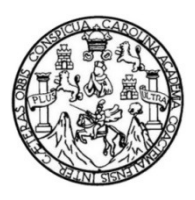

Universidad de San Carlos de Guatemala Facultad de Ingeniería Escuela de Ingeniería Civil

# **CALIBRACIÓN DE ESTACIONES HIDROMÉTRICAS PARA LA VERTIENTE DEL MAR CARIBE EN LA REPÚBLICA DE GUATEMALA**

**Helen Cecilia López López** 

Asesorado por el Ing. Sergio Antonio López Dubón

Guatemala, noviembre de 2015

UNIVERSIDAD DE SAN CARLOS DE GUATEMALA

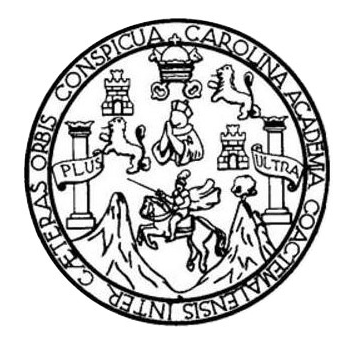

FACULTAD DE INGENIERÍA

# **CALIBRACIÓN DE ESTACIONES HIDROMÉTRICAS PARA LA VERTIENTE DEL MAR CARIBE EN LA REPÚBLICA DE GUATEMALA**

TRABAJO DE GRADUACIÓN

PRESENTADO A LA JUNTA DIRECTIVA DE LA FACULTAD DE INGENIERÍA POR

# **HELEN CECILIA LÓPEZ LÓPEZ**

ASESORADO POR EL ING. SERGIO ANTONIO LÓPEZ DUBÓN

AL CONFERÍRSELE EL TÍTULO DE

**INGENIERA CIVIL** 

GUATEMALA, NOVIEMBRE DE 2015

# **UNIVERSIDAD DE SAN CARLOS DE GUATEMALA FACULTAD DE INGENIERÍA**

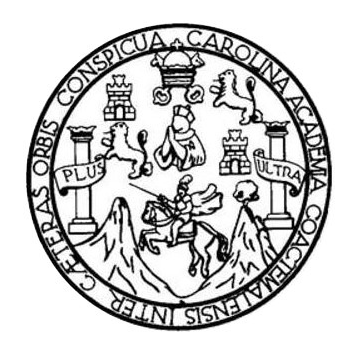

### **NÓMINA DE JUNTA DIRECTIVA**

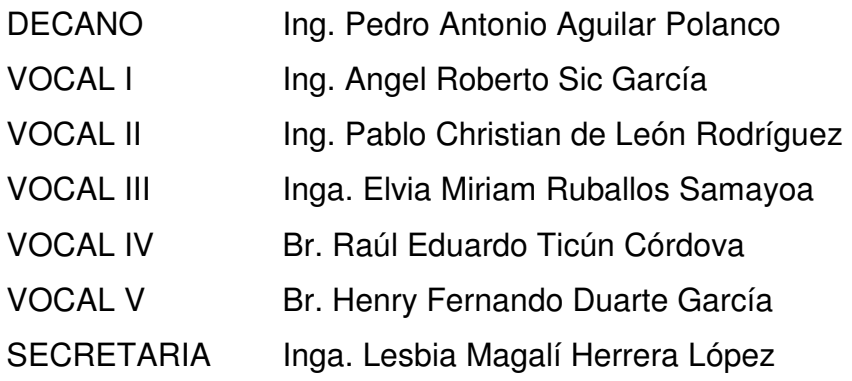

# **TRIBUNAL QUE PRACTICÓ EL EXAMEN GENERAL PRIVADO**

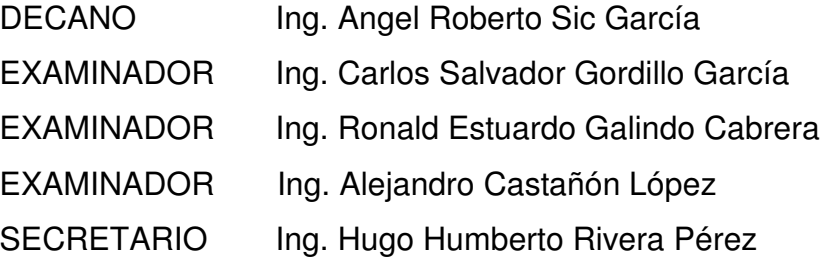

## HONORABLE TRIBUNAL EXAMINADOR

En cumplimiento con los preceptos que establece la ley de la Universidad de San Carlos de Guatemala, presento a su consideración mi trabajo de graduación titulado:

# CALIBRACIÓN DE ESTACIONES HIDROMÉTRICAS PARA LA VERTIENTE DEL MAR CARIBE EN LA REPÚBLICA DE GUATEMALA

Tema que me fuera asignado por la Dirección de la Escuela de Ingeniería Civil, con fecha 24 de octubre de 2014.

Helen Cecilia López López

Guatemala, 18 de septiembre de 2015

Ingeniero Claudio César Castañón Contreras Jefe del Departamento de Hidráulica Escuela de Ingeniería Civil Facultad de Ingeniería Universidad de San Carlos de Guatemala

Ingeniero Castañón:

Por medio de la presente hago constar que he asesorado el trabajo de graduación de la estudiante Helen Cecilia López López, titulado "CALIBRACIÓN DE ESTACIONES HIDROMÉTRICAS PARA LA VERTIENTE DEL MAR CARIBE EN LA REPÚBLICA DE GUATEMALA"

Después de haber revisado y corregido dicho trabajo de graduación, considero que el mismo cumple con los requisitos exigidos por la Escuela de Ingeniería Civil, por lo que dejo constancia de mi aprobación para su autorización.

Sin otro particular, me despido.

Atentamente,

Ing. Sergio Antonio López Dubón

Colegiado 9914

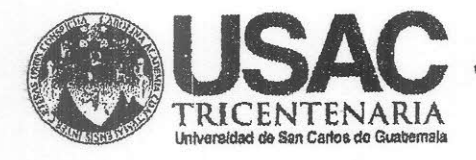

http;//civil.ingenieria.usac.edu.gt

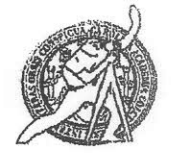

Universidad de San Carlos de Guatemala FACULTAD DE INGENIERÍA Escuela de Ingeniería Civil

Guatemala. 29 de octubre de 2015

Ingeniero Hugo Leonel Montenegro Franco Director Escuela Ingeniería Civil Facultad de Ingeniería Universidad de San Carlos

Estimado Ingeniero Montenegro.

Le informo que he revisado el trabajo de graduación CALIBRACION DE ESTACIONES HIDROMÉTRICAS PARA LA VERTIENTE DEL MAR CARIBE EN LA REPÚBLICA DE GUATEMALA, desarrollado por la estudiante de Ingeniería Civil Helen Cecilia López López, quien contó con la asesoría del Ing. Sergio Antonio López Dubón.

Considero que este trabajo está bien desarrollado y representa un aporte para el departamento y habiendo cumplido con los objetivos del referido trabajo doy mi aprobación al mismo solicitando darle el trámite respectivo.

Atentamente,

**ID Y ENSEÑAD ATODOS** 

Ing. Claudio César Castañon Contrera

Jefe del Departamento de Hidráulica

FACULTAD DE INGENIERIA DEPARTAMENTO DE HIDRAULICA USAC

/bbdeb.

Mas de 134 años de Trabajo Académico y Mejora Contínua

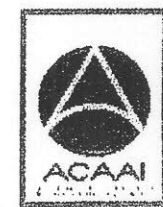

**FROGRAMA DE** WGENERA CRIL ACREDITADO POR Agencie Gentreenerloene dx Acrediteción de Programes de Arquitectura e Ingenier's

**PENICOO 2013 - 2013** 

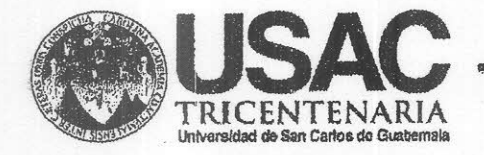

http;//civil.ingenieria.usac.edu.gt

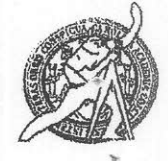

Universidad de San Carlos de Guatemala FACULTAD DE INGENIERÍA Escuela de Ingeniería Civil

El director de la Escuela de Ingeniería Civil, después de conocer el dictamen del Asesor Ing. Sergio Antonio López Dubón y del Coordinador del Departamento de Hidráulica Ing. Claudio César Castañón Contreras, al trabajo de graduación de la estudiante Helen Cecilia López López, titulado CALIBRACIÓN DE ESTACIONES HIDROMÉTRICAS PARA LA VERTIENTE DEL MAR CARIBE EN LA REPÚBLICA DE GUATEMALA, da por este medio su aprobación a dicho trabajo.

**INAD DE SAN C.** OF INGENIERS CIVIL ECTOR **DO LEUNE** antenearo Fro **WIGENIE** AD DE

Guatemala, noviembre 2015

/bbdeb.

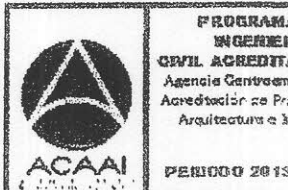

FROGRAMA DE WORNERIA **GRIL ACREDITADO POR** Asencia Gentraemericana dr **Acreditación de Programas de** Arquitectura e Ingenier's

**PENINO 2013 - 2018** 

Mas de 134 años de Trabajo Académico y Mejora Contínua

Universidad de San Carlos De Guatemala

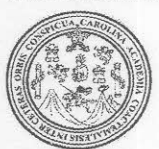

Facultad de Ingeniería Decanato

Ref. DTG.620.2015

ROZ El Decano de la Facultad de Ingeniería de la Universidad de San Carlos de Gúatemala, luego de conocer la aprobación por parte del Director de la Escuela de Ingeniería Civil, al trabajo de graduación CALIBRACIÓN DE ESTACIONES HIDROMÉTRICAS titulado: PARA LA VERTIENTE DEL MAR GARIBE EN LA REPÚBLICA DE GUATEMALA, presentado por la estudiante universitaria: **Helen** Cecilia López López, y después de haber-culminado las revisiones previas bajo la responsabilidad de las instancias correspondientes, se autoriza la impresión del mismo.

**IMPRÍMASE** Ing. Pedro António Aguilar Polanco Decano DE SAN CARLOS DE GUY **DECANO** AD DF INGES

Guatemala, noviembre de 2015

 $kx$ 

# **ACTO QUE DEDICO A:**

- **Dios** Por la iluminación y sabiduría; por guiarme en cada uno de los pasos para alcanzar todas mis metas.
- **Mis padres Ervin Francisco López Samayoa y Miriam** Araceli López Barrios, quienes me dan su apoyo moral y económico, y han sido mi ejemplo de perseverancia y amor incondicional.
- **Mis abuelos** Inocencio Sebastián López, María Clemencia Samayoa Mencos (q. e. p. d.) por su ejemplo de dedicación, trabajo y perseverancia; por llenar de amor mi vida.

# **AGRADECIMIENTOS A:**

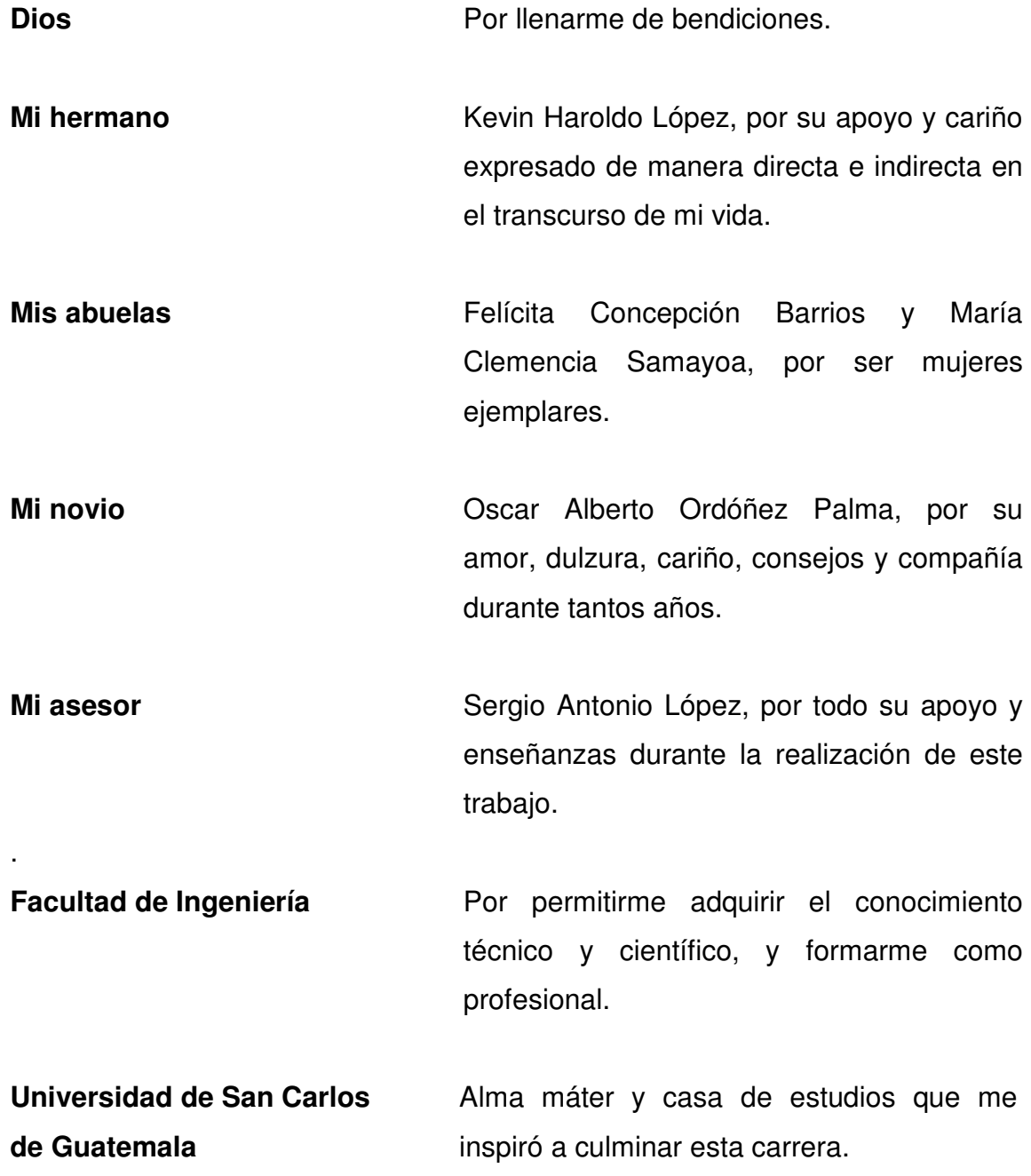

# ÍNDICE GENERAL

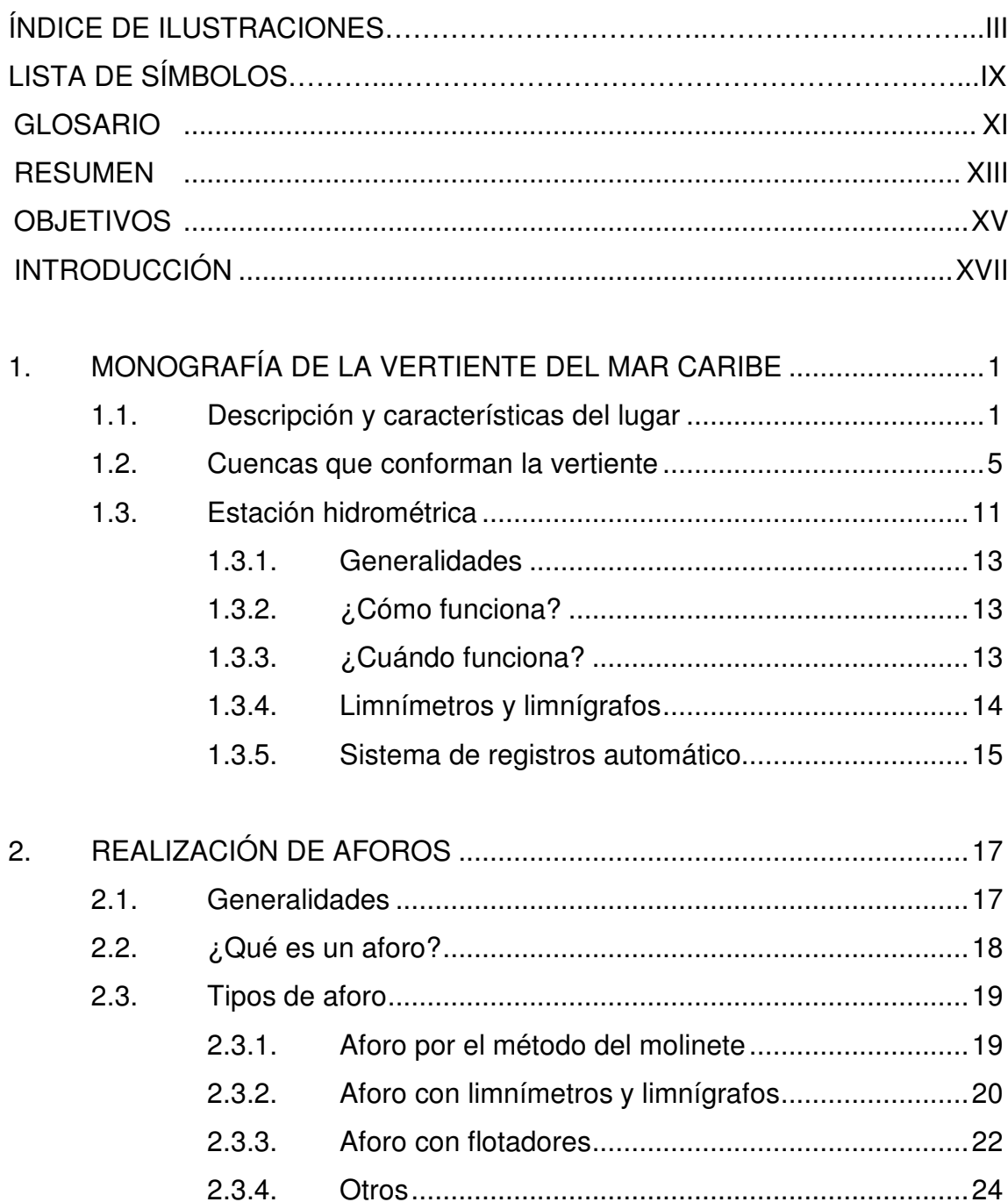

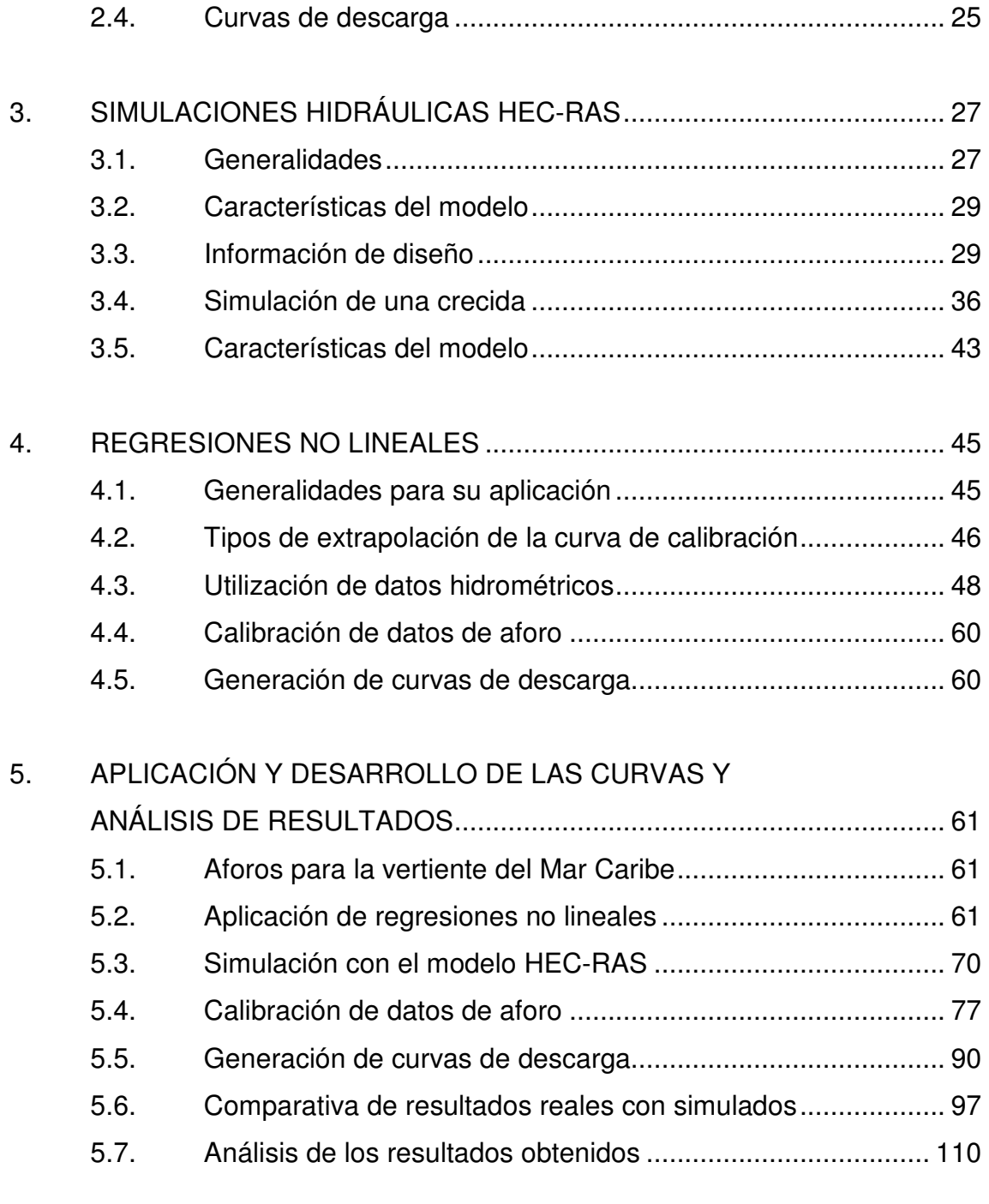

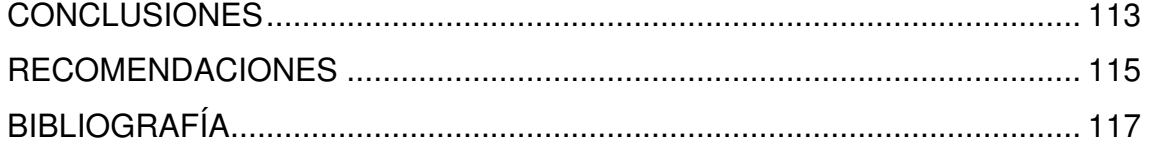

# **ÍNDICE DE ILUSTRACIONES**

# **FIGURAS**

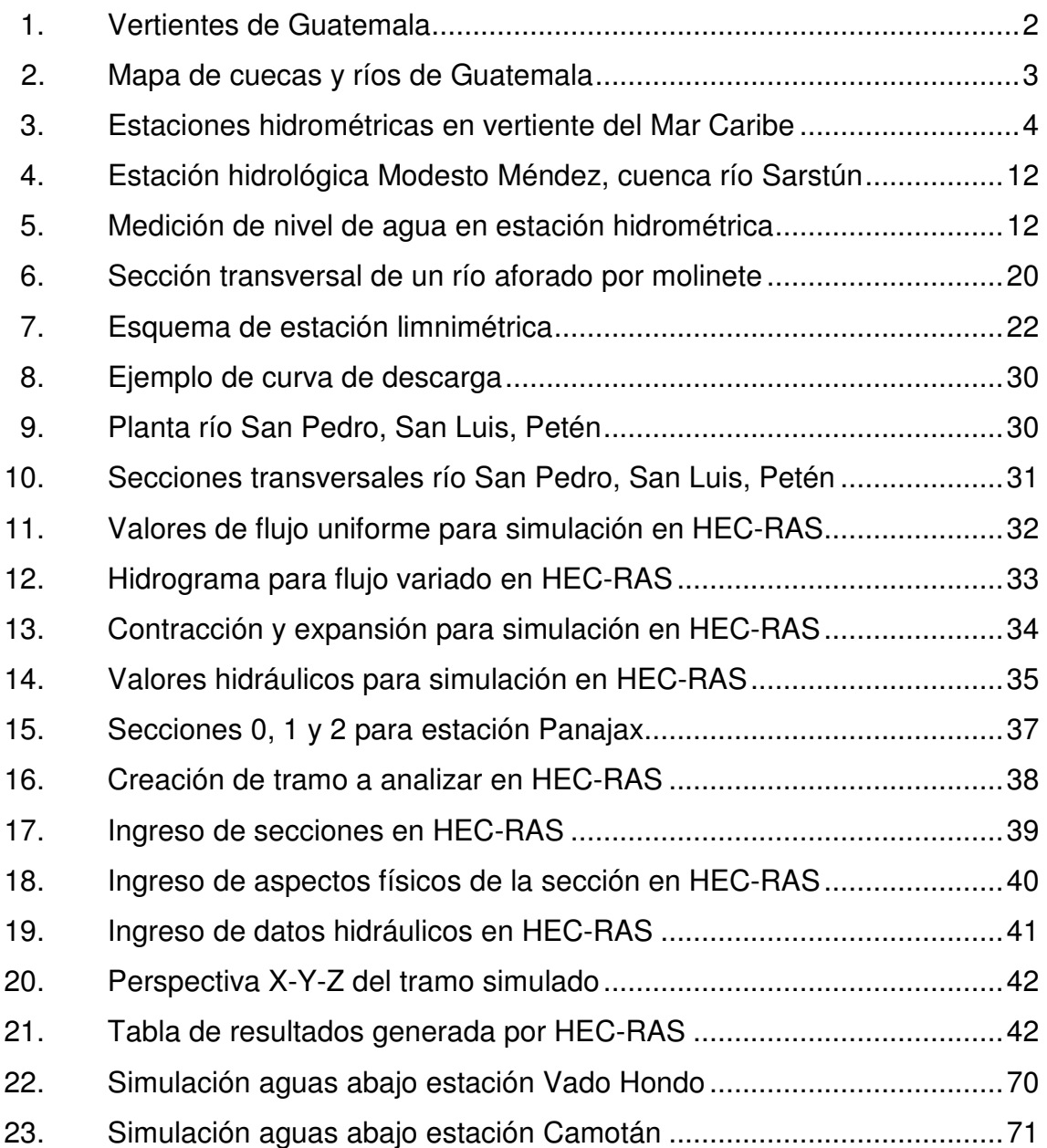

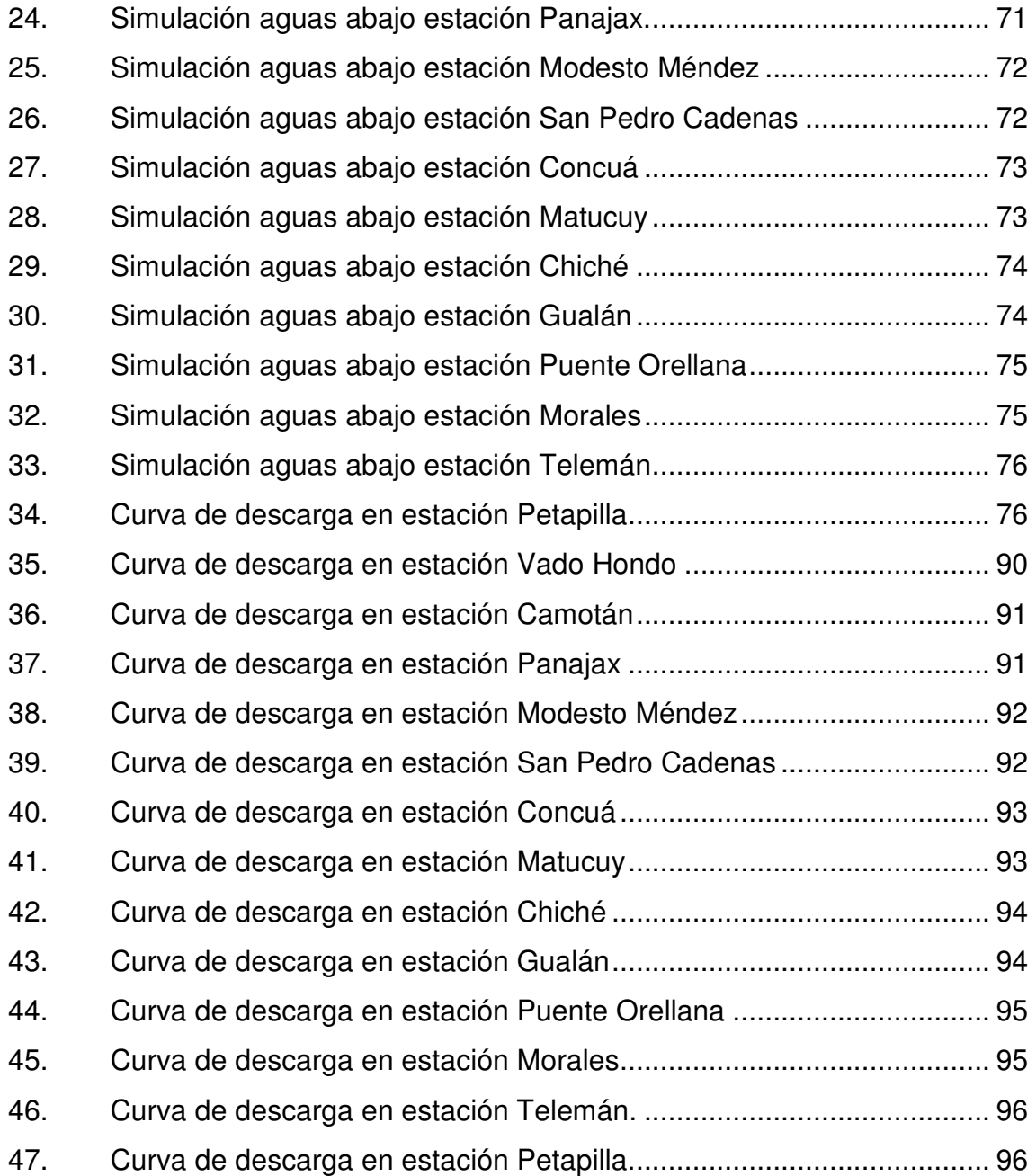

## **TABLAS**

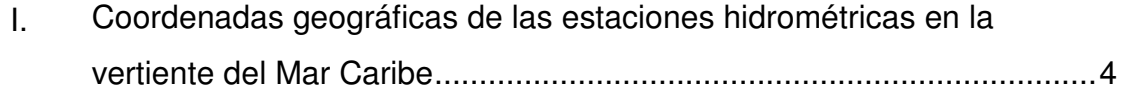

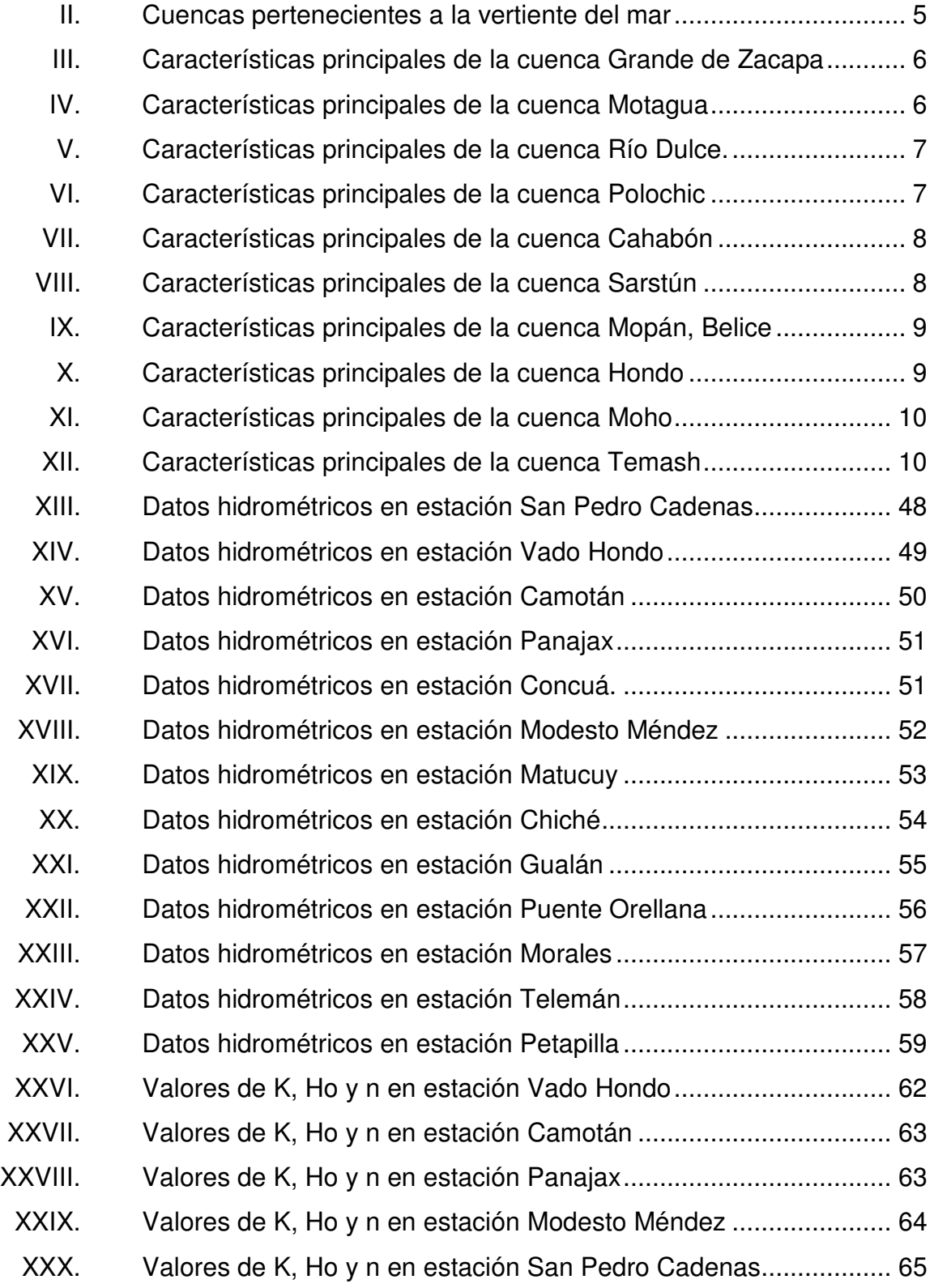

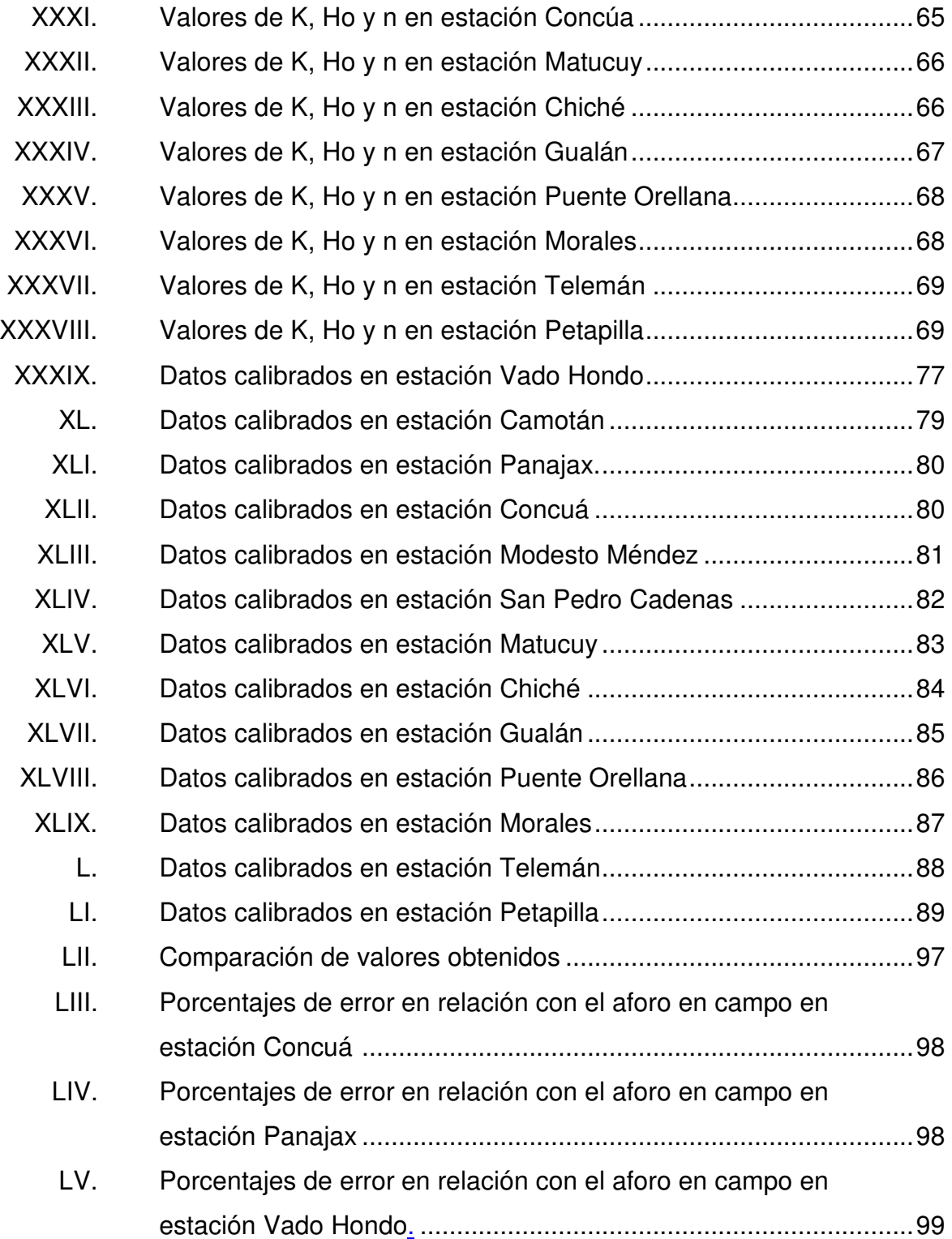

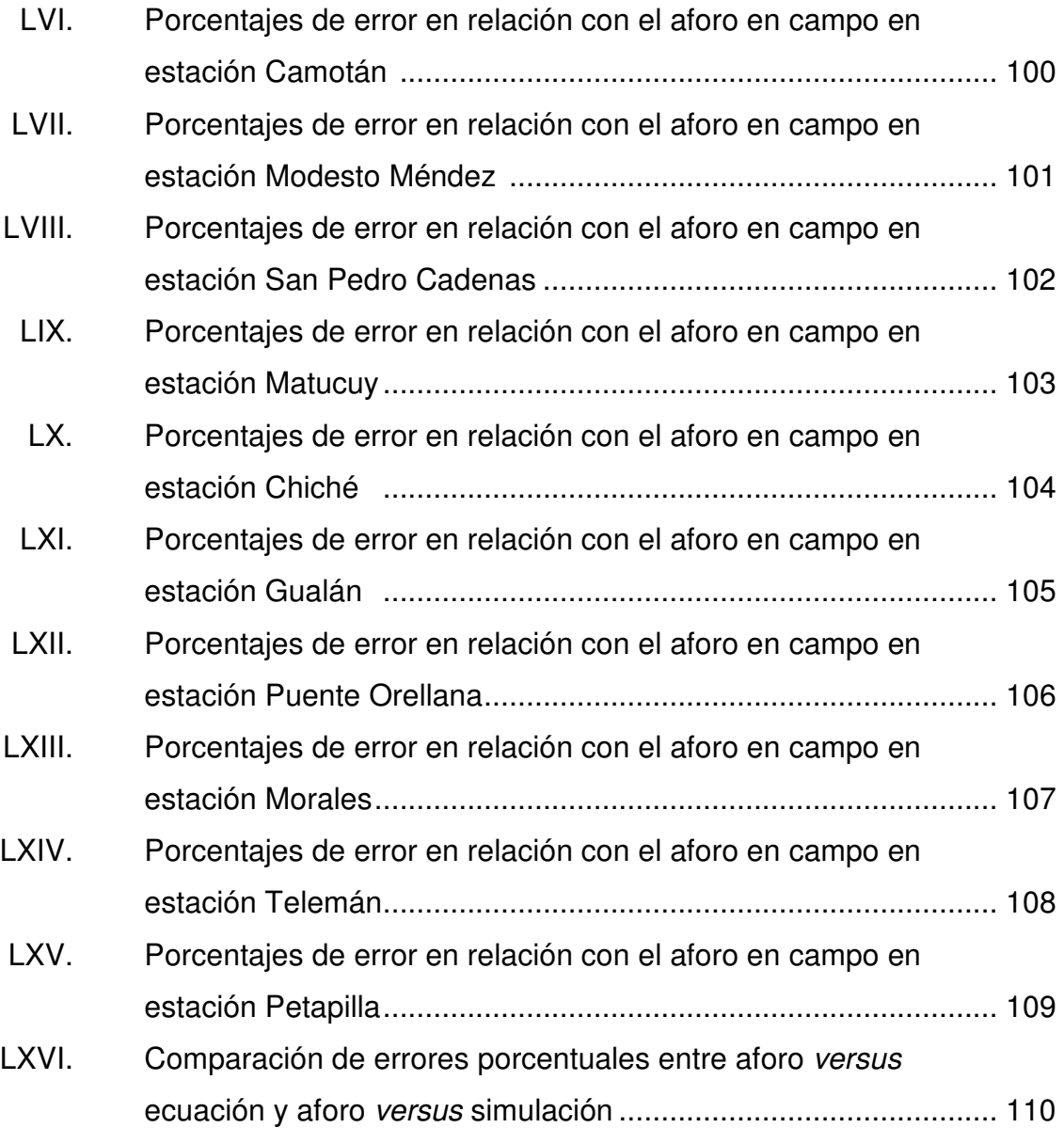

# **LISTADO DE SÍMBOLOS**

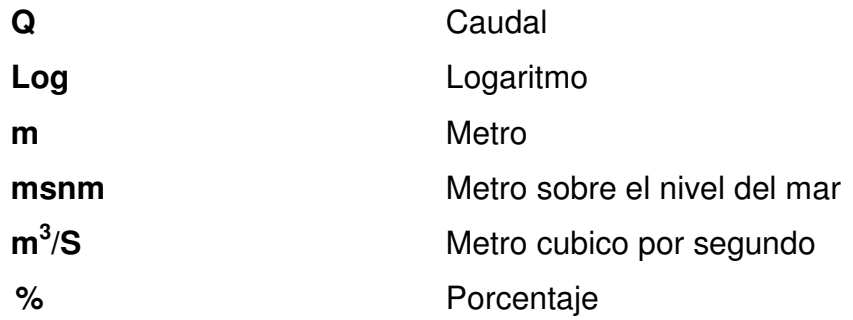

### **GLOSARIO**

Afluente **Afluente Corriente de agua que desemboca en otra**; no en el mar. **Avenida** Es la elevación del nivel de un curso de agua mayor que el flujo medio de este. **Cuenca Cuenca Depresión** de terreno cuyas aguas afluyen al mismo cuerpo de agua, es decir, un territorio que drena sus aguas naturalmente. **Factores hidrometeorológicos**  Son aquellos procesos naturales que se generan por el transporte de materiales (rocas, tierra, lodo) y son capaces de modificar el entorno climático; tienen al agua como principal elemento de formación. **HEC-RAS** Hydrologic Engineering Center River Analysis System. **Hidrología** Ciencia que estudia las características y propiedades del agua sobre el suelo y en su interior, y principalmente de la distribución del agua procedente de lluvias recientes.

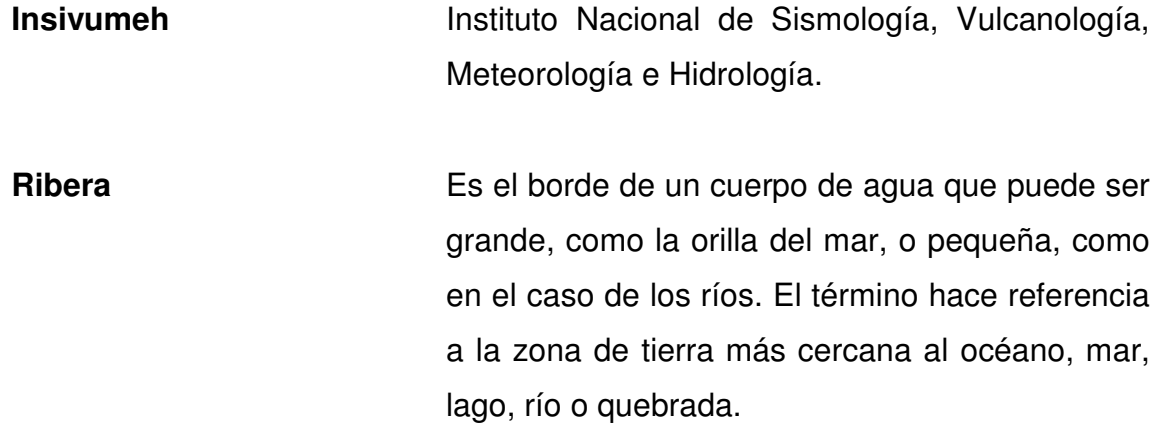

#### **RESUMEN**

El presente trabajo de investigación contiene información sobre la calibración de estaciones hidrométricas en la vertiente del Mar Caribe, presentando una metodología en la cual por medio de simulaciones hidráulicas, utilizando el software HEC-RAS, se pretende comparar con las curvas de calibración generadas a partir de los datos de aforos proporcionados por las estaciones hidrométricas localizadas en dicha vertiente.

Los primeros dos capítulos constituyen el marco teórico; en el primero se presentan las características de interés de la vertiente del mar Caribe; haciendo énfasis en la ubicación, monografía, cuencas, ríos y climatología. En el segundo capítulo se presentan definiciones de utilidad sobre los aforos, ¿cómo se utilizan?, ¿para qué sirven? y cómo generan datos para la realización de curvas de calibración de caudales.

En el tercer capítulo inicia la parte práctica del trabajo; se presentan en primer lugar las especificaciones y datos a ingresar en el programa HEC-RAS, así como la simulación de una crecida; en el cuarto y quinto capítulo se muestran las metodologías utilizadas para alcanzar los resultados: empezando desde los datos hidrométricos proporcionados por el Instituto Nacional de Sismología, Vulcanología, Meteorología e Hidrología (Insivumeh), siguiendo con la calibración de los mismos por medio de regresiones no lineales, y por último generando las respectivas curvas de caudales.

Finalmente se presentan las conclusiones y recomendaciones del trabajo para la calibración de estaciones hidrométricas en la vertiente del Mar Caribe.

XIII

# **OBJETIVOS**

#### **General**

Generar las curvas de descarga de las estaciones hidrométricas de la vertiente del Mar Caribe.

#### **Específicos**

- 1. Aplicar modelos de simulación hidráulicos para la extrapolación de curvas de descarga.
- 2. Analizar las series de caudales de cada una de las estaciones que pertenecen a la vertiente del Mar Caribe.
- 3. Identificar cambios importantes dentro del registro de las estaciones hidrométricas de la vertiente del Mar Caribe.

## **INTRODUCCIÓN**

La hidrometría tiene como propósito principal, medir y registrar los caudales de agua que son producidos por las variaciones de las precipitaciones en una región. Las crecidas son uno de los factores ambientales que mayor efecto tienen en las obras de ingeniería, a las cuales se les encuentra una importancia especial en el aprovechamiento de recursos hídricos. Los registros de datos de caudales son eventos que deben considerarse en el diseño y ejecución de proyectos.

El objeto de toda estación de aforo es el monitoreo y registro de caudales contra el tiempo. Los aforos proporcionan información para establecer un régimen de caudales; estos son parte fundamental de la escorrentía superficial en el balance hídrico, y pueden ser medidos de manera directa y con precisión indispensable para todo diseño hidráulico y obras civiles.

El régimen de caudales de una corriente de agua durante un período determinado proporciona información precisa cuando esta se encuentra calibrada. Al contar con aforos suficientes, se podrá generar la ecuación de caudales o curva de aforo, característica de cada estación.

XVII

XVIII

# **1. MONOGRAFÍA DE LA VERTIENTE DEL MAR CARIBE**

#### **1.1. Descripción y características del lugar**

Guatemala es el país situado más al norte del istmo centroamericano, se encuentra entre los paralelos 13 grados, 44 minutos y 18 grados 30 minutos al norte, y entre los meridianos 87 grados, 24 minutos y 92 grados, 14 minutos al oeste de Greenwich; su territorio es de aproximadamente 109 000 kilómetros cuadrados, limitando al norte y al este con México; al sureste con El Salvador y Honduras, al noreste con Belice y el Mar Caribe; al sur con el océano Pacifico.

Con base en la topografía, el terreno y los sistemas montañosos, se han determinado tres grandes regiones hidrográficas las que se conocen con el nombre de vertientes; la vertiente del Mar Caribe, del Golfo de México y del Atlántico.

En la vertiente del Mar Caribe los ríos que desembocan en el Golfo de Honduras son extensos y profundos, propios para la navegación y la pesca; entre los más importantes el Motagua o Río Grande, que de acuerdo con el Instituto Nacional de Sismología, Vulcanología, Meteorología e Hidrología, es el más grande de Guatemala en cuanto a longitud, con 486,55 kilómetros de recorrido.

 En esta vertiente las cuencas están caracterizadas por tener pendientes pronunciadas en las partes altas y que disminuyen gradualmente conforme al gradiente topográfico, principalmente en las partes bajas de las cuencas.

1

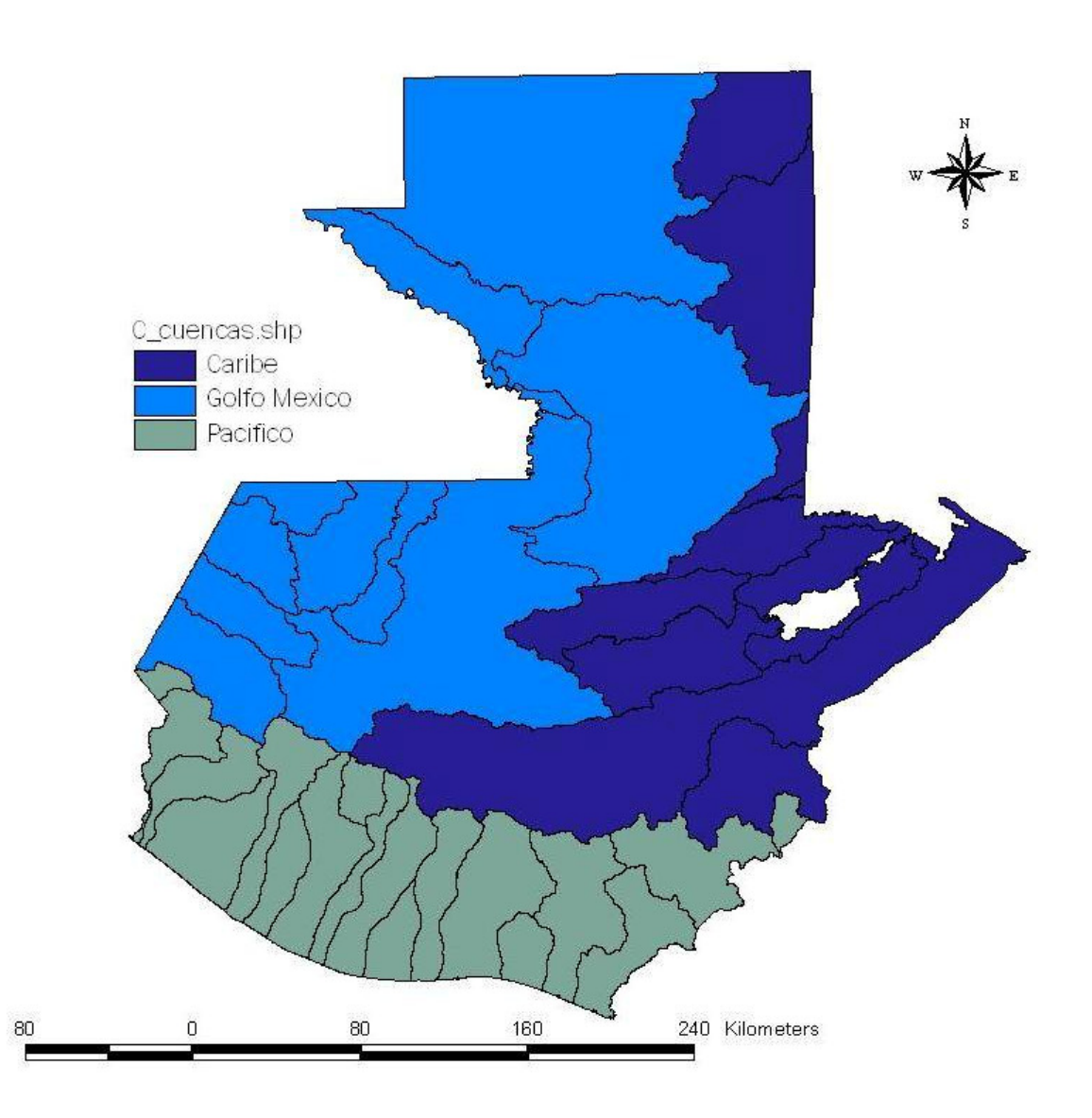

# Figura 1. **Vertientes de Guatemala**

Fuente: GUATEAGUA. http://www.infoiarna.org.gt/guateagua/subtemas/4/412.html. Consulta: 14 de julio de 2015.

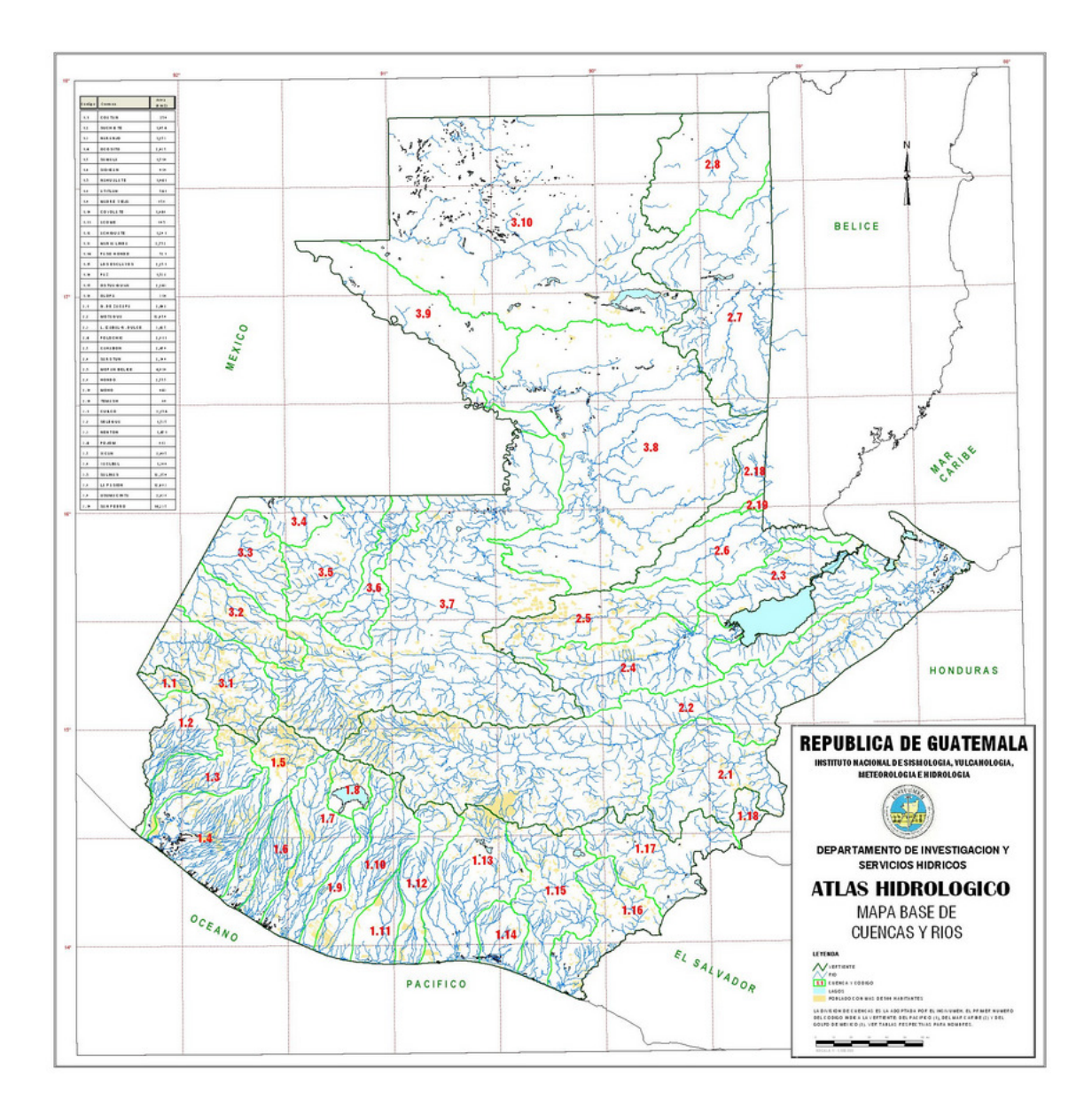

### Figura 2. **Mapa de cuencas y ríos de Guatemala**

Fuente: ATLAS HIDROLÓGICO. http://www.insivumeh.gob.gt/ATLASHIDROLOGICO/ Atlas\_Hidrologico /mapa-base.jpg. Consulta: 28 de octubre de 2015.

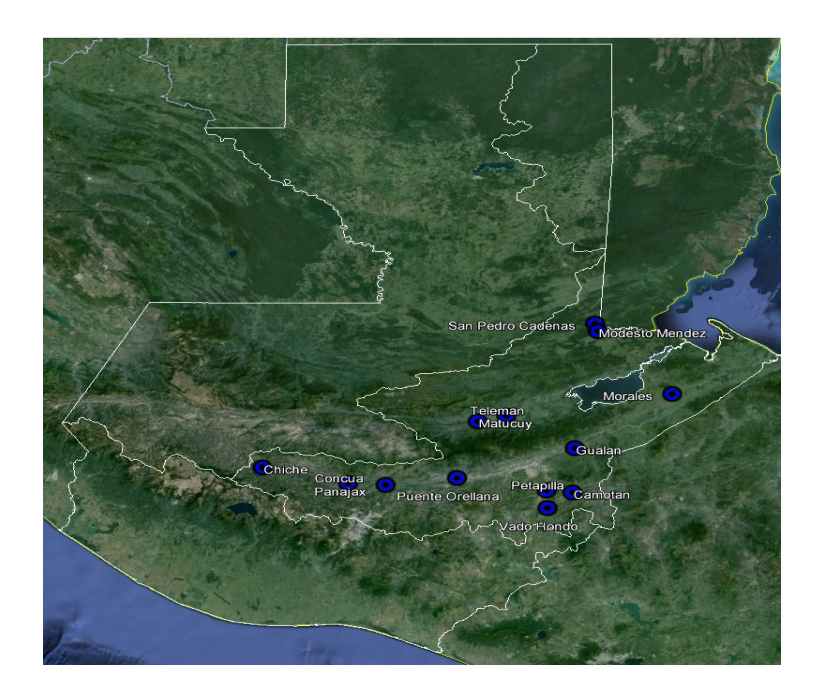

## Figura 3. **Estaciones hidrométricas en vertiente del Mar Caribe**

Fuente: elaboración propia, empleando el programa Google Earth.

# Tabla I. **Coordenadas geográficas de las estaciones hidrométricas en la vertiente del Mar Caribe**

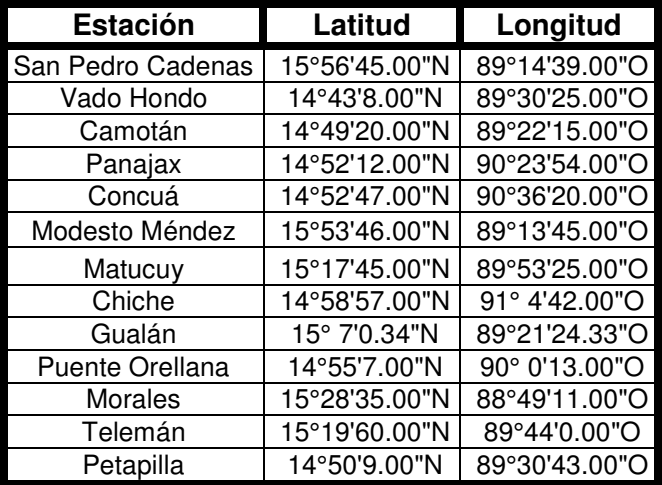

Fuente: elaboración propia.

#### **1.2. Cuencas que conforman la vertiente**

La vertiente del Mar Caribe está conformada por una totalidad de 10 cuencas que aportan en diferentes porcentajes de descarga, agua que es drenada al océano Atlántico, Esta a la vez está conformada por los ríos más caudalosos del país; a continuación se detallan las cuencas que pertenecen a esta vertiente.

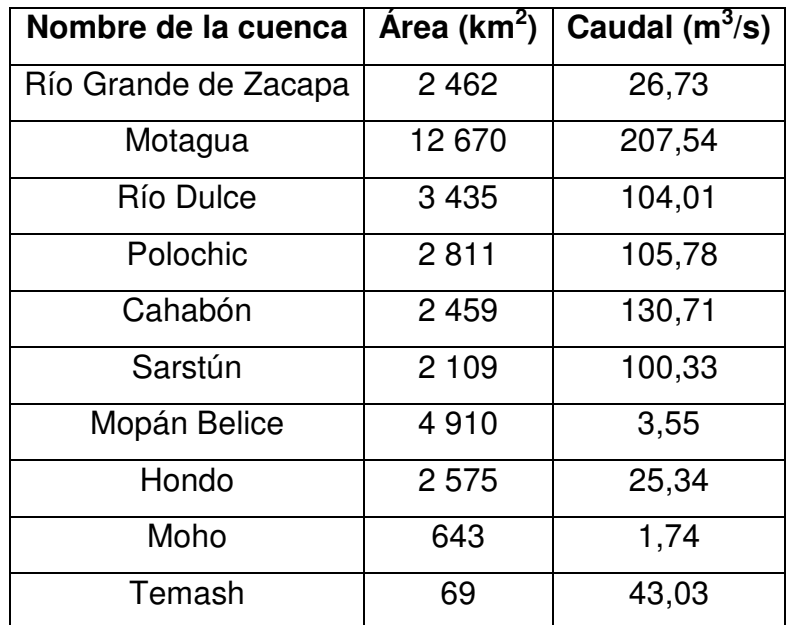

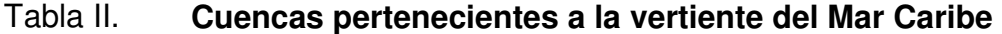

Fuente: SUÁREZ B. Gustavo A. Cuencas hidrográficas de Guatemala. p. 26.

• Cuenca Río Grande de Zacapa: la cuenca de Zacapa es compartida con Honduras, siendo el área en Guatemala la que ocupa la parte baja con una elevación media de 162 metros sobre el nivel del mar; además esta cuenca es tributaria a la cuenca del Motagua.

#### Tabla III. **Características principales de la cuenca Grande de Zacapa**

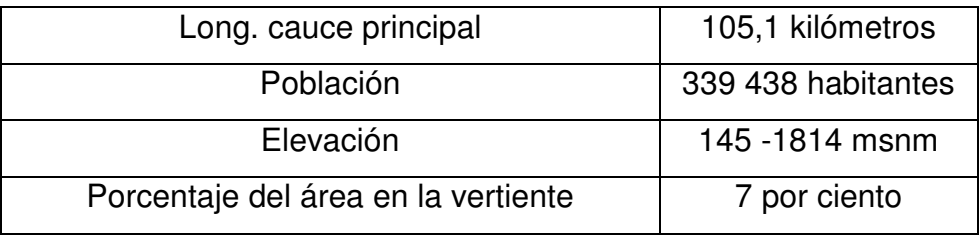

Fuente: SUÁREZ B. Gustavo A. Cuencas hidrográficas de Guatemala. p. 25.

• Cuenca Motagua: es una de las más grandes del país, sin embargo, solo el 14 por ciento tiene cobertura primaria. Al igual que la cuenca María Linda, parte de la ciudad de Guatemala se encuentra en la cabecera de la misma. Por ser una cuenca grande y que se extiende del occidente al oriente del país, la lluvia media diaria varía considerablemente en las diferentes estaciones del año.

#### Tabla IV. **Características principales de la cuenca Motagua**

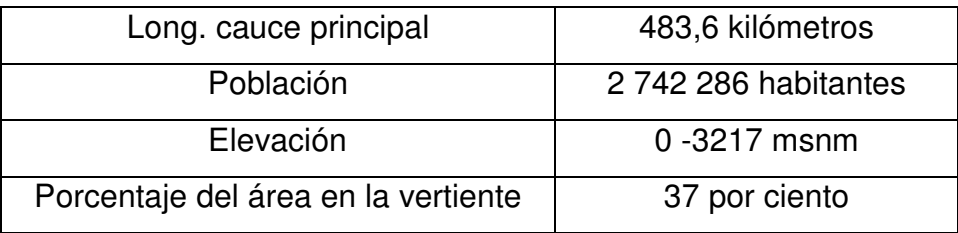

Fuente: SUÁREZ B. Gustavo A. Cuencas hidrográficas de Guatemala. p. 26.

• Cuenca Río Dulce: las características de esta cuenca son muy particulares, ya que drena directamente al lago de Izabal o al Río Dulce; este último recibe agua del lago de Izabal y descarga directamente al Mar Caribe, posee una de las densidades poblacionales más bajas.

#### Tabla V. **Características principales de la cuenca Río Dulce**

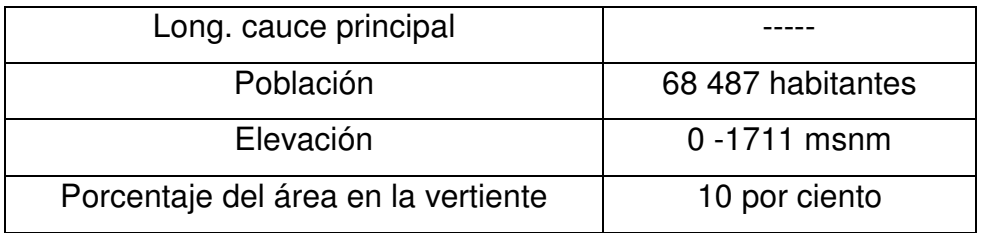

Fuente: SUÁREZ B. Gustavo A. Cuencas hidrográficas de Guatemala. p. 27.

• Cuenca Polochic: está relativamente poco poblada, cuenta aproximadamente con una precipitación promedio de 2 500 mm de lluvia. El río Cahabón, uno de sus mayores afluentes, se une al Polochic en Panzós.

#### Tabla VI. **Características principales de la cuenca Polochic**

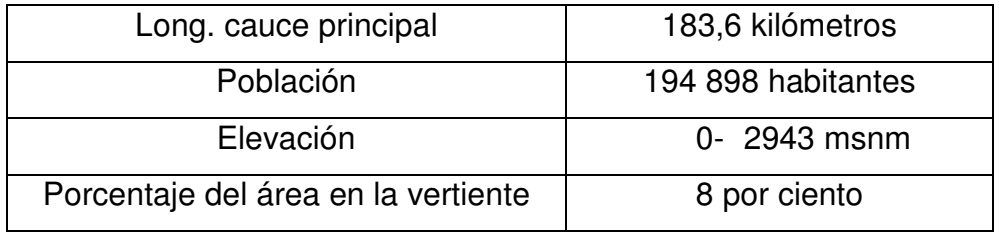

Fuente: SUÁREZ B. Gustavo A. Cuencas hidrográficas de Guatemala. p. 28.

• Cuenca Cahabón: presenta características similares a la cuenca del Polochic, a diferencia de contar con una densidad poblacional mayor a esta anterior.

#### Tabla VII. **Características principales de la cuenca Cahabón**

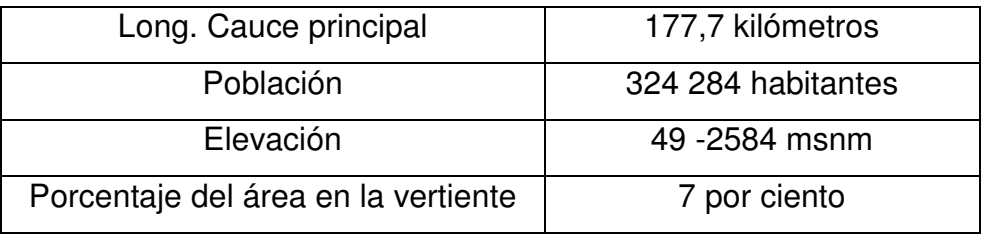

Fuente: SUÁREZ B. Gustavo A. Cuencas hidrográficas de Guatemala. p. 29.

• Cuenca Sarstún: es de alta pluviosidad y cuenta con solamente 2 meses de déficit de agua; la cuenca está poco poblada y solamente posee el 3 por ciento de población urbana, posee un alto porcentaje de cobertura primaria.

#### Tabla VIII. **Características principales de la cuenca Sarstún**

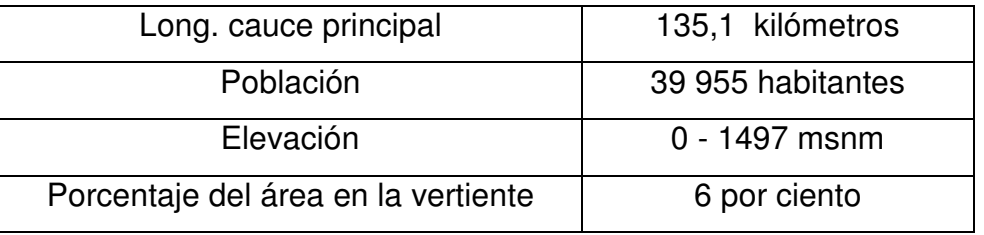

Fuente: SUÁREZ B. Gustavo A. Cuencas hidrográficas de Guatemala. p. 30.
• Cuenca Mopán, Belice: en la cuenca la lluvia media anual es entre 2 000 a 4 000 mm de precipitación, con 4 meses de déficit de agua. Esta cuenca relativamente grande, está poca poblada.

# Tabla IX. **Características principales de la cuenca Mopán, Belice**

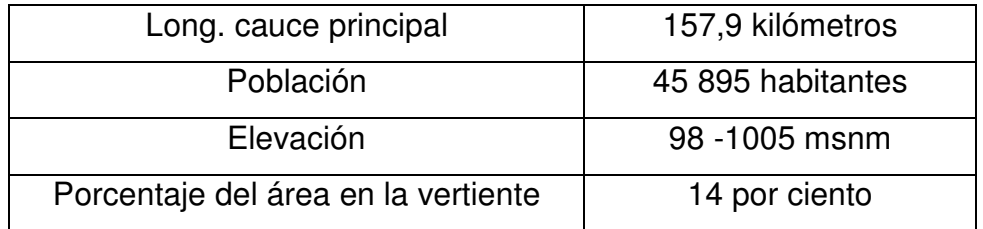

Fuente: SUÁREZ B. Gustavo A. Cuencas hidrográficas de Guatemala. p. 31.

• Cuenca Hondo: el área de esta cuenca está compartida por Guatemala, México y Belice, en la cuenca la lluvia media anual es entre 1 000 a 1 250 mm de precipitación, posee una densidad poblacional muy baja, y cuenta con una temperatura promedio anual de 24 a 28 grados, provocando que la evapotranspiración potencial alcance los 1800 mm.

# Tabla X. **Características principales de la cuenca Hondo**

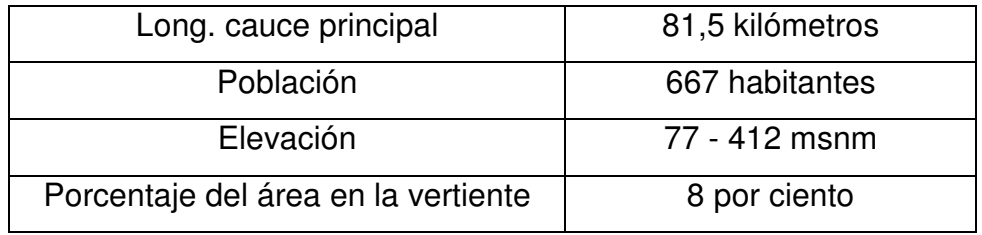

Fuente: SUÁREZ B. Gustavo A. Cuencas hidrográficas de Guatemala. p. 32.

• Cuenca Moho: la cuenca del río Moho presenta una cobertura vegetal compuesta el 30 por ciento de pastos naturales, el 60 por ciento como bosque natural y el 10 por ciento como agricultura.

## Tabla XI. **Características principales de la cuenca Moho**

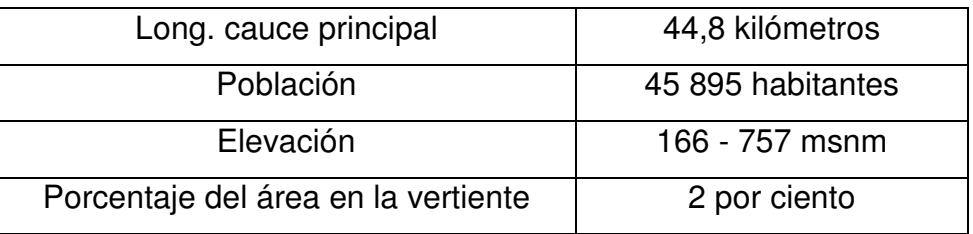

Fuente: SUÁREZ B. Gustavo A. Cuencas hidrográficas de Guatemala. p. 33.

• Cuenca Temash: las cuenca Temash junto con la cuenca Moho son las más pequeñas en extensión, contando con 64,334 y 6,882 hectáreas, respectivamente. La cuenca del río Temash presenta casi el 50 por ciento de su cobertura como agricultura limpia y el otro 50 por ciento como bosque natural.

### Tabla XII. **Características principales de la cuenca Temash**

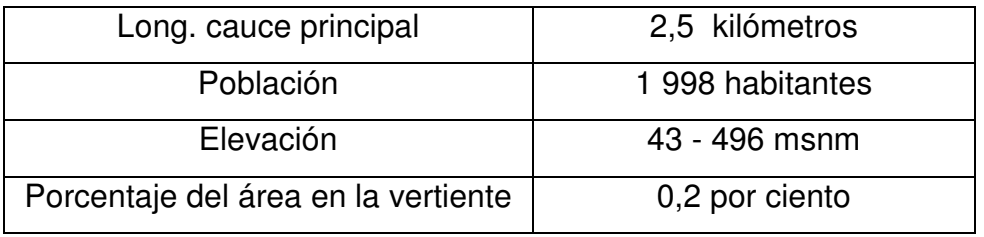

Fuente: SUÁREZ B. Gustavo A. Cuencas hidrográficas de Guatemala. p. 34.

### **1.3. Estación hidrométrica**

De acuerdo con la Organización Meteorológica Mundial (OMM), "una estación hidrométrica es aquella en la cual se obtienen datos del agua, en los ríos, lagos y embalses, de uno o varios de los elementos siguientes: niveles, flujo de las corrientes, transporte y depósito de sedimentos, temperatura del agua y otras propiedades físicas del agua, características de la capa de hielo y propiedades químicas del agua."<sup>1</sup>

La hidrometría se encarga de medir, registrar, calcular y analizar los volúmenes de agua que circulan en una sección transversal de un río, canal o tubería en la unidad de tiempo. Esto debe realizarse mediante la utilización de normativas que garanticen y den fe al procedimiento realizado en la medición y estimación de los caudales.

"El objeto que toda estación hidrométrica tiene es el de recopilar datos de aforos para poder establecer la curva de caudales contra el tiempo. Las corrientes que se piensen aprovechar en un futuro deben ser instrumentadas. Estos aforos se realizan con un molinete, que mide la velocidad de la corriente en varios puntos de la misma vertical y en varias verticales de la sección del cauce. Para realizar los aforos se mide la anchura exacta del cauce, la velocidad y la profundidad de cada vertical determinada." <sup>2</sup>

l

<sup>&</sup>lt;sup>1</sup> Reglamento técnico, volumen III, hidrología OMM-No.49

<sup>&</sup>lt;sup>2</sup> CEPIS, (2004).

# Figura 4. **Estación hidrológica Modesto Méndez, cuenca río Sarstún**

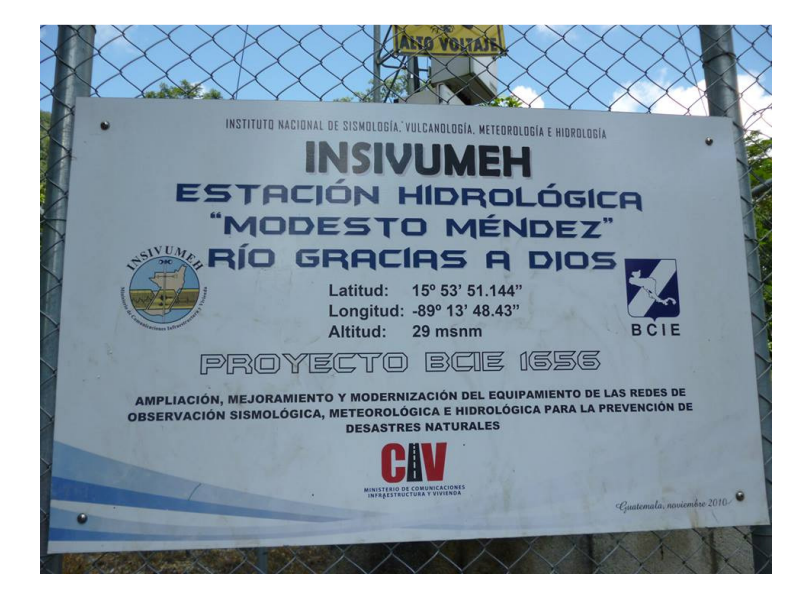

Fuente: Insivumeh. Departamento de Investigación y Servicios Hídricos.

# Figura 5. **Medición de nivel de agua en estación hidrométrica**

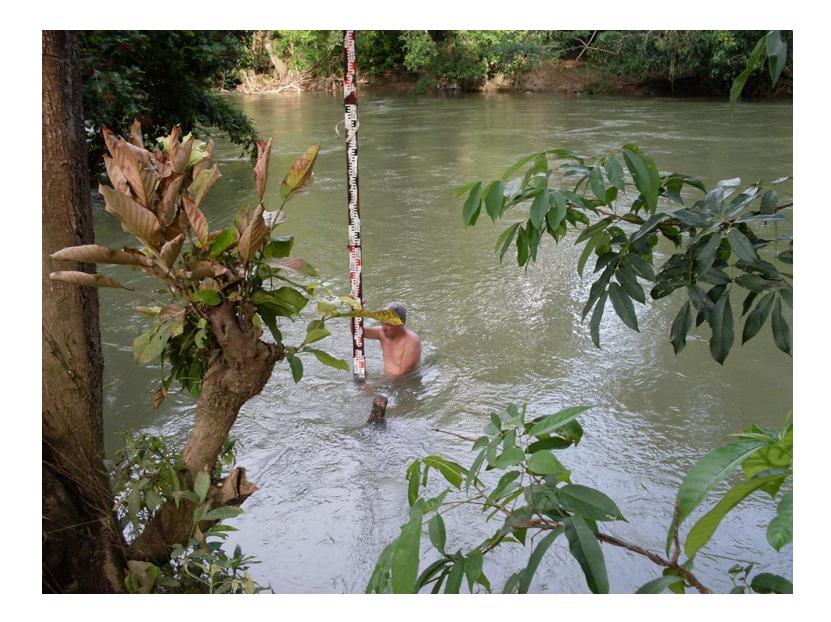

Fuente: Insivumeh. Departamento de Investigación y Servicios Hídricos.

#### **1.3.1. Generalidades**

Las estaciones hidrométricas están diseñadas con la finalidad de obtener datos sobre el comportamiento de ríos, lagos o embalses; referidos a uno o más de los elementos siguientes: nivel, caudal, arrastre y depósito de sedimentos, temperatura y otras propiedades físicas del agua.

#### **1.3.2. ¿Cómo funciona?**

Las estaciones hidrométricas consisten esencialmente en una o varias reglas graduadas (escala o limnímetro) colocadas verticalmente y perfectamente niveladas entre sí y con referencia a un plano dado en una sección de río, arroyo, laguna o embalse.

Mediante el auxilio de un operador que reside o trabaja en las proximidades de la estación, se registran en planillas los niveles observados a horas preestablecidas y todo otro evento relevante para el funcionamiento de la estación.

## **1.3.3. ¿Cuándo funciona?**

Los caudales se determinan mediante mediciones directas de caudal (aforos) que se correlacionan con las lecturas de nivel simultáneas. Cuando se cubre con aforos suficientes una parte significativa del rango de variación de niveles se define la ecuación de caudales o curva de aforo característica de cada estación.

Con los datos de niveles y caudales obtenidos durante un período suficientemente extenso se pueden calcular los valores estadísticos característicos de cada cuenca: promedios diarios, mensuales y anuales, caudales específicos, máximos y de estiaje, frecuencias, período de retorno, entre otros.

#### **1.3.4. Limnímetros y limnígrafos**

El método indirecto que se usa corrientemente en un río es mediante el empleo del limnímetro o limnígrafo, puesto que usar frecuentemente el molinete resulta impracticable por lo difícil y tedioso de realizar las mediciones con este instrumento.

Un limnímetro es simplemente una escala tal como una mira de topógrafo, graduada en centímetros. Se puede utilizar para este fin la mira clásica del topógrafo, pero por lo general se pinta o inserta una escala en una de las paredes del río; basta con leer en la escala o mira el nivel que alcanza el agua para conocer el caudal de agua que pasa en este momento por la conducción libre, pero previamente se tiene que calibrar la escala o mira reseñada.

La calibración consiste en aforar el río varias veces durante el año, en épocas de estiaje y de avenidas, por el método de molinete, y anotar cuidadosamente la altura que alcanzó el agua medida con el limnímetro.

Se deben realizar varios aforos con molinete para cada determinada altura del agua. Con los datos de altura del agua (h) y del caudal (q) correspondiente obtenido, se construye la llamada "curva de calibración" en un eje de coordenadas cartesianas rectangulares.

El limnímetro siempre debe colocarse en el mismo sitio cada vez que se hacen las lecturas y su extremidad inferior siempre debe estar sumergida en el agua. Los limnímetros pueden ser de metal o madera. Una escala graduada pintada en una pared de mortero de cemento, al costado de una de las riberas del río, también puede servir perfectamente a los efectos de limnímetro.

Por lo general el registro de los niveles debe hacerse tres veces al día, a las 6 a.m., al mediodía y 6 p.m. para obtener el caudal medio diario. Una mejor manera de determinar el nivel del agua es empleando un aparato llamado "limnígrafo", el cual tiene la ventaja de medir o registrar los niveles de agua en forma continua en un papel especialmente diseñado, que gira alrededor de un tambor movido por un mecanismo eléctrico o de relojería.

Los limnígrafos están protegidos dentro de una caseta de obra de fábrica. Vienen acompañados de las instrucciones precisas para su operación y cuidado, así como de un sistema de transmisión de datos por teleproceso.

### **1.3.5. Sistema de registros automático**

Donde es posible o necesario, por la topografía del lugar, la existencia de infraestructura y accesos mínimos o la importancia de la sección de medición, se colocan además instrumentos automáticos de registro continuo (mareógrafo o limnígrafo), de funcionamiento mecánico o electrónico.

Esta automatización de las estaciones permite tener una mayor continuidad de datos y reducir factores de falla por factor humano, pero en cambio aumenta drásticamente el volumen de información a almacenar y requiere mayor especialización en la instalación, operación y mantenimiento de los instrumentos.

# **2. REALIZACIÓN DE AFOROS**

El conocimiento de la variación del caudal que fluye por una determinada sección de un cauce natural es de suma importancia en los estudios hidrológicos. De acuerdo con la calidad y cantidad de los registros de caudales necesarios en un estudio hidrológico, las mediciones se pueden hacer de una manera continua o permanente o de una manera puntual o instantánea; las mediciones continuas de caudales requieren de la instalación de una estación medidora (limnimétrica) o de una estación registradora (limnigráfica). Las mediciones aisladas, puntuales o instantáneas, se realizan en determinados momentos en que se desee conocer la magnitud de una corriente en particular

### **2.1. Generalidades**

l

De acuerdo con la Organización Meteorológica Mundial (OMM)," el caudal de un río, es decir la cantidad de agua que fluye a través de una sección transversal, se expresa en volumen por unidad de tiempo. El caudal de un tiempo dado, puede medirse por varios métodos diferentes y la elección del método depende de las condiciones de cada sitio."<sup>3</sup>

 El régimen de caudales de una corriente de agua durante un período determinado, es el único término del balance hidrológico de una cuenca que puede ser medido directamente con una buena precisión.

 $^3$  OMM. Guía de prácticas hidrológicas, adquisición y proceso de datos, análisis, predicción y otras aplicaciones. p. 38.

Los otros elementos de ese balance, como las precipitaciones, la evaporación, entre otros, no pueden ser sino estimados a partir de mediciones observadas en distintos puntos de la cuenca o deducidos de fórmulas hidrológicas, los cuales son siempre estimativos muy aproximados.

El régimen de caudales es un dato básico e indispensable, para los todos los diseños hidráulicos y para muchas obras civiles en los que son parte importante como las carreteras, puentes, acueductos, presas, entre otros. Así la instalación de muchas estaciones de aforo que permitan observar, en una serie de años tan larga, como sea posible, los caudales escurridos en puntos característicos del río principal, y si fuere oportuno, de sus diversos afluentes; este es el preámbulo de todo estudio hidráulico de una cuenca.

Sin embargo, en países como Guatemala las estaciones de aforo de caudales son inexistentes en muchos sitios, lo que ha obligado a recurrir a métodos aproximados para la estimación de los caudales de diseño, como los métodos de regionalización. Sin embargo jamás debe olvidarse que ningún método por bueno que sea reemplaza la medida directa de la variable.

#### **2.2. ¿Qué es un aforo?**

El objeto de toda estación de aforo es poder establecer la curva de caudales contra el tiempo. Todos los ríos de cierto tamaño en una región se deben medir cerca de sus bocas, lo mismo que un cierto número de afluentes. Las corrientes que se piensen aprovechar en un futuro deben ser instrumentadas.

#### **2.3. Tipos de aforos**

El Instituto Nacional de Sismología, Vulcanología, Meteorología e Hidrología se basa en lo establecido en la guía de prácticas hidrológicas de la OMM, en donde se propone la elección del método de aforo según las condiciones de cada sitio, entre estos están los siguientes:

#### **2.3.1. Aforo por el método del molinete**

Un molinete es un pequeño instrumento constituido por una rueda con aspas, la cual, al ser sumergida en una corriente gira proporcionalmente a la velocidad de la misma. Existen dos tipos de molinetes, los de cazoletas y el de hélice, los cuales pueden ser montados sobre una varilla para el aforo de corrientes superficiales o suspendidos desde un cable durante el aforo de ríos y diques profundos.

Si se efectúan mediciones del caudal por el método del molinete cuando el río fluye a profundidades diferentes, esas mediciones se pueden utilizar para trazar un gráfico del caudal en comparación con la profundidad de la corriente. La profundidad del flujo de una corriente o de un río se denomina nivel de agua, y cuando se ha obtenido una curva del caudal en relación el nivel de agua, la estación de aforo se describe como calibrada. Las estimaciones posteriores del caudal se pueden obtener midiendo el nivel en un punto de medición permanente y efectuando lecturas del caudal a partir de la curva de calibrado.

 Si la sección transversal de la corriente se modifica a causa de la erosión o de la acumulación de depósitos, se tendrá que trazar una nueva curva de calibrado.

Para trazar la curva, es necesario tomar mediciones a muchos niveles diferentes del caudal, con inclusión de caudales poco frecuentes que producen inundaciones. Es evidente que esto puede requerir mucho tiempo, particularmente si el acceso al lugar es difícil, por lo que es preferible utilizar algún tipo de vertedero o aforador que no necesite ser calibrado individualmente.

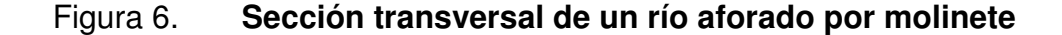

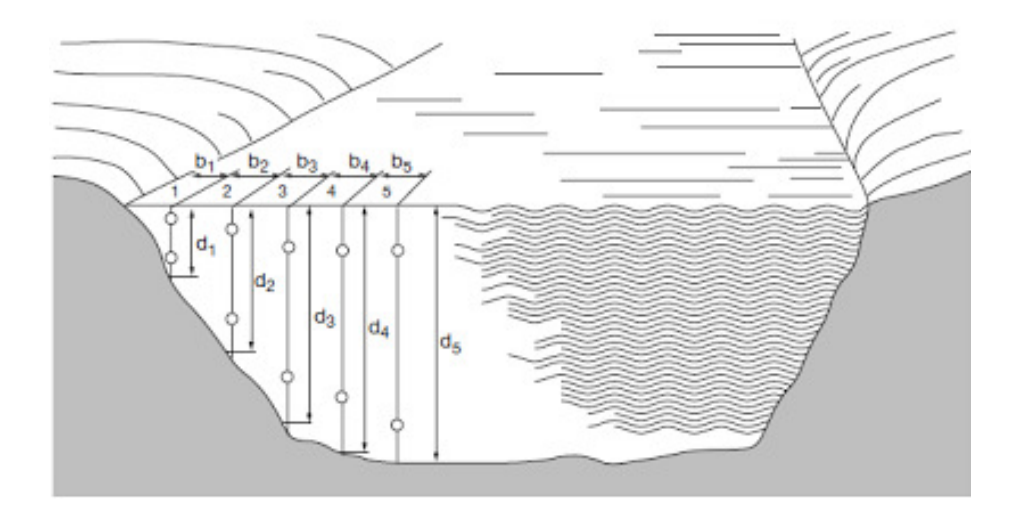

Fuente: OMM. Guía de prácticas hidrológicas (OMM). p. 23.

### **2.3.2. Aforo con limnímetros y limnígrafos**

Algunas veces una sola medición de la profundidad máxima, basta para calcular el caudal máximo, si hace falta un hidrograma, es decir, una gráfica del caudal en función del tiempo, es necesario un registro constante de los cambios del nivel del agua. Durante décadas el método común era un flotador cuyo ascenso y descenso en una poza de amortiguación el que registraba en un diagrama movido por un aparato de relojería.

Esos registradores eran flexibles en el sentido de que se podía utilizar un engranaje que permitía abarcar variaciones de nivel grandes o pequeñas y la relación tiempo-velocidad de los diagramas podía también variar por medio del engranaje en el aparato de relojería.

La desventaja era la sensibilidad a errores accidentales y a un mal funcionamiento; para indicar, por ejemplo, algunos de ellos, la tubería de la poza de amortiguación se bloqueaba, los insectos anidaban en la caja del registrador, la humedad o la aridez provocaban el desborde o la sequedad de la tinta del registrador, el diagrama podía estirarse o contraerse, el reloj se paraba, el observador no podía llegar al lugar para cambiar el diagrama, y muchos otros problemas.

Las inspecciones diarias no son siempre posibles en lugares remotos o de difícil acceso. Además de las dificultades de obtener datos correctos, el análisis y la computación de los diagramas son laboriosos.

Afortunadamente la tecnología moderna ha mejorado considerablemente en lo que se refiere a la recopilación y el procesamiento de datos. Por ejemplo, los detectores no flotantes del nivel se pueden basar en la resistencia/capacidad eléctrica, en la presión sobre un bulbo herméticamente cerrado, en la descarga de burbujas de aire o en transductores acústicos. El más utilizado hoy es el transductor de presión, en el que se capta eléctricamente la desviación de una membrana.

Estos detectores se pueden conectar con ordenadores, relojes automáticos y almacenamiento de memoria para lograr cualquier tipo y frecuencia requeridos de registro y traspasar los datos almacenados a un ordenador para efectuar un análisis rápido.

El limnímetro es la herramienta adaptada para vigilar cuencas o ríos. El limnímetro o estación limnimétrica es un instrumento que permite registrar y transmitir la medida de la altura de agua o de nieve (en un punto determinado) de un río o una cuenca; generalmente las alturas se miden en metros o centímetros. La medida de la altura se puede convertir en estimación del caudal del río gracias a una curva de calibración.

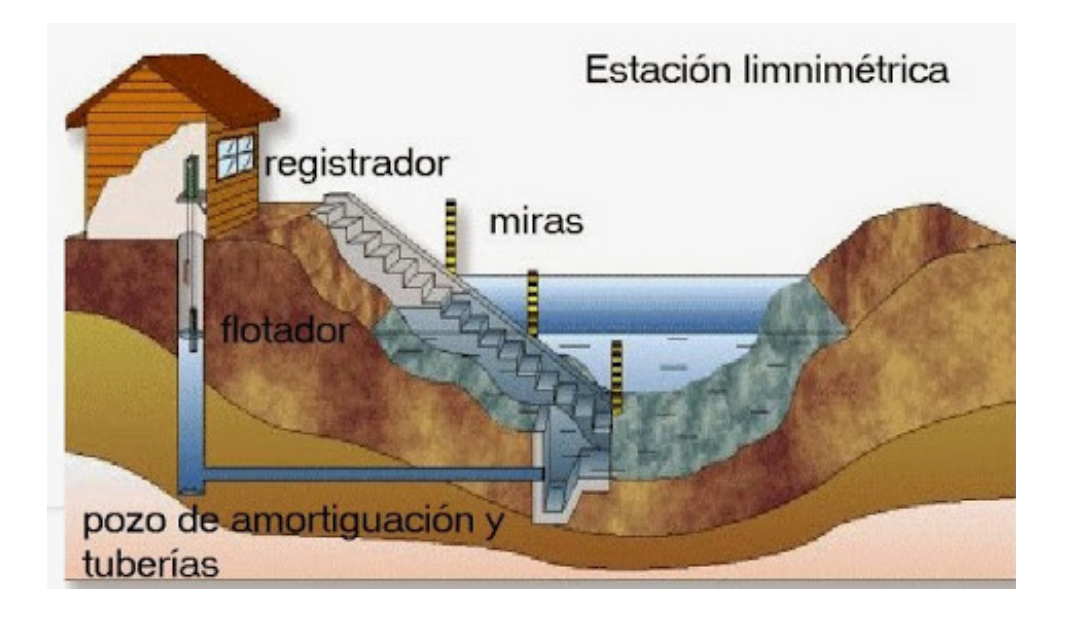

Figura 7. **Esquema de estación limnimétrica** 

Fuente: OMM. Guía de prácticas hidrológicas. p. 29.

## **2.3.3. Aforo con flotadores**

El método de aforo por flotadores, es un método de campo, sencillo y rápido para estimar el caudal de agua que pasa en una sección transversal del río. Con este método se calculan las velocidades superficiales de la corriente de un canal o río, utilizando materiales sencillos (flotadores) que se puedan visualizar y cuya recuperación no sea necesaria.

Los flotadores, que pueden ser objetos flotantes cualesquiera, adquieren prácticamente la misma velocidad que el agua en contacto con ellos, y se emplean, por tanto, para medir la velocidad en la trayectoria que recorren. Se emplean tres clases de flotadores: de superficie, de subsuperficie, y de bastón o varilla.

Cualquier objeto que flote con su centro de gravedad cerca de la superficie libre del agua puede usarse como flotador de superficie. Los flotadores de superficie dan la velocidad cerca de la superficie libre de la corriente. La velocidad media en la vertical se obtiene multiplicando la velocidad en la superficie por un coeficiente (0,80 a 0,95, siendo el promedio 0,85).

Un flotador de subsuperficie consiste en uno de superficie unido por un cable a otro sumergido mayor, de tal peso, que mantenga tirante el cable sin hundir el flotador de superficie. Como el flotador sumergido es relativamente grande, se desprecia por lo general el efecto del de superficie. Para obtener directamente la velocidad media en la vertical, el flotador sumergido debe quedar a alrededor de 0,6 de la profundidad media a lo largo de la trayectoria seguida. El flotador de subsuperficie tiene poco valor para aforos de corrientes. Se usa a veces para determinar la velocidad y dirección de las corrientes subsuperficiales en lagos, puertos y otras grandes masas de agua.

Ventajas:

- Miden directamente la velocidad superficial
- No les afecta los acarreos de material
- Su costo es pequeño o nulo

# Desventajas:

- Imprecisión, debido a que miden la velocidad superficial
- Imposibilidad de controlar su trayectoria, sobre todo en ríos amazónicos
- Dificultad de utilizarlos cerca de las márgenes

### **2.3.4. Otros**

- Aforos con trazadores químicos y radioactivos: es un método muy adecuado para corrientes turbulentas como las de montañas. Estos se utilizan de dos maneras: como aforadores químicos, esto es, para determinar el caudal total de una corriente y como medidores de velocidad de flujo.
- Aforo con vertederos y canaletas: se utilizan principalmente en la medición de caudales en pequeñas corrientes, en canales artificiales y de laboratorio; su uso en corrientes naturales es muy restringido. Un funcionamiento típico de un vertedero para aforar corrientes naturales.
- Aforo volumétrico: se aplica generalmente en los laboratorios de hidráulica, ya que solo es funcional para pequeños caudales; sin embargo se pueden implementar también en pequeñas corrientes naturales de agua.
- Aforo con tubo de pitot: su mayor aplicación se encuentra en la medición de velocidades en flujo a presión, es decir, flujos en tuberías. Sin embargo, también se utiliza en la medición de velocidades en canales de laboratorio y en pequeñas corrientes naturales. El tubo de pitot permite medir la velocidad de la corriente a diferentes profundidades, por lo cual

se puede conocer la velocidad media en la sección, que multiplicada por el área de esta, produce el caudal de la corriente.

#### **2.4. Curvas de descarga**

La curva de descarga es producto de una serie de aforos que se realizan por un largo periodo de tiempo, creando una relación del caudal y nivel del agua en un tramo determinado de un cauce. El objetivo de que los aforos sean por largos periodo de tiempo es para que se ajusten a la realidad, presentando caudales mínimos y máximos dentro de las mediciones; de esta forma nuestra curva de calibración se ajustará mejor al comportamiento del cauce.

Las mediciones periódicas de caudal y las observaciones simultáneas de nivel suministran la información básica para una curva de calibración llamada curva de descarga. Para la mayoría de las situaciones es satisfactorio un gráfico de nivel contra caudal; la curva es aproximadamente parabólica pero puede mostrar algunas irregularidades, si el control cambia entre los caudales bajos y altos o si la sección transversal es irregular.

La efectividad de una curva de descarga se puede determinar por el grado de dispersión de los puntos de caudal medidos alrededor de la línea media. Si el control se puede considerar permanente y la pendiente de la línea de energía en la estación es razonablemente constante para todos los eventos a un nivel determinado, una simple calibración será suficiente.

Si el control se ve alterado por erosión o sedimentación, es necesario efectuar mediciones más frecuentes. En las condiciones en las cuales el control es cambiante, el caudal por lo general se estima teniendo presente la diferencia entre el nivel en el momento en el cual se realiza la medición del caudal y el nivel en la media de la curva de calibración que muestra el mismo caudal. Esta diferencia se aplica como una corrección a todos los niveles antes de entrar a la curva de descarga, Si la corrección cambia entre las mediciones, se supone por lo general que hay una variación lineal con el tiempo.

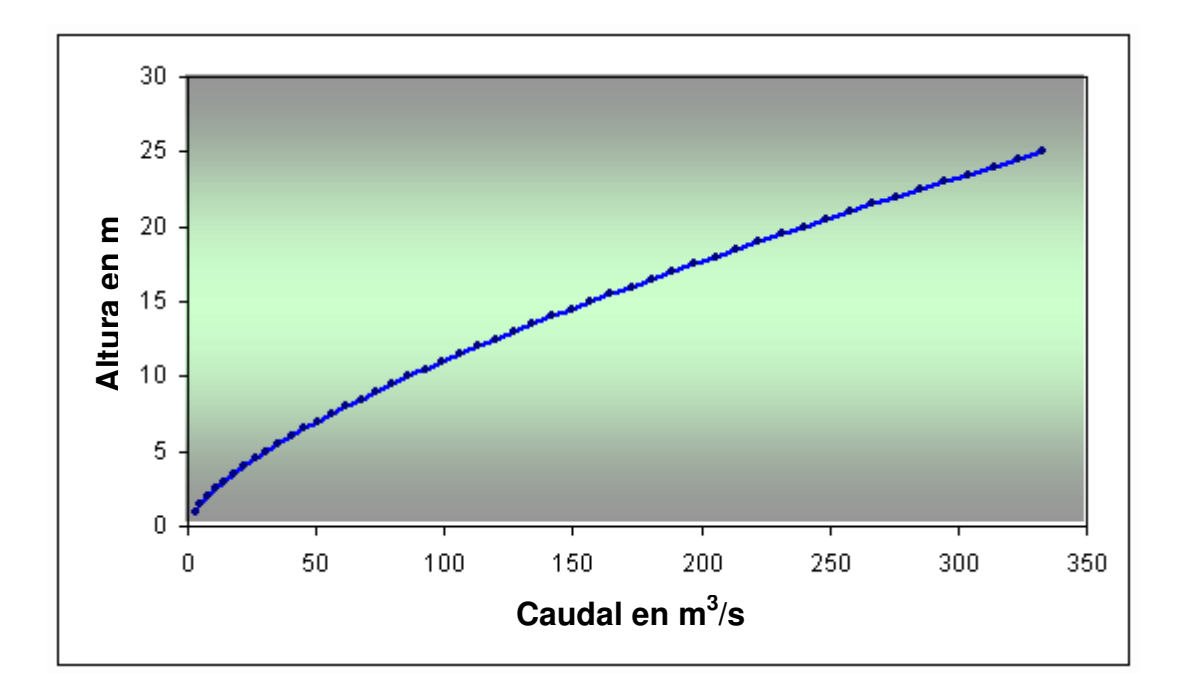

Figura 8. **Ejemplo de curva de descarga** 

Fuente: elaboración propia.

# **3. SIMULACIONES HIDRÁULICAS HEC-RAS**

#### **3.1. Generalidades**

El recurso hídrico es el principal constituyente de todos los seres vivos y su dinámica se convierte en una fuerza importante que ofrece constantemente grandes beneficios, aunque existen épocas y sitios en los cuales se pueden generar impactos adversos como las inundaciones, que traen como consecuencias pérdidas económicas, ambientales y sociales en las poblaciones ubicadas próximas a los ríos.

En hidráulica, el término modelo corresponde a un sistema que simula un objeto real llamado prototipo, mediante la entrada de cierta información se procesa y se presenta adecuada para emplearse en el diseño y operación de obras de ingeniería civil. Un modelo físico a escala reducida es una representación a escala del objeto real o prototipo, y cumple con ciertas condiciones matemáticas definidas.

Algunas de las aplicaciones más comunes se presentan en: estudios de propagación de oleaje, acción de mareas y corrientes, movimiento de sedimentos, estabilidad de estructuras sujetas a la acción del oleaje, efecto de estructuras en protección de playas, acción del oleaje sobre embarcaciones atracadas o en movimiento, propagación de mareas, funcionamiento de estuarios, erosión y sedimentación de cauces, control de avenidas, obras de toma, cárcamos de bombeo, vertederos, conducción de agua a presión, difusión térmica y desechos, entre otros.

En la actualidad se dispone de técnicas avanzadas de modelos que, unidos al desarrollo de instrumentos de medición y equipos generadores de fenómenos a escala, permiten predecir con alto grado de certidumbre lo que pueda ocurrir en el prototipo y, por tanto, se obtienen óptimos resultados en los aspectos de funcionalidad, estabilidad y economía de las estructuras a construir. Esto justifica ampliamente la utilización de modelos hidráulicos.

El modelo HEC-RAS utilizado en la investigación corresponde a un modelo matemático unidimensional, software gratuito de origen estadounidense desarrollado por parte del Cuerpo de Ingenieros de la Armada , donde posee varios programas de computación para la administración de recursos de agua, y en razón al área de aplicación del modelo, esta comprende las cuencas pertenecientes a la vertiente del Mar Caribe.

Finalmente, el esquema de la modelación del comportamiento de los perfiles hidráulicos, así como la obtención de parámetros hidráulicos esta dado a la importancia de dicho sitio y dado también a la posible ocurrencia de eventos hidrometeorológicos que pueden impactar catastróficamente la región, que a su vez, se relaciona con la necesidad de contar con pronósticos de inundaciones en tiempo real de la dinámica de los niveles de agua de las vertientes en la cuenca del Mar Caribe, centrando la necesidad en la predicción del riesgo, asociada a la amenaza hidrológica (nivel del agua).

Las simulaciones hidráulicas nos presentan una manera de análisis de la interrelación entre la topografía del cauce de un río, los volúmenes de agua y sedimentos transportados, así como la manera que influyen en el nivel de agua las obstrucciones u obras hidráulicas que se presentan en su cauce. Siendo una herramienta muy útil para entender estos temas y darle soluciones a problemas planteados en el manejo de cauces naturales.

### **3.2. Características del modelo**

HEC-RAS es un programa de computadoras que modela el sistema hidráulico de flujo de agua, a través de ríos naturales y otros canales. El procedimiento básico de cálculo de HEC-RAS para el flujo constante, se basa en la solución de la ecuación de la energía de una sola dimensión. Las pérdidas de energía son evaluadas por la fricción y la contracción/expansión. La ecuación de momento se puede utilizar en situaciones donde el perfil de la superficie del agua sea rápidamente variado. Estas situaciones incluyen saltos hidráulicos, sistema hidráulico de los puentes y la evaluación de los perfiles en las confluencias del río.

#### **3.3. Información de diseño**

El HEC-RAS es un paquete integrado de análisis hidráulico, programa en el que el usuario actúa recíprocamente con el sistema a través del uso de una interface gráfica de usuario (GUI). El sistema es capaz de realizar cálculos de los flujos de la superficie del agua, cálculos de flujo uniforme, e incluirá flujo variado, transporte de sedimentos, entre otros.

En la terminología del HEC-RAS, un proyecto es un juego de archivos de datos asociados con el sistema de un río en particular. El modelador puede realizar varios tipos de análisis, incluido el paquete de HEC-RAS como parte del proyecto.

Los archivos de datos para un proyecto se categorizan de la siguiente manera:

• Datos de planta: para poder contar con resultados más apegados a la realidad es necesario contar con una planta del río al cual se desea calibrar su estación hidrométrica; la principal importancia de esto recae, en tener una mejor visión del aspecto del cauce, así como de la ubicación de las secciones geométricas a ingresar en HEC- RAS

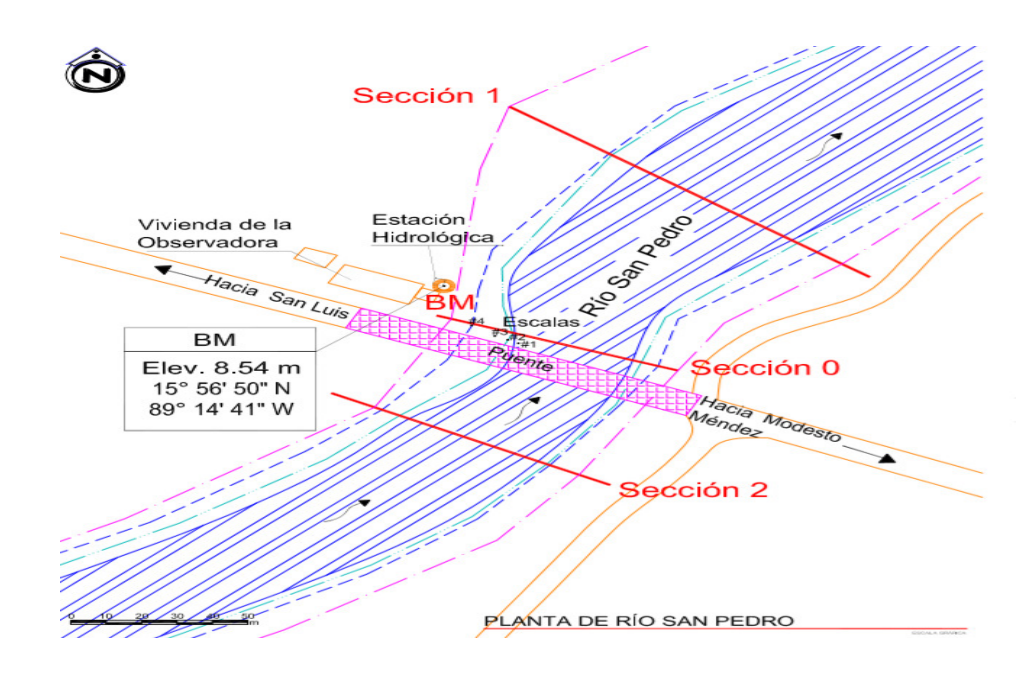

Figura 9. **Planta río San Pedro, San Luis, Petén**

Fuente: Insivumeh. Departamento de Investigación y Servicios Hídricos.

• Datos geométricos: los datos geométricos representarán las secciones que se ingresarán al programa HEC-RAS, con las cuales, se simularán para diferentes valores de caudales, las crecidas ocurridas en estas secciones

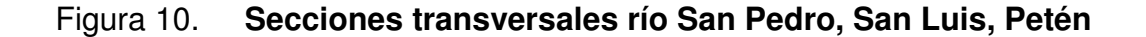

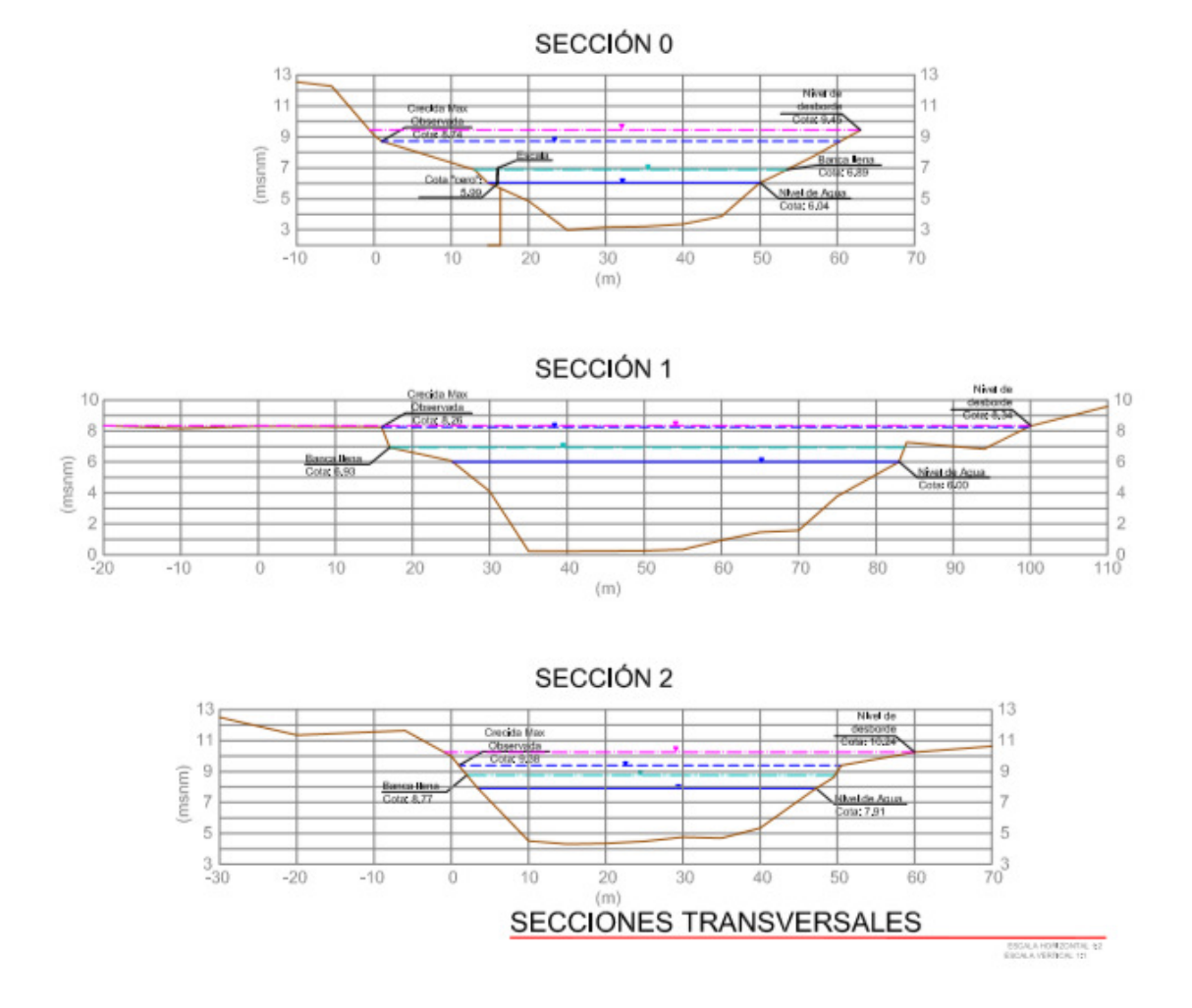

Fuente: Insivumeh. Departamento de Investigación y Servicios Hídricos.

• Datos de flujo uniforme: se puede tener hasta un máximo 25 000 caudales y el número que quiera ingresar será equivalente con el número de cuadros que aparezcan más abajo, en los cuales se ingresan los distintos caudales que se quieran analizar. También se puede elegir el lugar en donde se hará el ingreso del caudal (está por defecto está la sección más arriba del cauce).

# Figura 11. **Valores de flujo uniforme para simulación en HEC-RAS**

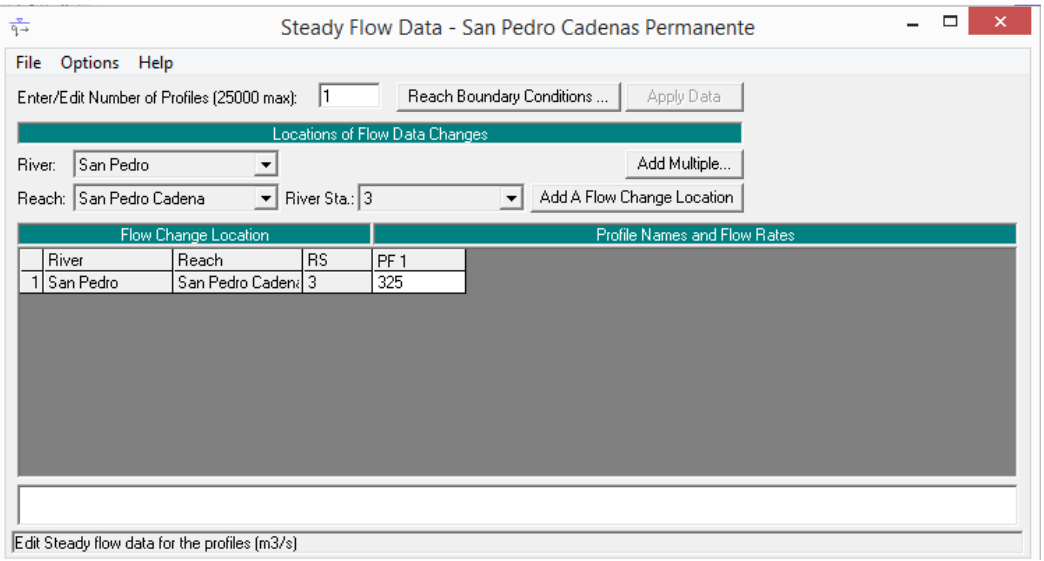

Fuente: elaboración propia, utilizando el programa HEC-RAS.

• Datos de flujo variado: para el flujo variado el método es bastante similar al del flujo uniforme. La diferencia es que en el inicio del cauce (la sección de más arriba), se debe insertar como condición de borde un hidrograma que representa la forma en que el caudal varía en el tiempo.

# Figura 12. **Hidrograma para flujo variado en HEC-RAS**

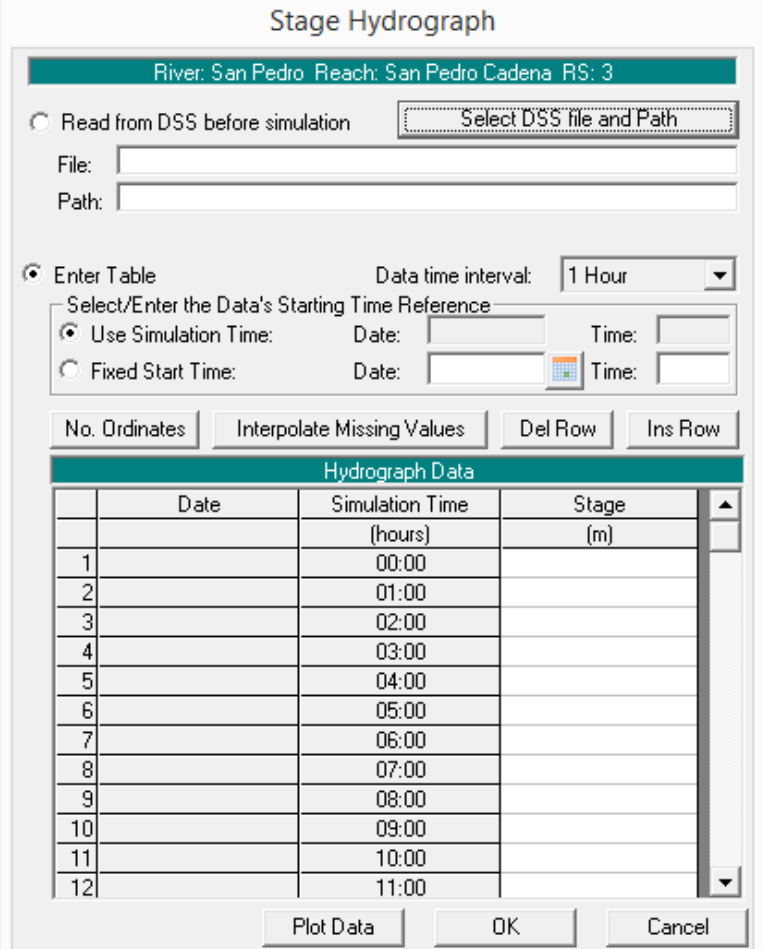

Fuente: elaboración propia, utilizando el programa HEC-RAS.

• Datos de diseño hidráulico: a continuación se presentan los principales valores hidráulicos para realizar una simulación hidráulica con el programa HEC-RAS, ingresar las distancias que existen entre cada sección o perfil. Hay tres casilleros (LOB, Channel, ROB), los cuales corresponden a la parte a la izquierda de la zona de inundación, el canal propiamente y la parte derecha de la zona de inundación, los cuales se detallan a continuación:

- o Downstream Reach Lenghts: distancia de un punto de referencia de todas las secciones transversales a calcular. LOB: distancia del margen izquierdo del canal o cauce del punto de referencia. ROB: distancia del margen derecho del cauce del punto de referencia. Channel: distancia del cauce del punto de referencia. Esto significa, que la sección 2 está en su punto de inicio y por esta razón, los valores corresponden a 0 en los tres campos.
- o Manning's Values: es el coeficiente que se encuentra en función de las características del cauce; HEC-RAS proporciona un listado de los coeficientes de Manning para elegir el adecuado.
- o Main Channel Bank Station: acotación del canal principal. Estos dos valores indican hasta dónde se puede considerar como canal principal esa sección transversal. A partir de estos puntos, se consideran llanuras de inundación.
- $\circ$  *Cont/Exp. Coefficients: al igual que los coeficientes de Manning,* también existe una tabla que indica los valores de contracción y expansión para el caso que se desea considerar.

### Figura 13. **Contracción y expansión para simulación en HEC-RAS**

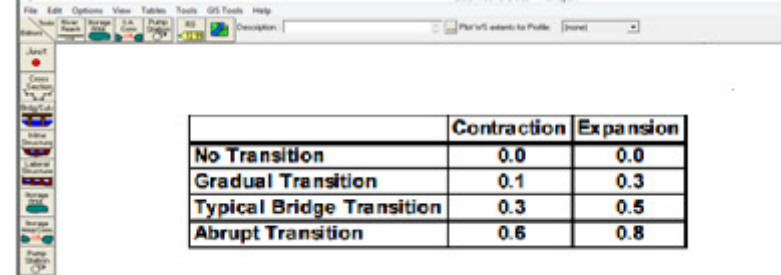

Fuente: elaboración propia, utilizando el programa HEC-RAS.

# Figura 14. **Valores hidráulicos para simulación en HEC-RAS**

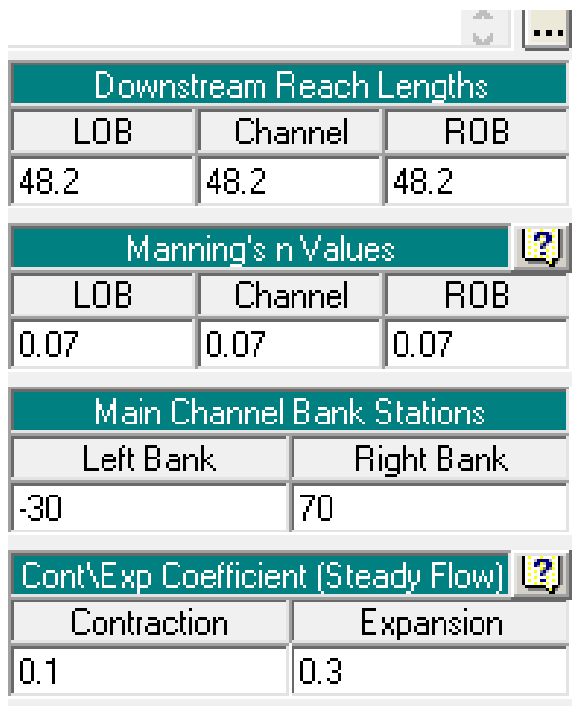

Fuente: elaboración propia, utilizando el programa HEC-RAS.

Para el desarrollo de un modelo hidráulico con HEC-RAS, hay cinco pasos principales para la creación de un modelo hidráulico:

- Crear un proyecto nuevo o abrir uno existente
- Introducir los datos geométricos
- Introducir los datos hidráulicos (caudal y condición de contorno)
- Crear un plan y ejecutar la simulación
- Ver e imprimir datos

Características técnicas:

- Calculo hidráulico de estructuras (puentes, aliviaderos, alcantarillas, etc.)
- Visualización gráfica de datos y resultados.
- Edición gráfica de secciones: ejecutable en entorno de Microsoft Windows.
- Modelación hidráulica en régimen permanente de cauces abiertos, ríos y canales artificiales.

### **3.4. Simulación de una crecida**

El principal propósito de realizar una simulación hidráulica en el tramo de un determinado cauce de un río es estimar las planicies de inundación (mediante la estimación de las alturas para diversos caudales de diseño) y las velocidades del flujo en cada uno de los tramos considerados en la simulación.

 En el primer caso se estiman las áreas susceptibles a inundación, considerando todos los afluentes en el punto de interés para realizar actividades de planificación con fines de mitigar o prevenir daños a las actividades económicas y principalmente a los habitantes.

La estimación de la velocidad de flujo es de utilidad para conocer el tiempo de viaje de una onda de crecida de un punto de control hacia otro de interés, principalmente para alertar a las comunidades sobre riesgos de inundaciones, para los fines del estudio se presenta a continuación la simulación hidráulica para la estación Panajax, con el objetivo de conocer la eficiencia en la calibración de curva de descarga de dicha estación hidrométrica.

• Como primer paso se muestran los datos utilizados para la simulación en HEC-RAS, proporcionados por el Insivumeh:

Figura 15. **Secciones 0, 1 y 2 para estación Panajax**

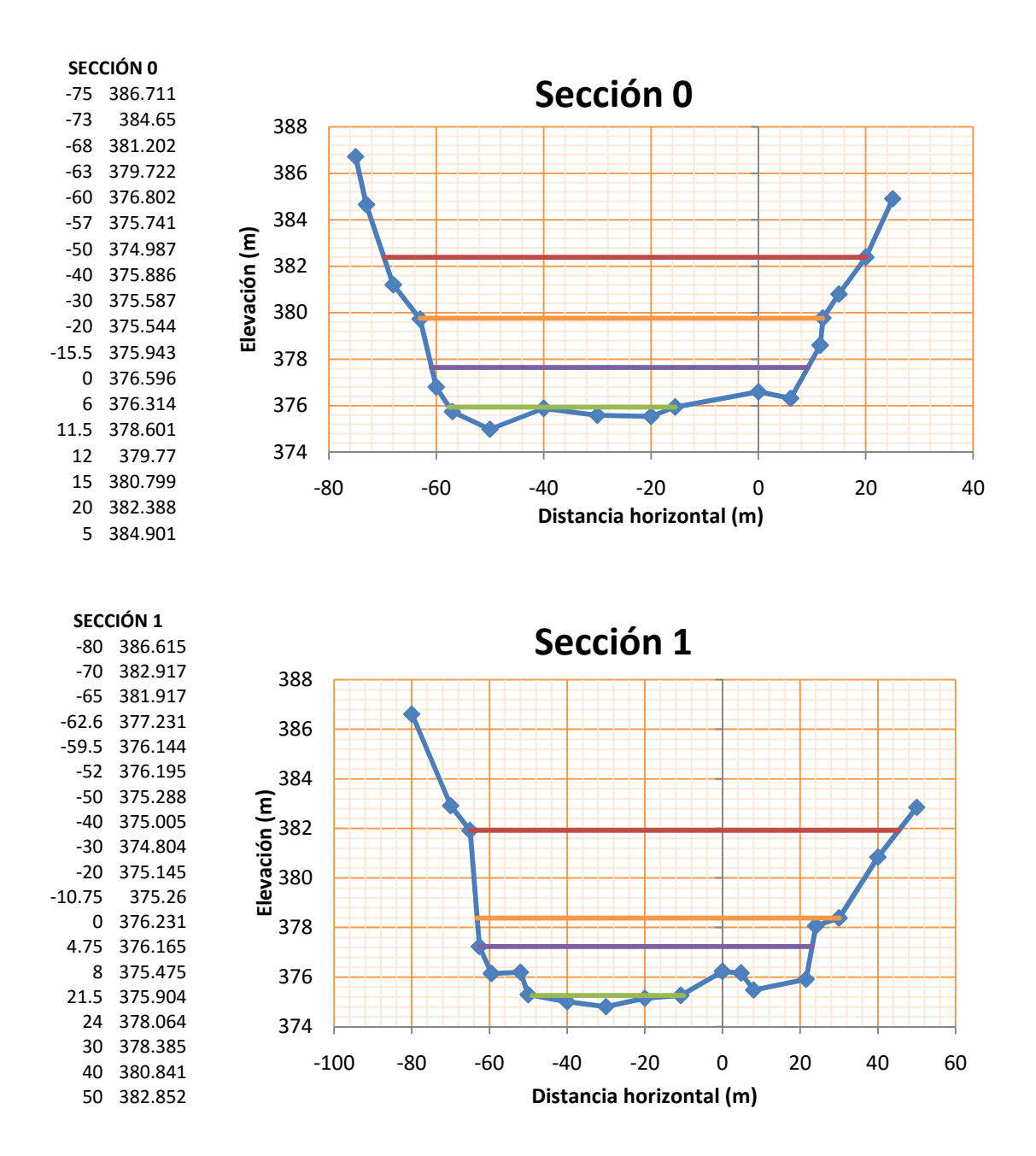

### Continuación de la figura 15.

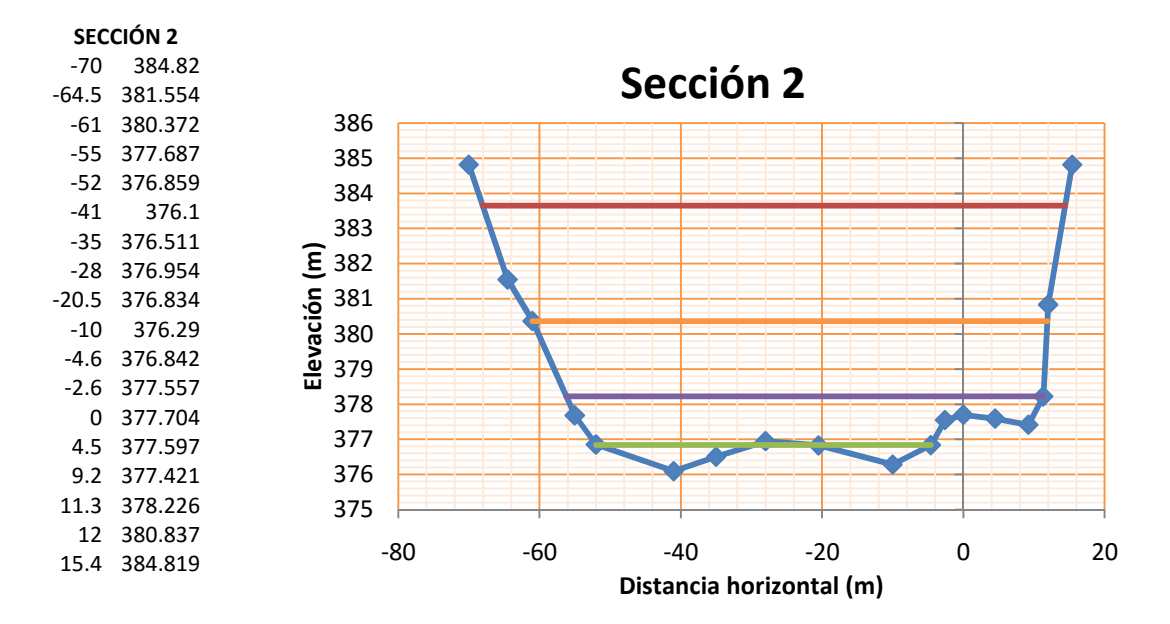

Fuente: Insivumeh. Departamento de Investigación y Servicios Hídricos.

• Con los datos mostrados anteriormente se procedió por medio del programa HEC-RAS a introducir los datos geométricos del tramo analizado.

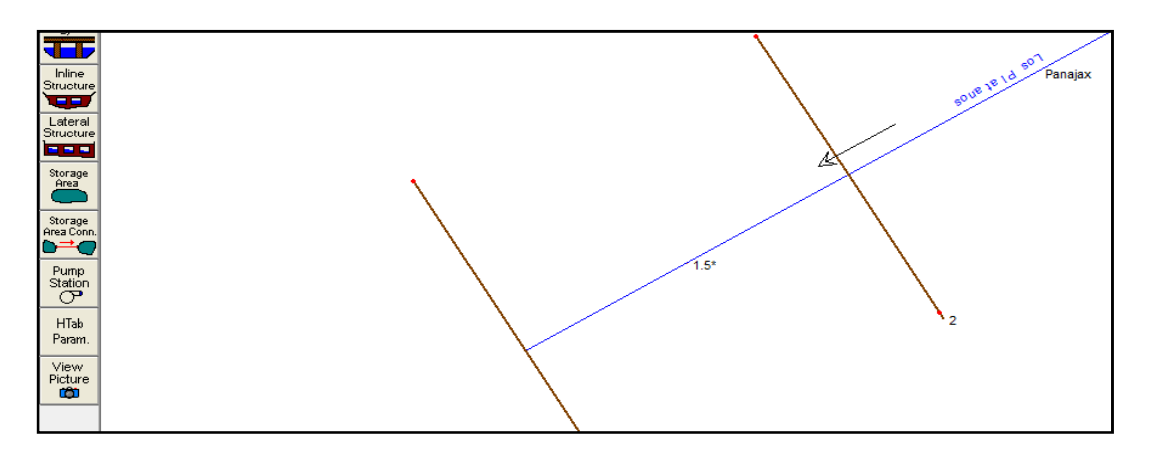

Figura 16. **Creación de tramo a analizar en HEC-RAS**

Fuente: elaboración propia, utilizando el programa HEC-RAS.

Figura 17. **Ingreso de secciones en HEC-RAS**

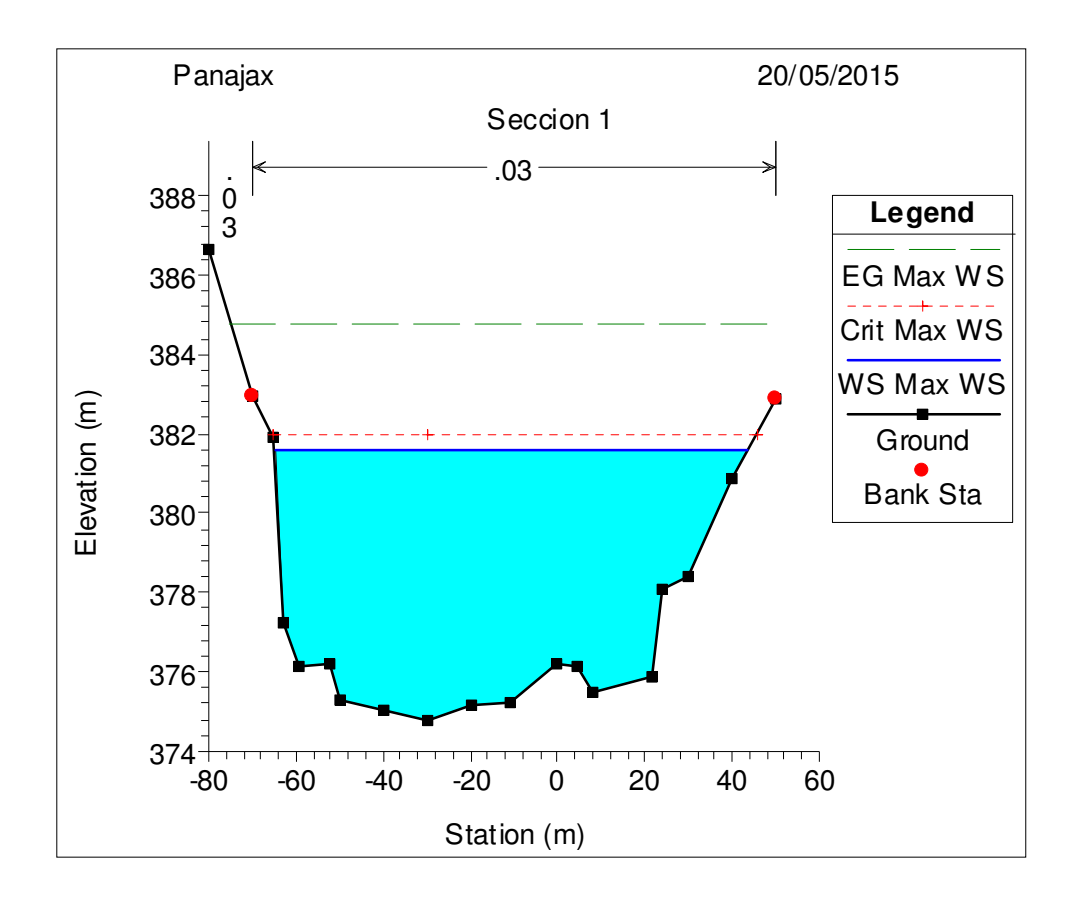

Fuente: elaboración propia, utilizando el programa HEC-RAS.

Donde se indica el número de la estación que corresponde a la sección trasversal, es recomendable que sea un punto kilométrico exacto o una referencia fácilmente reconocible (salida de la cuenca, cambio de orden del cauce, entre otros.). Para facilitar la interpretación de datos, se aconseja que se ordenen las secciones de mayor a menor, es decir, entre más aguas arriba se encuentra la estación, mayor será su número.

## Figura 18. **Ingreso de aspectos físicos de la sección en HEC-RAS**

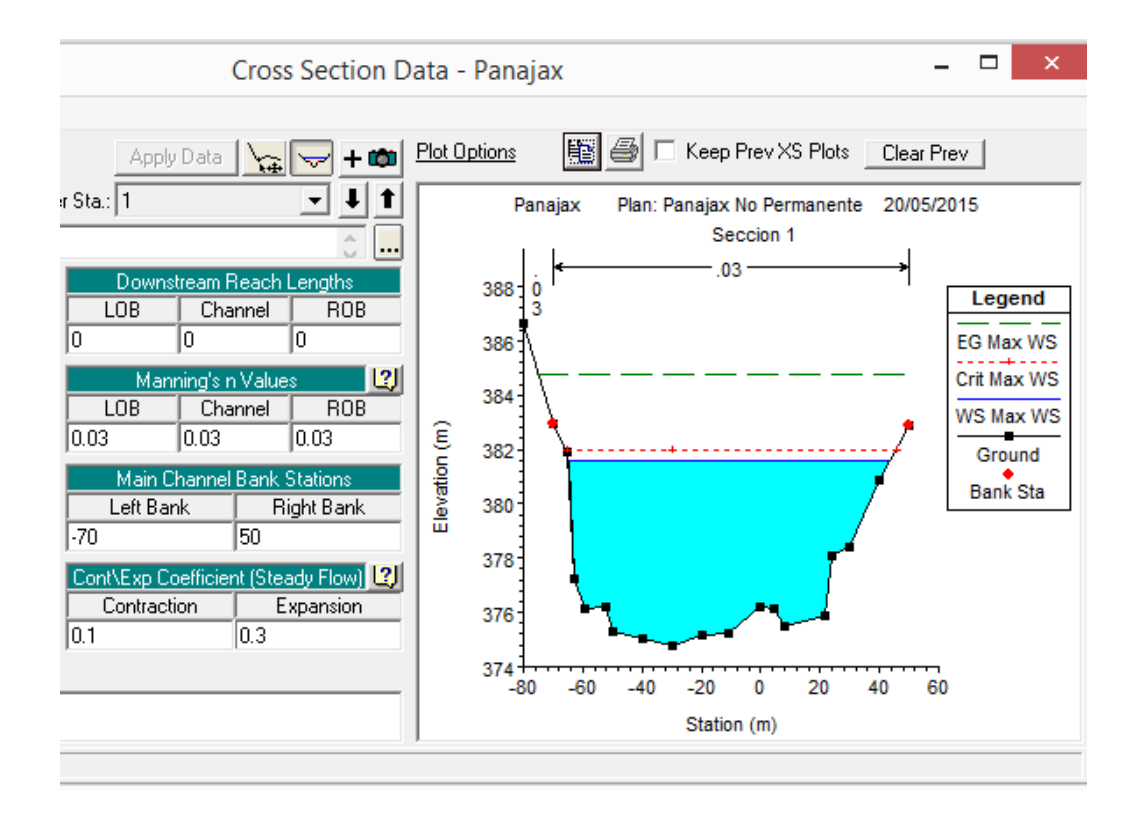

Fuente: elaboración propia, utilizando el programa HEC-RAS.

• Al tener estos datos ya compilados y graficados, se procede a accionar la opción siguiente: Edit – Steady Flow Data, dando clic al ícono en la pantalla principal. Aparecerá una ventana donde se ingresarán los caudales para los diferentes ríos. Luego, se definen las condiciones de entorno (Reach boundary conditions) en la misma ventana.

# Figura 19. **Ingreso de datos hidráulicos en HEC-RAS**

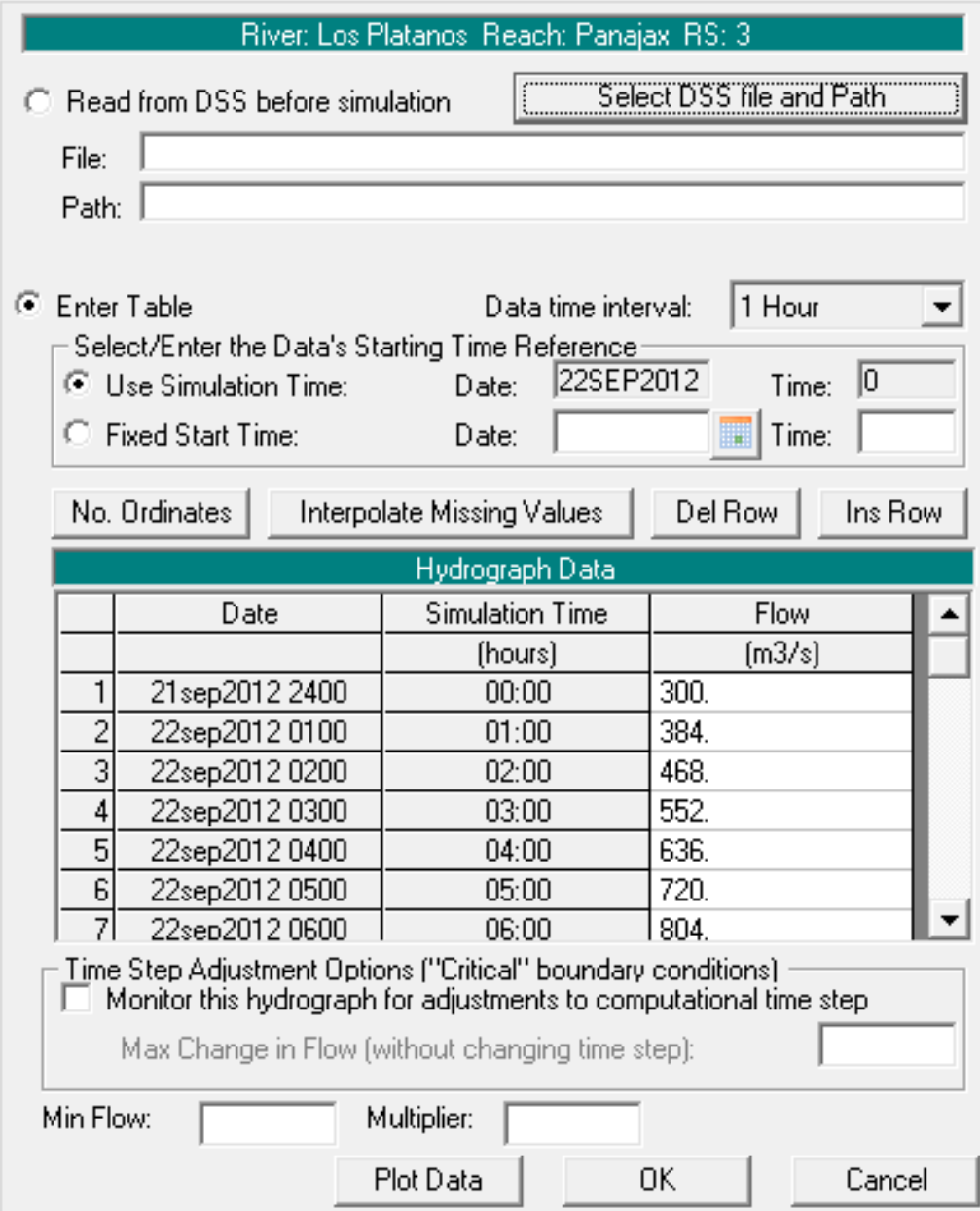

Fuente: elaboración propia, utilizando el programa HEC-RAS.

• Se procedió a realizar la corrida del programa con todos los datos establecidos e ingresados, y se obtienen los valores simulados.

Figura 20. **Perspectiva X-Y-Z del tramo simulado** 

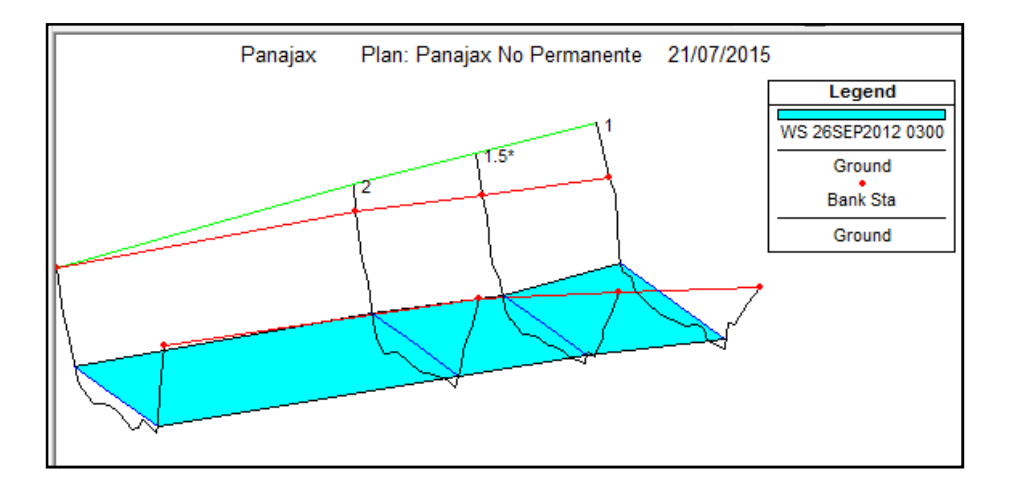

Fuente: elaboración propia, utilizando el programa HEC-RAS.

# Figura 21. **Tabla de resultados generada por HEC-RAS**

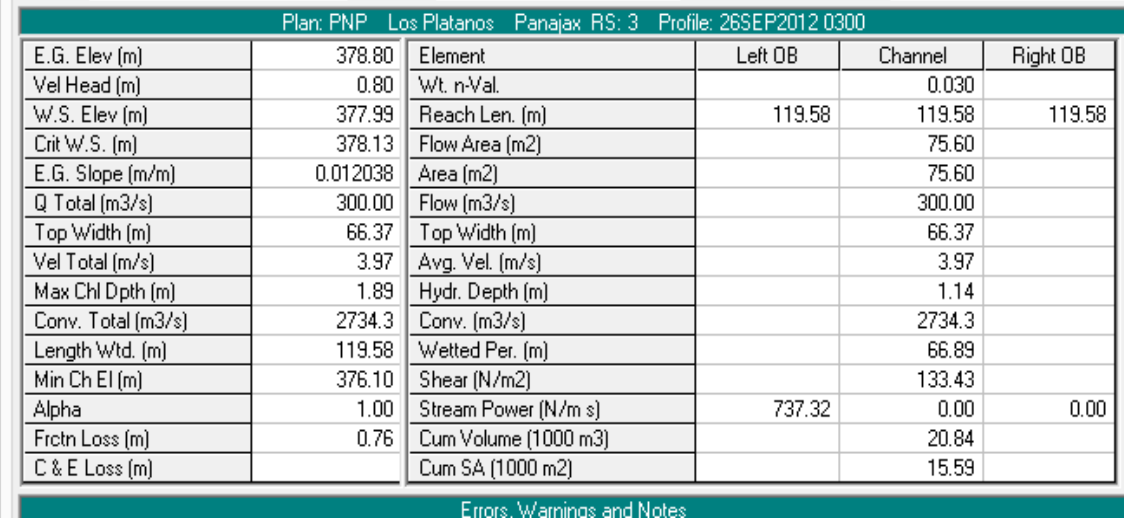

Fuente: elaboración propia, utilizando el programa HEC-RAS.

## **3.5. Características del modelo**

La aplicación de la modelación hidráulica en régimen permanente y no permanente de los cauces abiertos, ríos y canales artificiales, para obtener los perfiles hidráulicos para diferentes caudales de avenidas se logra por medio de la utilización de información hidrometeorológica, así como por el procesamiento de la información topográfica.

- Información cartográfica
- Levantamiento topográfico
- Secciones transversales del río

Es importante enmarcar que para contar con una correcta calibración de estaciones hidrométricas respecto al paso del tiempo, se necesita de una adecuación de la información al programa HEC-RAS; esto con el objeto de obtener simulaciones basadas en cambios ocasionados en la fisiología de los cauces y ríos bajo análisis; para esto se mencionan a continuación los siguientes aspectos a considerar:

- Recopilación de la Información bibliográfica, cartográfica e hidrometeorológica existente en el lugar del análisis.
- Se procedió a tomar las características de la sección. Si existen obstrucciones como piedras midiendo el diámetro, alturas entre otras.
- Ingreso de las secciones transversales con información correspondiente al levantamiento topográfico, desde la sección aguas arribas de la sección de aforos hasta la sección aguas debajo de la sección de aforo las secciones.

• Cabe resaltar en este punto la necesidad de actualizar la información topográfica de las secciones de los ríos pertenecientes a la vertiente del Mar Caribe, para obtener mayor precisión en las simulaciones posteriores.
#### **4. REGRESIONES NO LINEALES**

#### **4.1. Generalidades para su aplicación**

En muchas ocasiones es imposible realizar aforos con el molinete, esto debido a no contar con la infraestructura adecuada, o porque la magnitud de las descargas pondrían en peligro el equipo y a los aforadores; en estos casos, los caudales se estiman a partir de los niveles alcanzados por las aguas, y en otras veces se tienen que hacer calibraciones y correcciones a los valores obtenidos en los aforos previamente realizados; para esto es necesario utilizar modelos estadísticos de linealización de datos, o bien realizar extrapolaciones a las curvas de calibración.

La regresión lineal no siempre da buenos resultados, porque a veces la relación entre Y y X no es lineal sino que exhibe algún grado de curvatura. La estimación directa de los parámetros de funciones no lineales es un proceso bastante complicado. No obstante, a veces se pueden aplicar las técnicas de regresión lineal por medio de transformaciones de las variables originales; los modelos no lineales se utilizan cuando la serie de datos se va a interpolar de manera no lineal, o bien formando una similitud a curvas exponenciales, o potenciales.

 Por otro lado la extrapolación de las curvas de calibración son análisis que se realizan para determinar valores que se encuentran más allá del rango de niveles y caudales registrados; estos son utilizados en función de la experiencia de las personas involucradas con el tema, y pueden variar sus resultados en función a su uso.

45

#### **4.2. Tipos de extrapolación de la curva de calibración**

Cuando no se cuenta con caudales característicos en una región determinada debido a carencia de datos, es necesario extrapolar la curva de descarga, previamente calibrada; para conocer estos valores existen diferentes métodos los cuales de destacan a continuación:

Métodos analíticos: como resultado de muchas investigaciones sobre curvas de descarga, se ha llegado a deducir que éstas pueden quedar representadas por la ecuación de la parábola de orden superior dada por la forma:

$$
Q = k (H + Ho)^n
$$

En donde:

Q: Caudal  $(m^3/s)$ H: nivel de agua leído a escala (m) Ho: nivel cuando los caudales llegan a ser nulos (m) N, k: constantes a determinar

La metodología para emplear regresiones no lineales, consta en aplicar logaritmos a la ecuación mencionada anteriormente, en donde esta segunda ecuación se semeja a una de tipo lineal en un sistema, de coordenadas log versus log, para el presente documento se aplico este procedimiento para todas las estaciones hidrométricas de la vertiente en el Mar Caribe, y sus respectivas curvas calibradas se muestran en el capítulo 5, posteriormente.

- Extrapolación manual: es conocido como un método de extrapolación al ojo, y se usa generalmente como un análisis preliminar, que posteriormente es confirmado utilizando otro método; el procedimiento consiste en graficar la serie de aforos en un eje de coordenadas, donde en las Y se presentan los niveles o lecturas, y en las X los caudales mediante aforos.
- Método de área y velocidad media: en este método, teniendo el perfil de la sección transversal, es fácil determinar la curva de variación de las áreas respecto de la altura de la mira; posteriormente a esto se procede a la prolongación de las curvas para determinar los caudales para los valores extremos.
- Método de Stevens: este método se basa como fundamento principal en la fórmula de Chezy, y es usado para ríos relativamente anchos y poco profundos, de forma similar a la ecuación de Manning utiliza factores hidráulicos, los cuales se vuelven constantes para valores altos de lectura de mira, y por consiguiente proporcionan una gráfica para valores de caudal similares a una recta.
- Método de Manning: método basado en la fórmula de Manning la misma que fue deducida para canales abiertos; este método es un valioso instrumento que permite analizar mediante los aforos realizados, las condiciones hidráulicas y geométricas de los causes naturales y especialmente de las estaciones hidrométricas que por causas ajenas, no pueden contar con una infraestructura fiable y precisa para la realización de aforos en corrientes.

#### **4.3. Utilización de datos hidrométricos**

Como parte primordial en la calibración de datos se requiere conocer valores de alturas respecto de caudales aforados en campo; a continuación se presentan los datos de los mismos para las diferentes estaciones hidrométricas pertenecientes a la vertiente del Mar Caribe.

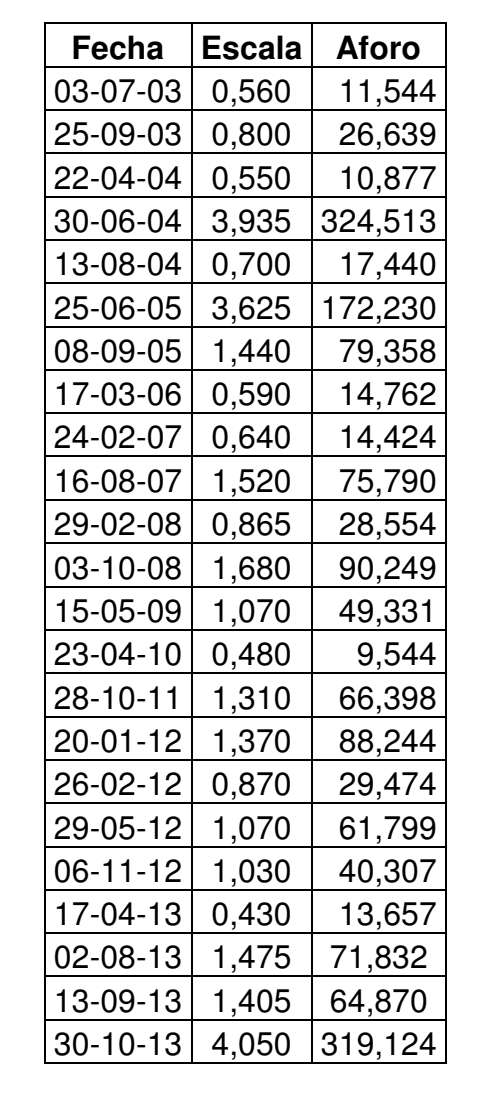

#### Tabla XIII. **Datos hidrométricos en estación San Pedro Cadenas**

### Tabla XIV. **Datos hidrométricos en estación Vado Hondo**

| Fecha         | Escala        | Aforo         |
|---------------|---------------|---------------|
| 08-03-02      | 0,220         | 0,158         |
| 08-03-02      | 0,220         | 0,184         |
| 27-06-02      | 0,495         | 2,149         |
| 12-09-02      | 0,340         | 2,766         |
| 11-10-02      | 0,420         | 3,197         |
| 25-10-02      | 0,280         | 1,027         |
| 19-02-03      | 0,170         | 0,120         |
| 21-05-03      | 0,220         | 0,347         |
| 02-07-03      | 0,440         | 3,969         |
| 20-08-03      | 0,450         | 4,423         |
| 20-11-03      | 0,250         | 1,616         |
| 24-2-04       | 0,210         | 0,363         |
| $01 - 4 - 04$ | 0,190         | 0,158         |
| 13-7-04       | 0,410         | 3,824         |
| 06-12-04      | 0,240         | 0,677         |
| 04-08-05      | 0,360         | 2,987         |
| 10-09-05      | 0,550         | 9,764         |
| 18-03-06      | 0,210         | 0,276         |
| 22-08-06      | 0,490         | 4,083         |
| 26-02-07      | <u>0,120</u>  | 0,614         |
| 20-06-07      | 0,295         | 3,287         |
| 01-03-08      | 0,090         | 0,713         |
| 05-06-08      | 0,170         | 0,983         |
| 30-09-08      | 0,690         | 30,419        |
| 30-10-08      | 0,260         | <u>5,542</u>  |
| 24-04-10      | 0,030         | 1,173         |
| 19-04-12      | $-0,100$      | 1,090         |
| 21-08-12      | <u>0,150</u>  | 7 <u>,655</u> |
| 22-02-13      | -0,180        | 0,375         |
| 24-04-13      | -0,220        | 0,209         |
| 31-07-13      | 0 <u>,010</u> | 4,201         |
| 11-09-13      | 0,190         | 9,979         |

Fuente: elaboración propia.

## Tabla XV. **Datos hidrométricos en estación Camotán**

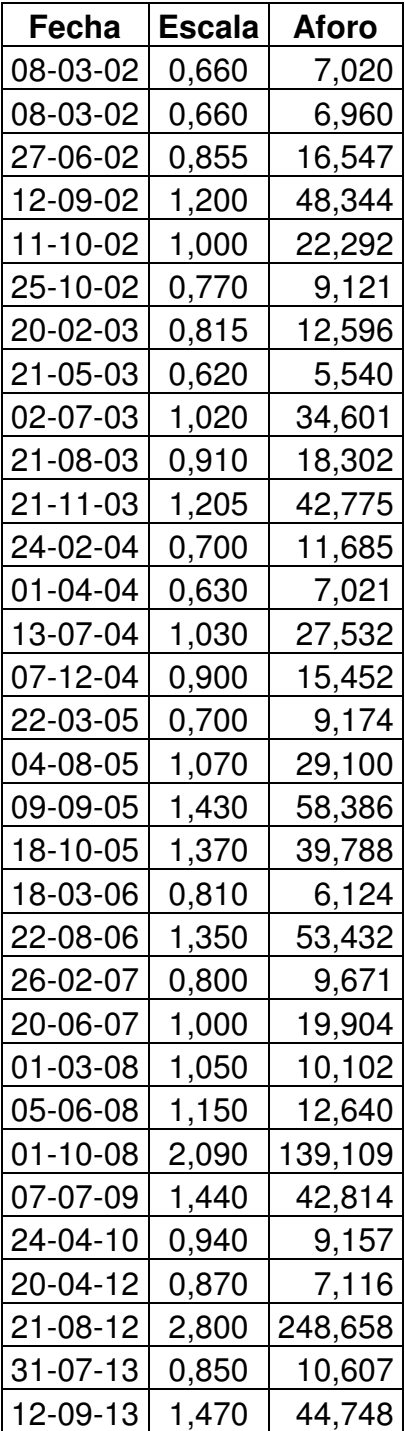

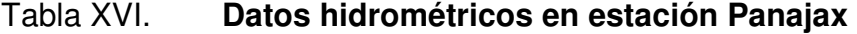

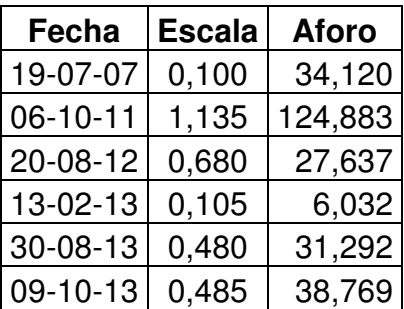

Fuente: elaboración propia.

#### Tabla XVII. **Datos hidrométricos en estación Concuá**

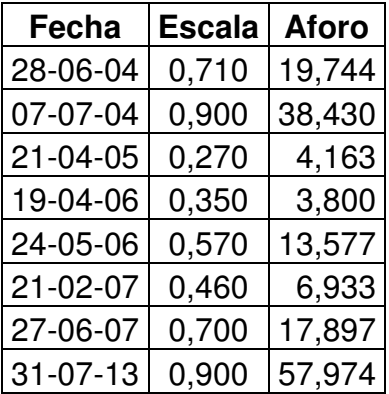

## Tabla XVIII. **Datos hidrométricos en estación Modesto Méndez**

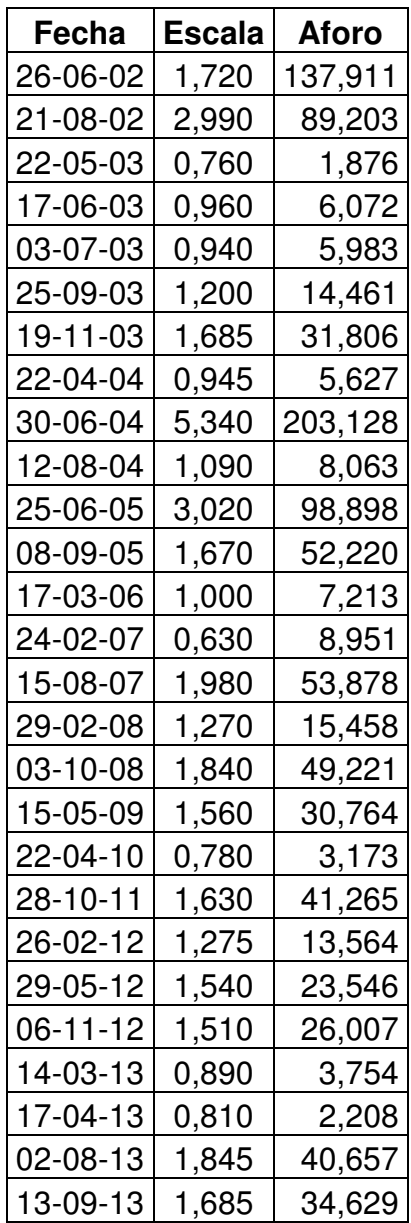

# Tabla XIX. **Datos hidrométricos en estación Matucuy**

| Fecha    | Escala   | Aforo         |
|----------|----------|---------------|
| 06-02-02 | 0,190    | 29,788        |
| 20-03-02 | $-0,100$ | 13,659        |
| 20-03-02 | $-0,100$ | 15,940        |
| 18-04-02 | $-0,170$ | 10,905        |
| 25-06-02 | 0,270    | 35,157        |
| 20-08-02 | 0,300    | 35,780        |
| 20-09-02 | 0,310    | 40,113        |
| 04-10-02 | 0,600    | 61,216        |
| 11-12-02 | 0,160    | 29,046        |
| 30-04-03 | $-0,120$ | 13,902        |
| 18-07-03 | 0,540    | 67,866        |
| 24-09-03 | 0,420    | 51,210        |
| 19-11-03 | 0,350    | 40,248        |
| 21-04-04 | 0,010    | 17,428        |
| 29-06-04 | 0,765    | 96,715        |
| 12-08-04 | 0,230    | 31,171        |
| 24-06-05 | 1,270    | 287,239       |
| 07-09-05 | 0,525    | 73,433        |
| 27-10-05 | 0,180    | 35,431        |
| 13-12-05 | 0,210    | 34,361        |
| 08-02-06 | 0,430    | 52,947        |
| 16-03-06 | 0,010    | 19,583        |
| 19-05-06 | -0,030   | 19,888        |
| 13-06-06 | 0,585    | 73,882        |
| 11-10-06 | 0,790    | 97,503        |
| 06-12-06 | 0,690    | 73,114        |
| 23-02-07 | 0,090    | 22,658        |
| 29-05-07 | 0,120    | 28,380        |
| 14-08-07 | 0,905    | 152,471       |
| 11-10-07 | 0,360    | 38,944        |
| 21-01-08 | 0,100    | 20,541        |
| 27-02-08 | $-0,060$ | 17,675        |
| 12-06-08 | 0,360    | 47,579        |
| 14-05-09 | 0,400    | 47,605        |
| 21-04-10 | 0,030    | <u>22,369</u> |
| 19-05-11 | $-0,035$ | 17,036        |
| 13-03-13 | $-0,010$ | 16,688        |
| 20-08-13 | 0,270    | 37,803        |
| 23-09-13 | 0,510    | 80,756        |

Fuente: elaboración propia.

## Tabla XX. **Datos hidrométricos en estación Chiché**

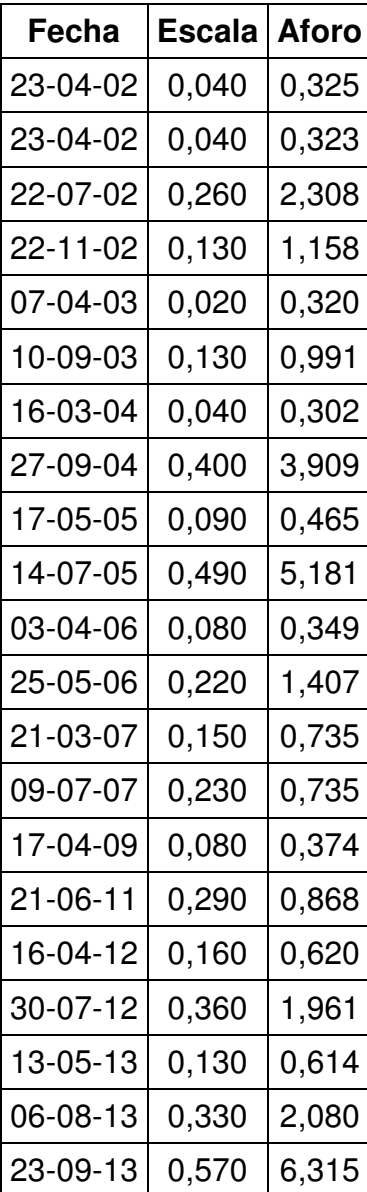

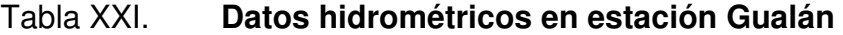

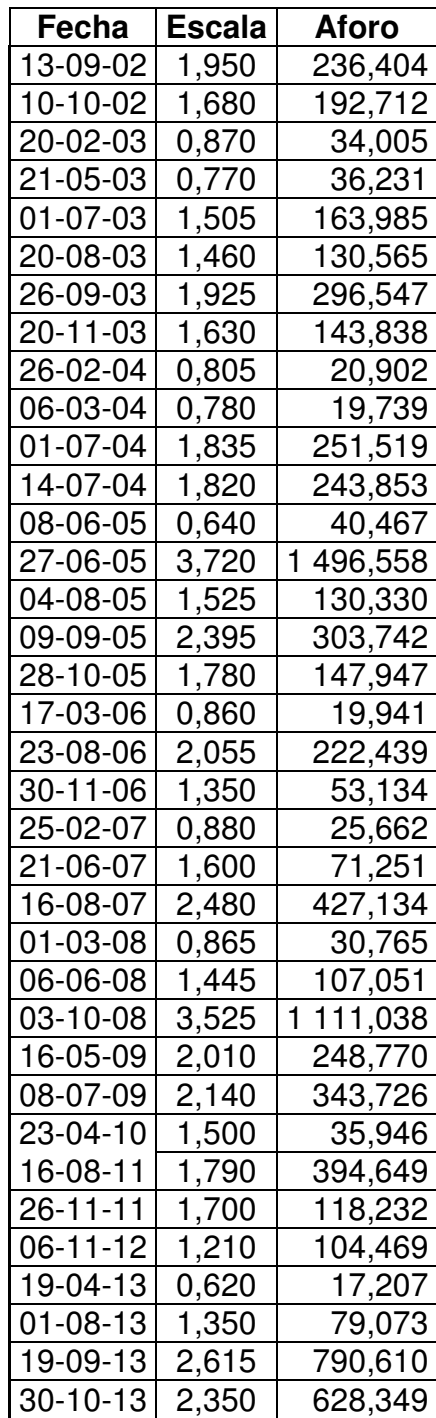

### Tabla XXII. **Datos hidrométricos en estación Puente Orellana**

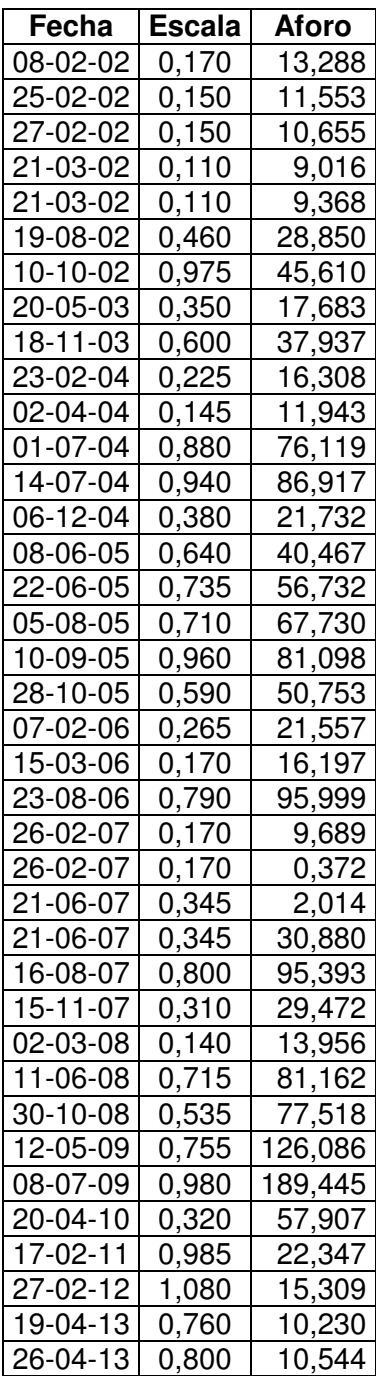

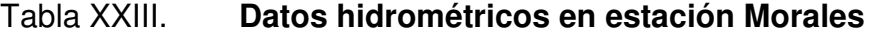

| Fecha    | Escala   | Aforo   |  |  |
|----------|----------|---------|--|--|
| 23-05-03 | $-0,030$ | 49,579  |  |  |
| 18-06-03 | 0,570    | 103,337 |  |  |
| 03-07-03 | 1,015    | 160,683 |  |  |
| 26-09-03 | 1,690    | 344,972 |  |  |
| 20-11-03 | 1,330    | 222,117 |  |  |
| 25-02-04 | 0,425    | 87,996  |  |  |
| 22-04-04 | 0,070    | 50,007  |  |  |
| 01-07-04 | 1,025    | 223,581 |  |  |
| 26-06-05 | 2,580    | 607,587 |  |  |
| 08-09-05 | 2,580    | 640,243 |  |  |
| 17-03-06 | 1,220    | 54,231  |  |  |
| 25-02-07 | 0,280    | 71,838  |  |  |
| 16-08-07 | 1,980    | 381,523 |  |  |
| 29-02-08 | 0,210    | 75,442  |  |  |
| 06-06-08 | 0,865    | 173,009 |  |  |
| 03-10-08 | 3,270    | 858,196 |  |  |
| 16-05-09 | 1,245    | 298,113 |  |  |
| 16-04-13 | 0,050    | 46,242  |  |  |

Fuente: elaboración propia.

### Tabla XXIV. **Datos hidrométricos en estación Telemán**

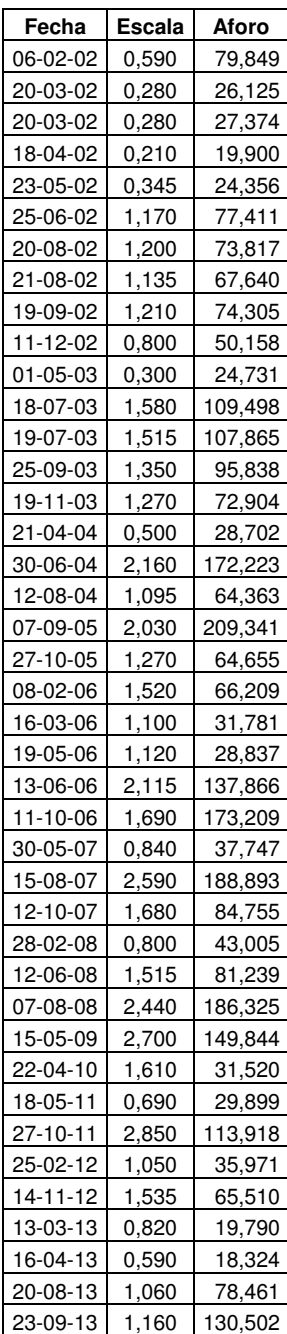

# Tabla XXV. **Datos hidrométricos en estación Petapilla**

| fecha    | escala | aforo         |
|----------|--------|---------------|
| 08-03-02 | 0,390  | 0,603         |
| 08-03-02 | 0,390  | 0,749         |
| 27-06-02 | 0,595  | 5,241         |
| 13-09-02 | 0,600  | 5,530         |
| 11-10-02 | 0,420  | 9,048         |
| 25-10-02 | 0,410  | 1,948         |
| 19-02-03 | 0,340  | 0,573         |
| 21-05-03 | 0,420  | 1,677         |
| 02-07-03 | 0,620  | 9,140         |
| 20-08-03 | 0,580  | 6,342         |
| 20-11-03 | 0,400  | 1,590         |
| 23-02-04 | 0,310  | 0,647         |
| 02-04-04 | 0,320  | 0,309         |
| 13-07-04 | 0,610  | 6,662         |
| 06-12-04 | 0,330  | 0,768         |
| 04-08-05 | 0,560  | 6,305         |
| 09-09-05 | 0,970  | 21,750        |
| 18-03-06 | 0,300  | 0,878         |
| 23-08-06 | 0,645  | 9,534         |
| 26-02-07 | 0,300  | 0,872         |
| 21-06-07 | 0,425  | 7,091         |
| 02-03-08 | 0,210  | 1,192         |
| 06-06-08 | 0,460  | 7,070         |
| 02-10-08 | 0,980  | 42,871        |
| 24-04-10 | 0,360  | <u>2,3</u> 89 |
| 16-05-11 | 0,230  | 1,713         |
| 19-04-12 | 0,460  | 3,193         |
| 22-02-13 | 0,290  | 0,549         |
| 01-08-13 | 0,440  | 4,606         |
| 12-09-13 | 1,060  | 40,427        |

Fuente: elaboración propia.

#### **4.4. Calibración de datos de aforo**

Por medio del software STATISTICS se ingresaron los datos presentados anteriormente para cada estación hidrométrica y se linealizaron de manera que se obtuvieran las variables K. Ho y n, necesarias para calibrar las curvas, respectivamente; los valores mostrados más adelante representan la serie de datos que mejor se adaptó para un valor aleatorio Ho; dichas incógnitas se mostrarán en el capítulo 5, con su respectiva curva calibrada.

#### **4.5. Generación de curvas de descarga**

Posteriormente a obtener los valores K. Ho y n; se procedió a realizar la respectiva curva de descarga para cada estación hidrométrica; esto con el propósito de compararlas posteriormente y simular sus crecidas con ayuda del software HEC-RAS.

# **5. APLICACIÓN Y DESARROLLO DE LAS CURVAS Y ANÁLISIS DE RESULTADOS**

#### **5.1. Aforos para la vertiente del Mar Caribe**

El objetivo de aforar una corriente durante varias épocas en el año en una sección determinada, es determinar lo que se conoce como curva de calibración de la sección. Esta permite transformar niveles de agua, leídos con una mira, en caudales. Las curvas se construyen a partir de los aforos hechos durante un período largo de tiempo, de tal manera que se tengan niveles bajos y altos del río.

Las curvas de calibración pueden cambiar por efectos erosivos, agradación, efectos de curvas de remanso o debido a flujos no permanentes. Los encargados de las estaciones de aforo deben estar calculando permanentemente estas curvas para detectar posibles errores.

#### **5.2. Aplicación de regresiones no lineales**

Antes de generar la calibración de las curvas de descarga, se encontraron los valores de Ho. k y n, con los cuales se obtendrían los caudales linealizados, mostrados en las siguientes tablas como (Q ecuación); en esta sección se muestran dichos valores, para los cuales se obtuvieron valores de  $R^2$  casi igual a 1 para todas las series de datos.

# Tabla XXVI. **Valores de K, Ho y n en estación Vado Hondo**

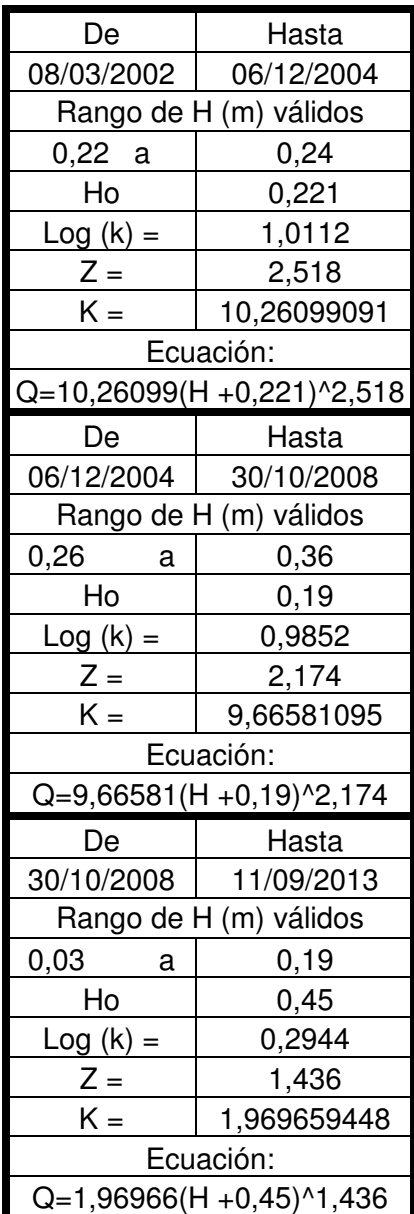

# Tabla XXVII. **Valores de K, Ho y n en estación Camotán**

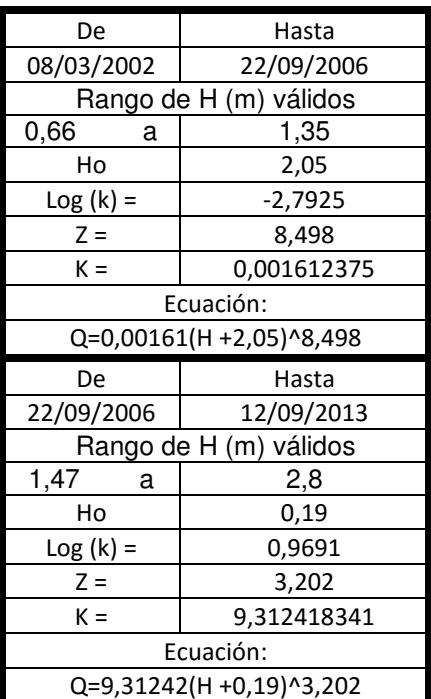

Fuente: elaboración propia.

Tabla XXVIII. **Valores de K, Ho y n en estación Panajax** 

| De                        | Hasta                  |  |  |  |
|---------------------------|------------------------|--|--|--|
| 19/07/2007                | 09/10/2013             |  |  |  |
|                           | Rango de H (m) válidos |  |  |  |
| 0,10<br>а                 | 1,13                   |  |  |  |
| Ho                        | 0,65                   |  |  |  |
| $Log (k) =$               | 1,4154                 |  |  |  |
| $Z =$                     | 2,421                  |  |  |  |
| K =                       | 26,022714              |  |  |  |
| Ecuación:                 |                        |  |  |  |
| Q=26,02271(H +0,65)^2,421 |                        |  |  |  |

Fuente: elaboración propia.

# Tabla XXIX. **Valores de K, Ho y n en estación Modesto Méndez**

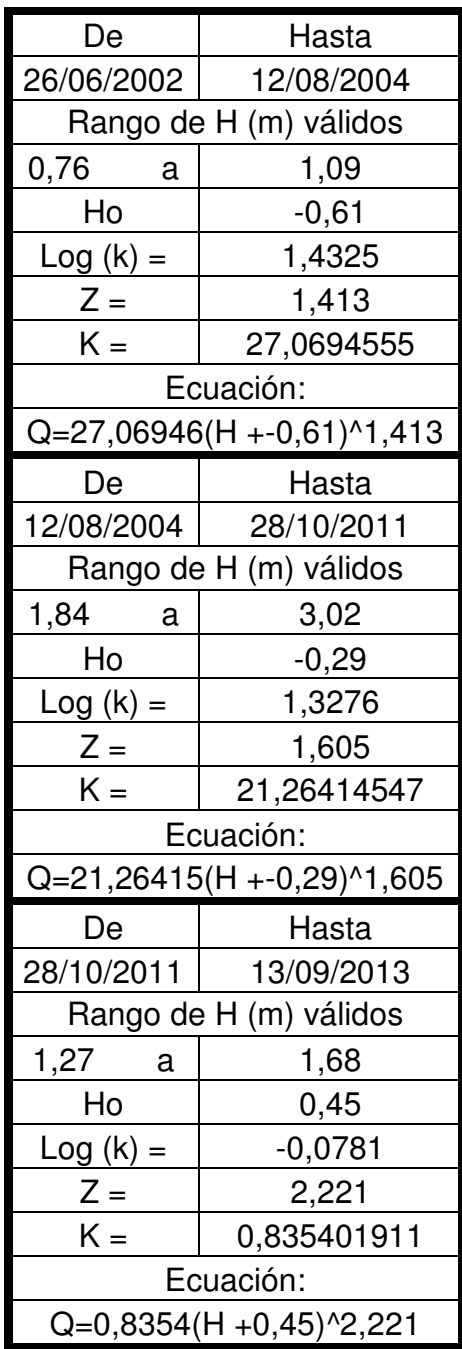

# Tabla XXX. **Valores de K, Ho y n en estación San Pedro Cadenas**

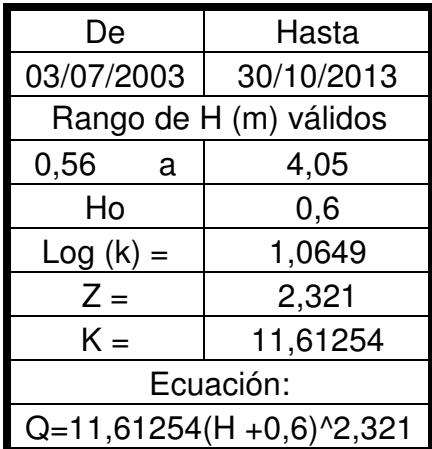

Fuente: elaboración propia.

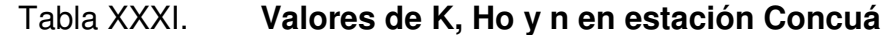

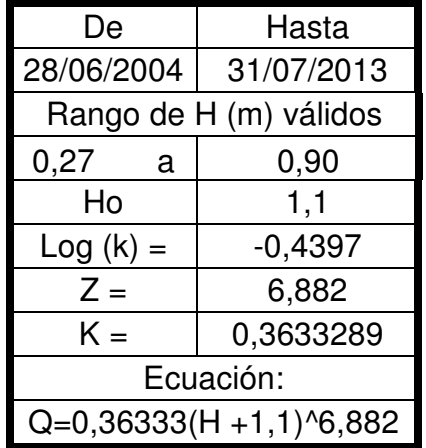

#### Tabla XXXII. **Valores de K, Ho y n en estación Matucuy**

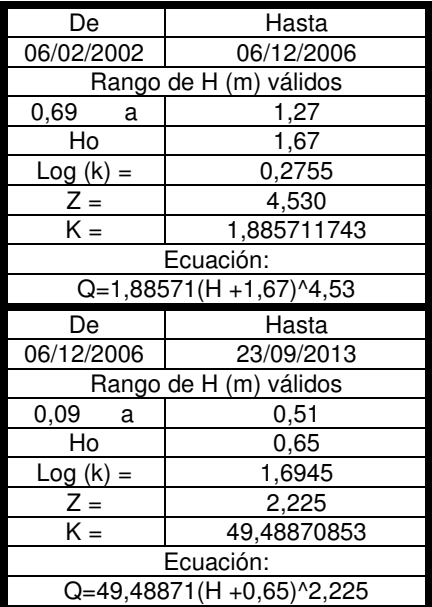

Fuente: elaboración propia.

#### Tabla XXXIII. **Valores de K, Ho y n en estación Chiché**

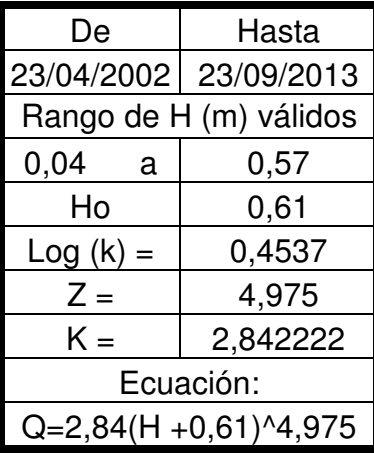

# Tabla XXXIV. **Valores de K, Ho y n en estación Gualán**

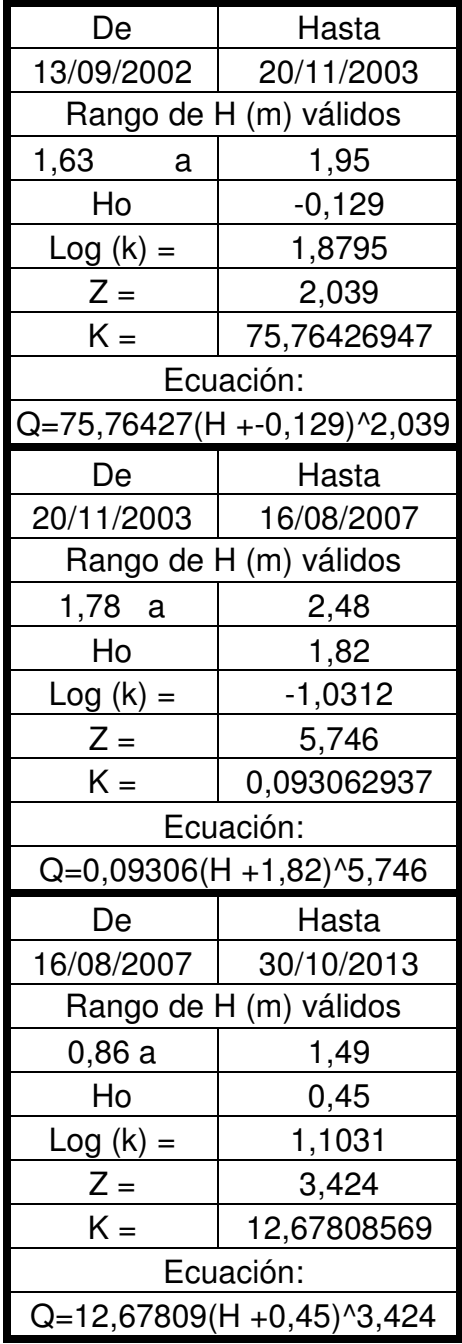

# Tabla XXXV. **Valores de K, Ho y n en estación Puente Orellana**

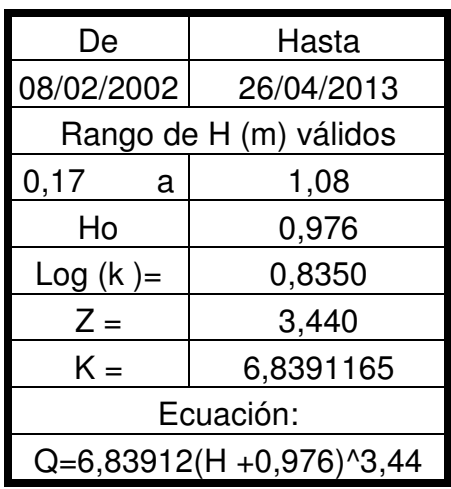

Fuente: elaboración propia.

# Tabla XXXVI. **Valores de K, Ho y n en estación Morales**

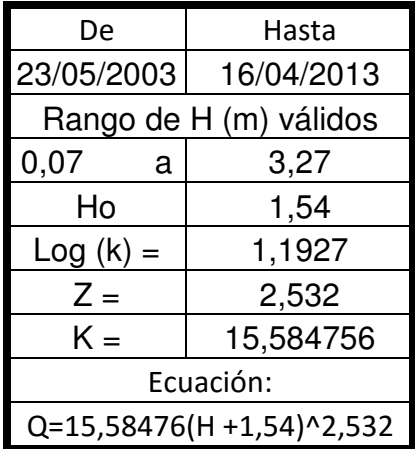

# Tabla XXXVII. **Valores de K, Ho y n en estación Telemán**

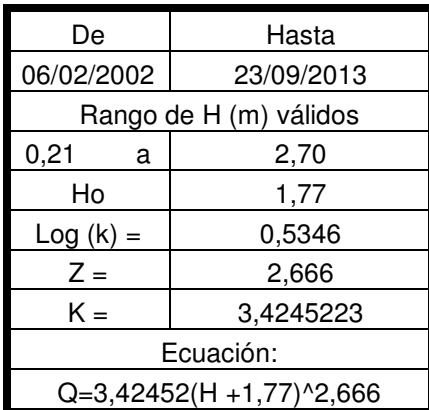

Fuente: elaboración propia.

# Tabla XXXVIII. **Valores de K, Ho y n en estación Petapilla**

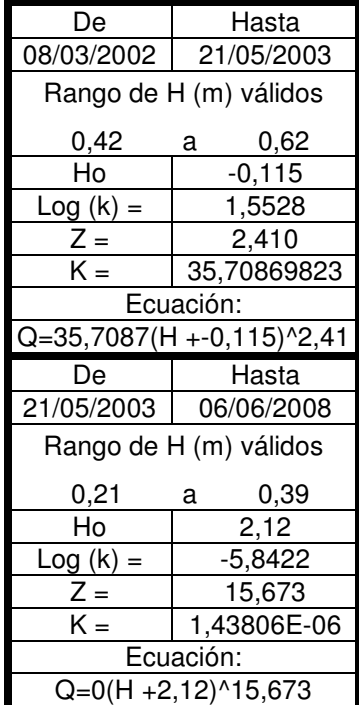

#### **5.3. Simulación con el modelo HEC-RAS**

Para cada estación hidrométrica se ingresaron tres diferentes secciones transversales correspondientes a su cauce principal, simulando para flujo permanente y no permanente; a continuación se presentan los resultados de las simulaciones aguas abajo en todos los ríos con estación hidrométrica en la vertiente del Mar Caribe.

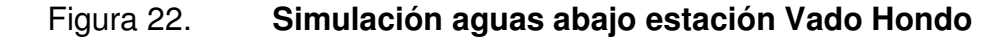

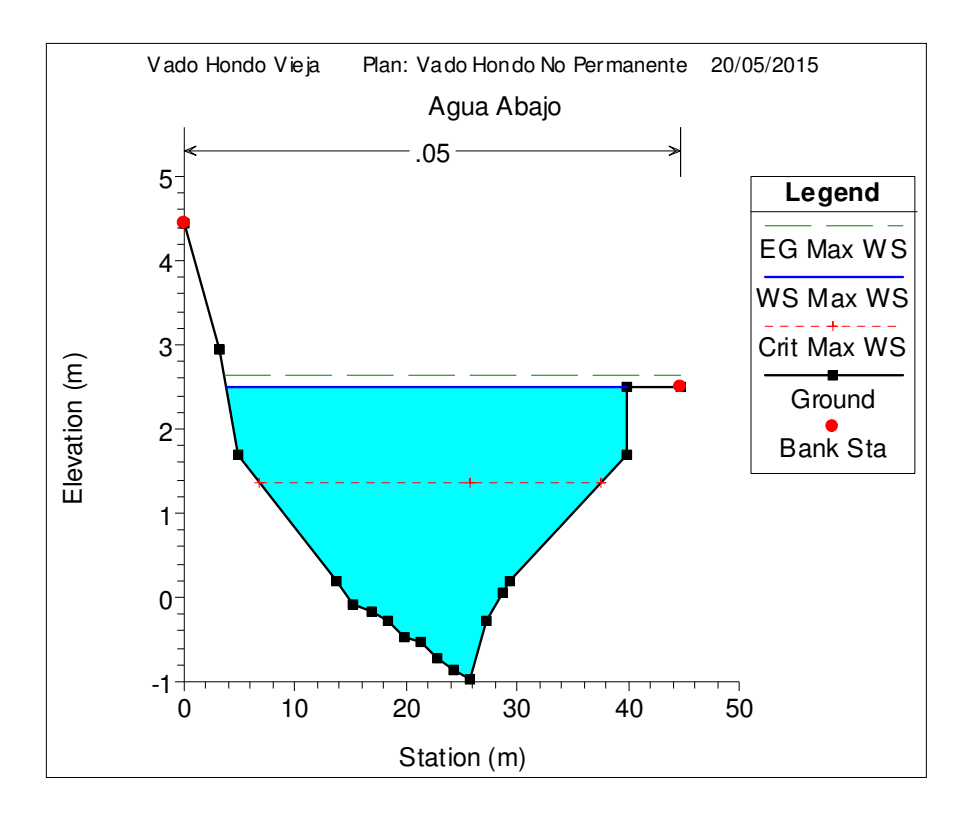

Fuente: elaboración propia, utilizando el programa HEC-RAS.

#### Figura 23. **Simulación aguas abajo estación Camotán**

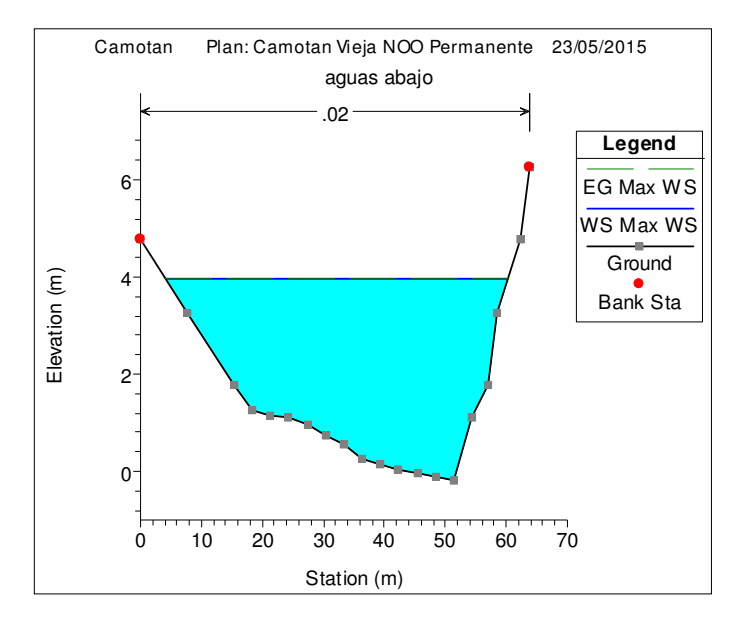

Fuente: elaboración propia, utilizando el programa HEC-RAS.

#### Figura 24. **Simulación aguas abajo estación Panajax**

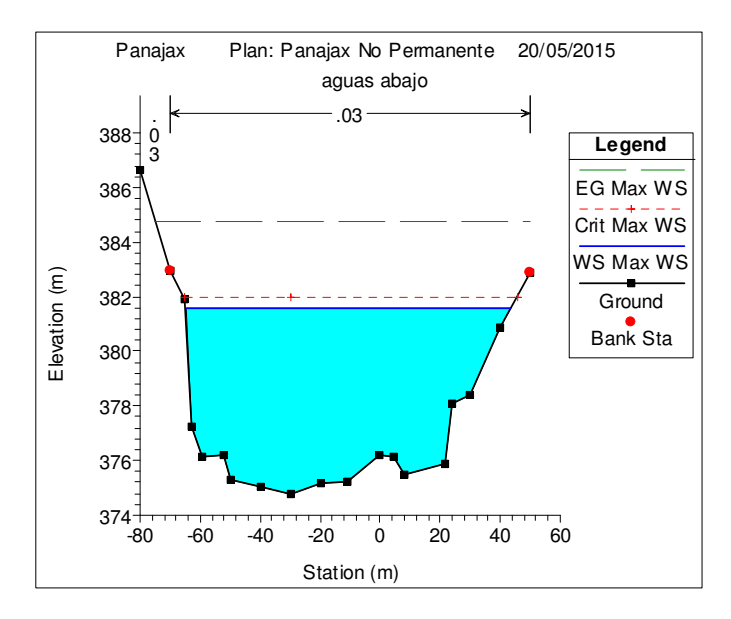

# Figura 25. **Simulación aguas abajo estación Modesto Méndez**

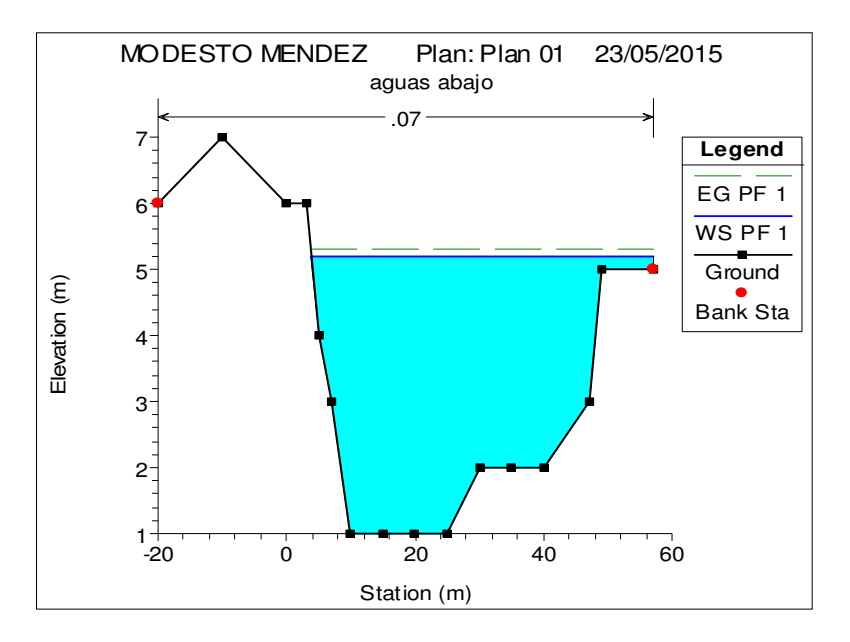

Fuente: elaboración propia, utilizando el programa HEC-RAS.

#### Figura 26. **Simulación aguas abajo estación San Pedro Cadenas**

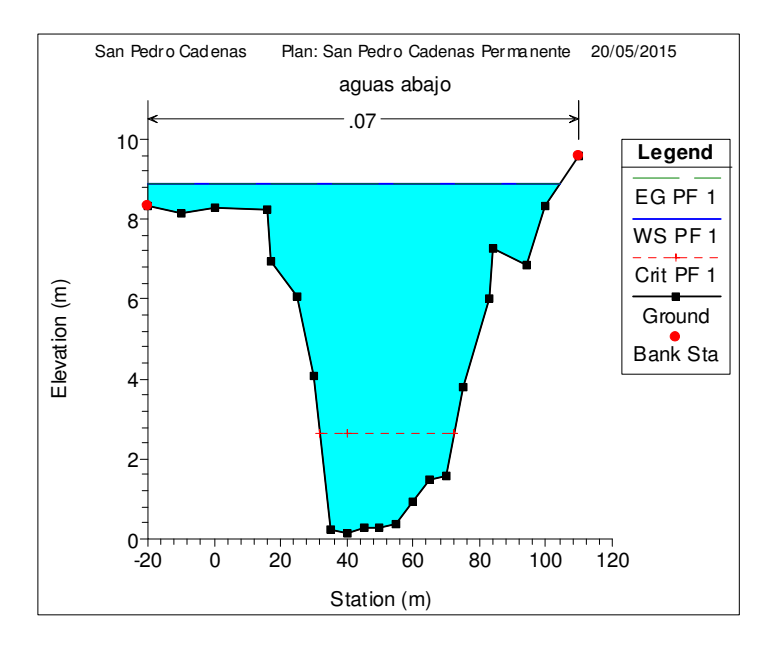

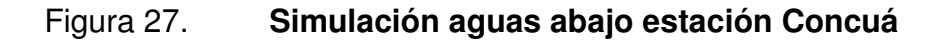

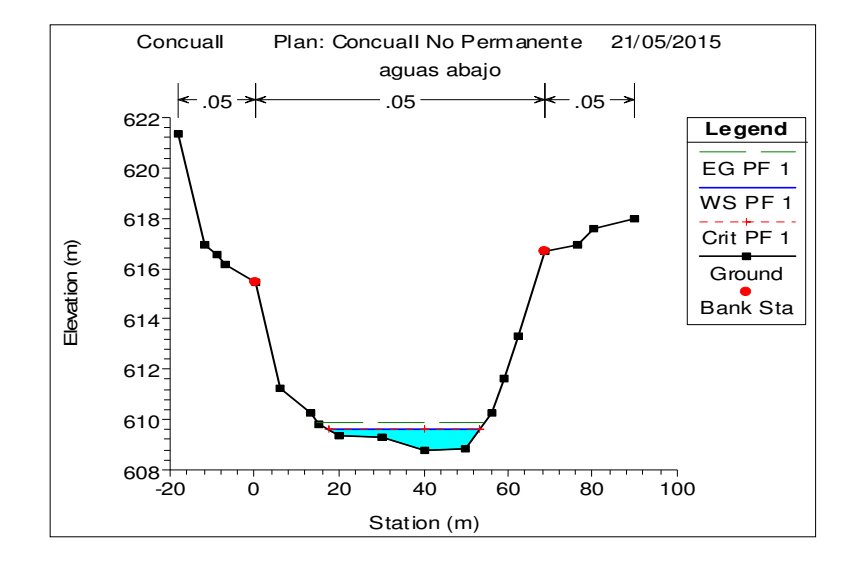

Fuente: elaboración propia, utilizando el programa HEC-RAS.

### Figura 28. **Simulación aguas abajo estación Matucuy**

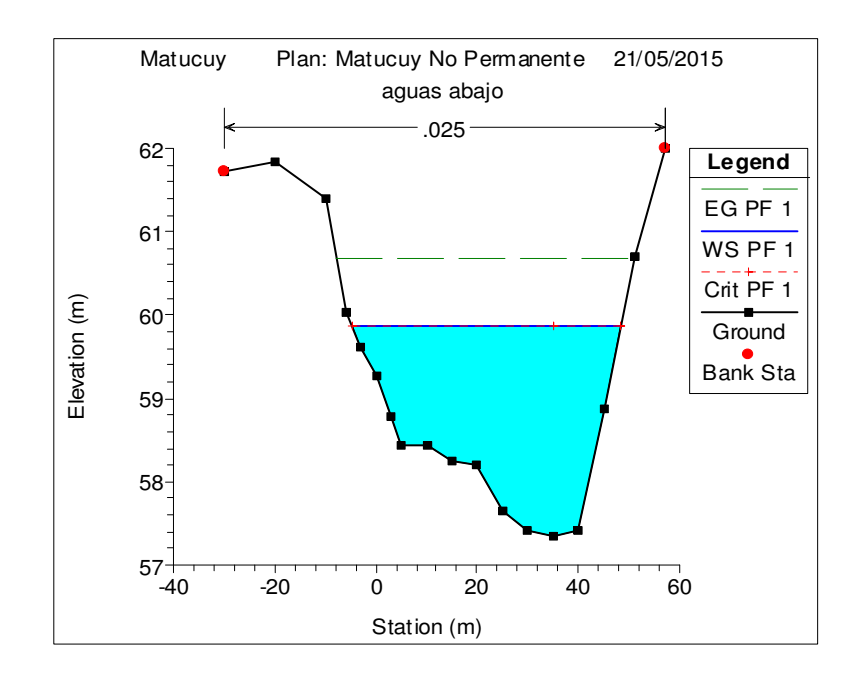

# Figura 29. **Simulación aguas abajo estación Chiché**

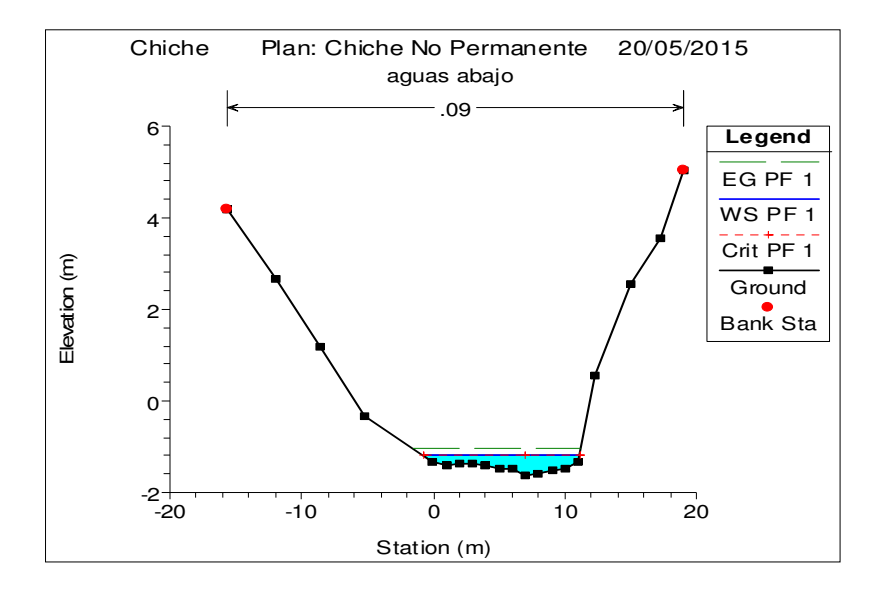

Fuente: elaboración propia, utilizando el programa HEC-RAS.

#### Figura 30. **Simulación aguas abajo estación Gualán**

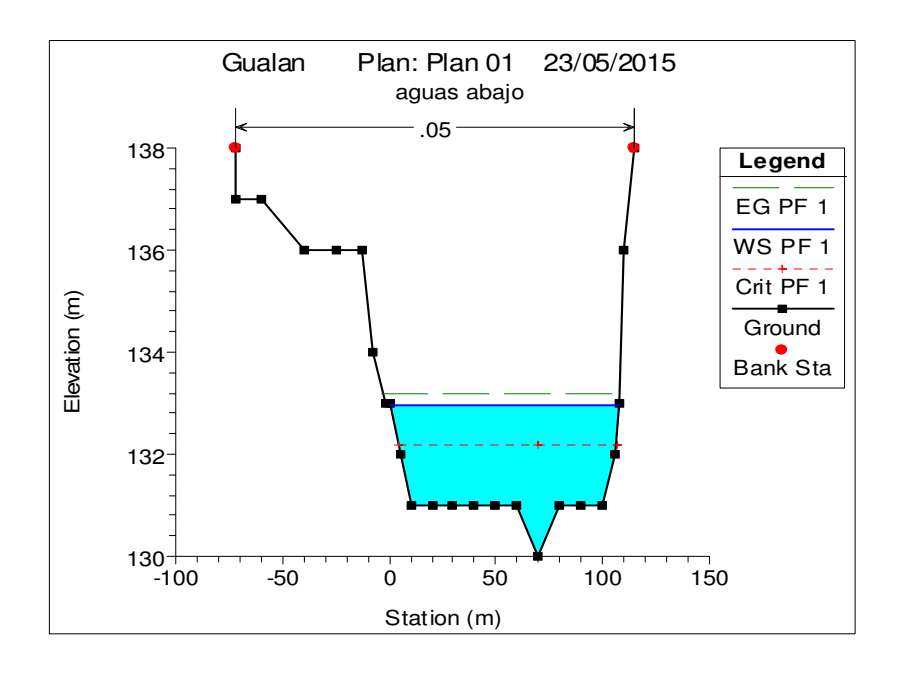

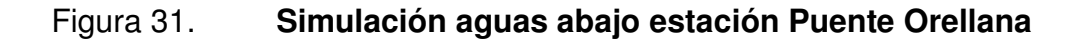

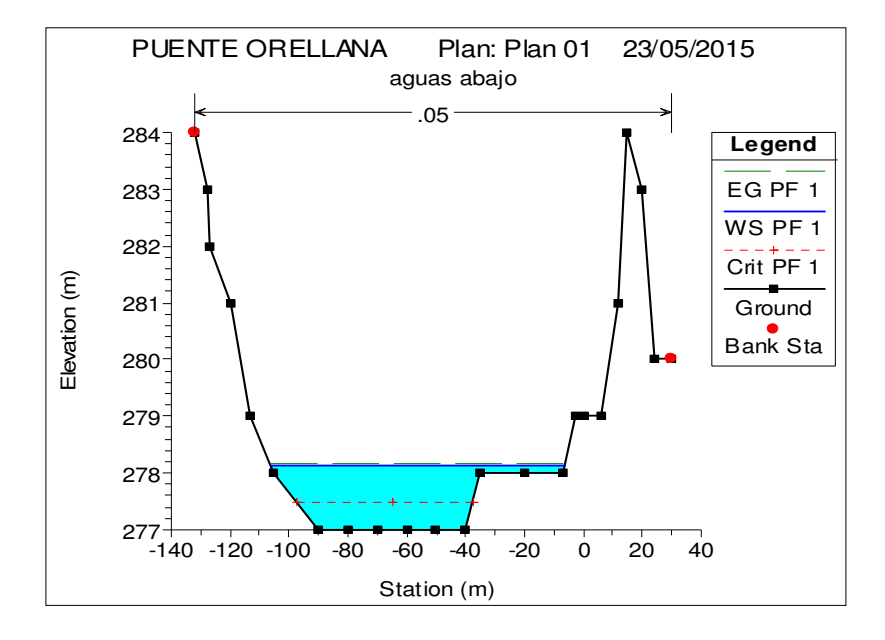

Fuente: elaboración propia, utilizando el programa HEC-RAS.

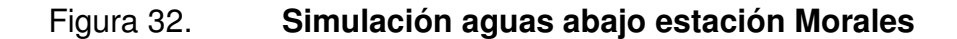

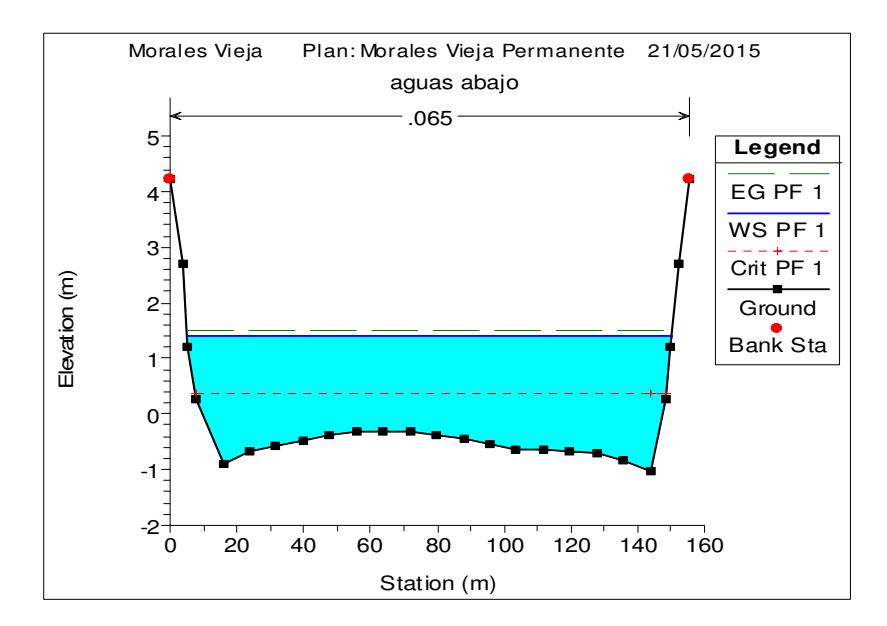

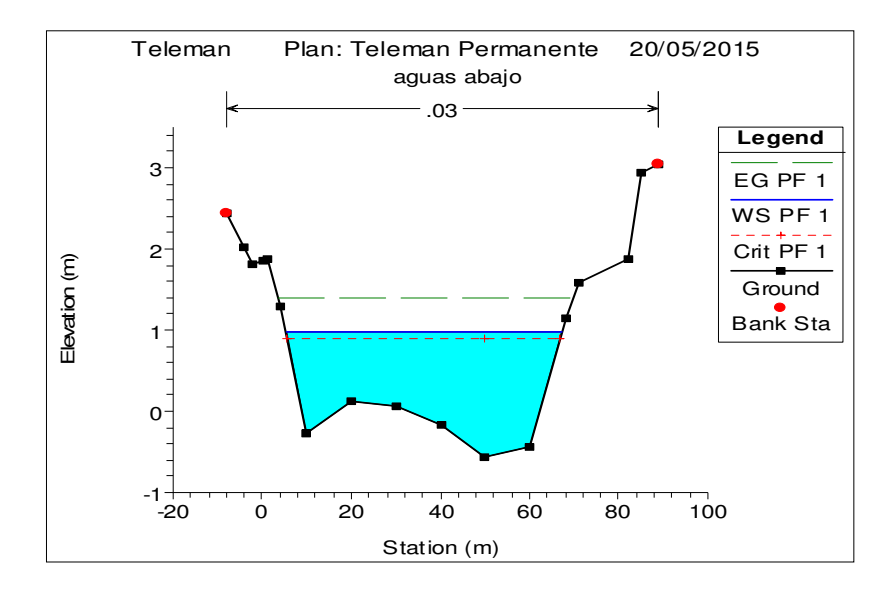

Fuente: elaboración propia, utilizando el programa HEC-RAS.

#### Figura 34. **Simulación aguas abajo estación Petapilla**

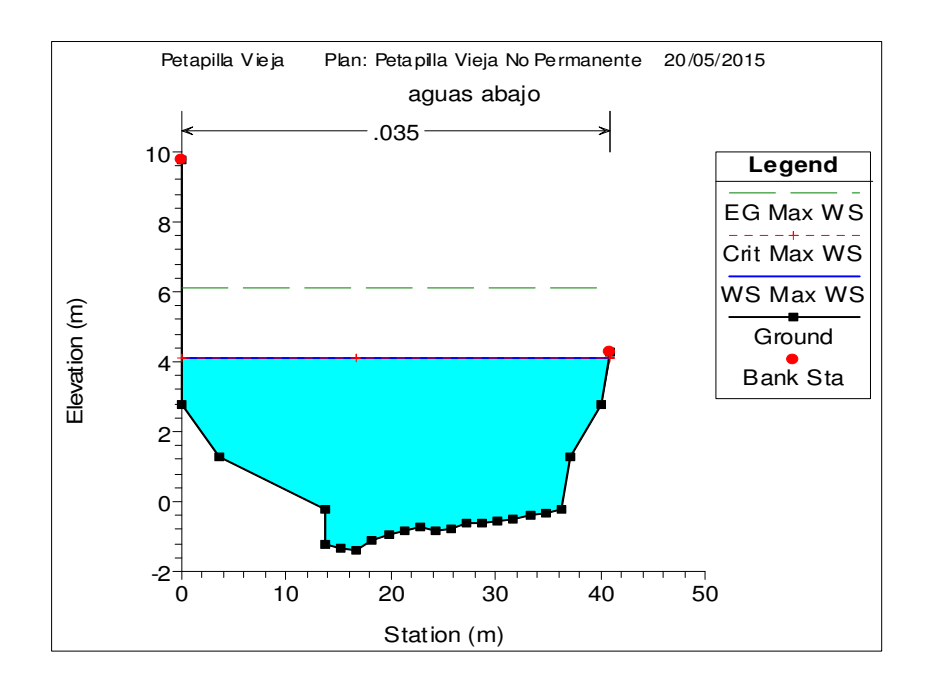

#### **5.4. Calibración de datos de aforo**

Analizar el cálculo de los caudales de crecidas para encontrar la relación con el caudal, especialmente con el volumen de agua y los niveles alcanzados, para luego relacionarlos y compararlos con los aforos realizados en campo para cada río, con los caudales calculados por medio de la ecuación obtenida al realizar la calibración de la curva de descarga para todas las estaciones. A continuación se presentan los valores tabulados para una regresión no lineal con la que se logro calibrar los datos presentados inicialmente correspondientes a aforos en ríos pertenecientes a la vertiente del Mar Caribe en la República de Guatemala

| Fecha         | Escala | Aforo | H + ho | $Log(h + ho)$ | Log(q)   | Q ecuación | <b>Diferencia</b> | <b>Sim</b> |
|---------------|--------|-------|--------|---------------|----------|------------|-------------------|------------|
| 08-03-02      | 0,220  | 1,190 | 0,441  | $-0,356$      | 0,076    | 0,633      | 0,557             | 0,63       |
| 08-03-02      | 0,220  | 1,210 | 0,441  | $-0,356$      | 0,083    | 0,633      | 0,577             | 0,63       |
| 27-06-02      | 0,495  | 3,120 | 0,716  | $-0,145$      | 0,494    | 5,399      | $-2,279$          | 5,40       |
| 12-09-02      | 0,340  | 2,766 | 0,561  | $-0,251$      | 0,442    | 1,655      | 1,111             | 1,66       |
| 11-10-02      | 0,420  | 3,197 | 0,641  | $-0,193$      | 0,505    | 3,072      | 0,125             | 3,07       |
| 25-10-02      | 0,280  | 1,400 | 0,501  | $-0,300$      | 0,146    | 1,029      | 0,371             | 1,03       |
| 19-02-03      | 0,170  | 0,990 | 0,391  | $-0,408$      | $-0,004$ | 0,418      | 0,572             | 0,42       |
| 21-05-03      | 0,220  | 1,120 | 0,441  | $-0,356$      | 0,049    | 0,633      | 0,487             | 0,63       |
| 02-07-03      | 0,440  | 3,969 | 0,661  | $-0,180$      | 0,599    | 3,576      | 0,394             | 3,58       |
| 20-08-03      | 0,450  | 4,423 | 0,671  | $-0,173$      | 0,646    | 3,856      | 0,567             | 3,86       |
| 20-11-03      | 0,250  | 1,616 | 0,471  | $-0,327$      | 0,209    | 0,808      | 0,809             | 0,81       |
| $24 - 2 - 04$ | 0,210  | 1,170 | 0,431  | $-0,366$      | 0,068    | 0,583      | 0,587             | 0,58       |
| $1 - 4 - 04$  | 0,190  | 1,110 | 0,411  | $-0,386$      | 0,045    | 0,494      | 0,616             | 0,49       |
| 13-7-04       | 0,410  | 3,824 | 0,631  | $-0,200$      | 0,582    | 2,846      | 0,978             | 2,85       |
| $6 - 12 - 04$ | 0,240  | 2,090 | 0,461  | $-0,336$      | 0,320    | 0,745      | 1,345             | 0,74       |
| 04-08-05      | 0,360  | 2,987 | 0,550  | $-0,260$      | 0,475    | 1,935      | 1,052             | 1,94       |
| 10-09-05      | 0,550  | 5,230 | 0,740  | $-0,131$      | 0,719    | 8,091      | $-2,861$          | 8,09       |

Tabla XXXIX. **Datos calibrados en estación Vado Hondo** 

Continuación de la tabla XXXIX.

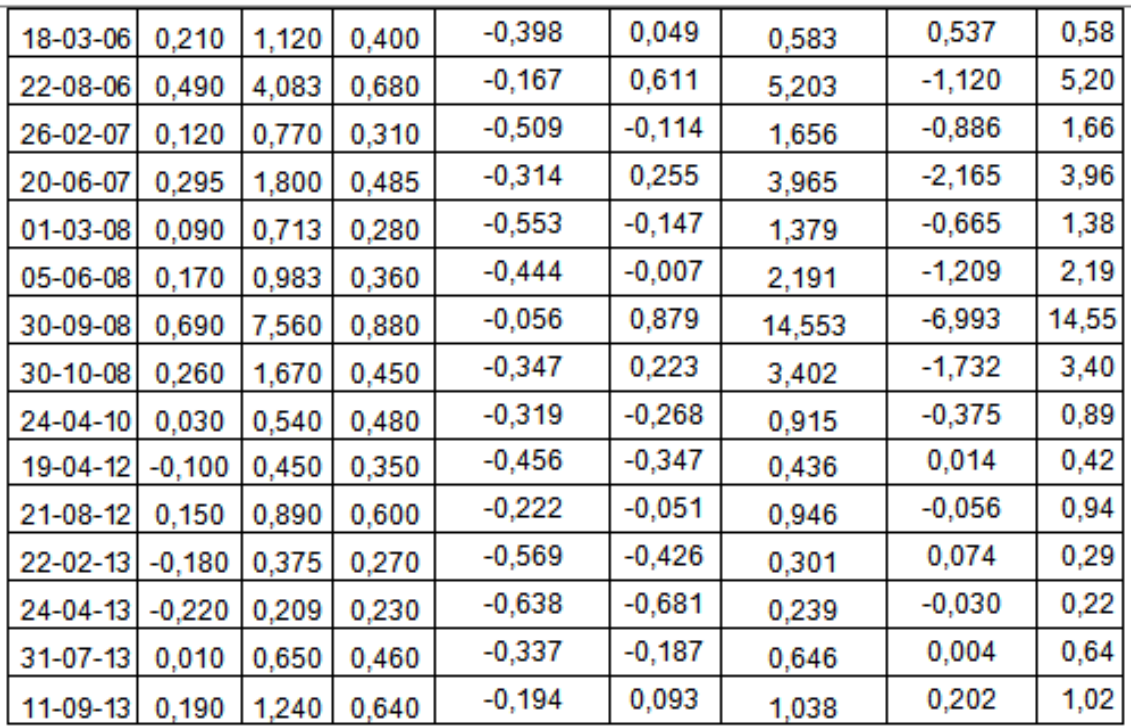

#### Fuente: elaboración propia.

Donde:

- H + Ho, indica la suma del nivel de agua del aforo más el nivel mínimo de agua.
- Log (H + Ho), representa el valor del logaritmo de la suma de H y Ho).
- Log (Q), representa el valor del logaritmo del aforo realizado en campo,
- Q ecuación, indica el valor de caudal obtenido de la ecuación de descarga.
- Diferencia, representa la resta del aforo con el caudal de ecuación obtenido.
- Sim, representa el valor de caudal obtenido mediante la simulación en HEC-RAS.

| Fecha          | <b>Escala</b> | Aforo   | $H + ho$ | Log $(h + ho)$ Log $(q)$ |       | Q ecuación | <b>Diferencia</b> | Sim    |
|----------------|---------------|---------|----------|--------------------------|-------|------------|-------------------|--------|
| 08-03-02       | 0,660         | 7,020   | 2,710    | 0,433                    | 0,846 | 6,564      | 0,456             | 6,56   |
| 08-03-02       | 0,660         | 6,960   | 2,710    | 0,433                    | 0,843 | 6,564      | 0,397             | 6,56   |
| 27-06-02       | 0,855         | 16,547  | 2,905    | 0,463                    | 1,219 | 13,586     | 2,961             | 13,59  |
| 12-09-02       | 1,200         | 48,344  | 3,250    | 0,512                    | 1,684 | 34,236     | 14,108            | 34,24  |
| 11-10-02       | 1,000         | 22,292  | 3,050    | 0,484                    | 1,348 | 20,896     | 1,396             | 20,90  |
| 25-10-02       | 0,770         | 9,121   | 2,820    | 0,450                    | 0,960 | 10,150     | $-1,029$          | 10,15  |
| 20-02-03       | 0,815         | 12,596  | 2,865    | 0,457                    | 1,100 | 11,894     | 0,702             | 11,89  |
| 21-05-03       | 0,620         | 5,540   | 2,670    | 0,427                    | 0,744 | 5,486      | 0,055             | 5,49   |
| 02-07-03       | 1,020         | 20,120  | 3,070    | 0,487                    | 1,304 | 22,054     | $-1,934$          | 22,05  |
| 21-08-03       | 0,910         | 18,302  | 2,960    | 0,471                    | 1,262 | 16,137     | 2,165             | 16,14  |
| 21-11-03       | 1,205         | 36,450  | 3,255    | 0,513                    | 1,562 | 34,621     | 1,829             | 34,62  |
| 24-02-04       | 0,700         | 11,685  | 2,750    | 0,439                    | 1,068 | 7,760      | 3,926             | 7,76   |
| 01-04-04       | 0,630         | 7,021   | 2,680    | 0,428                    | 0,846 | 5,745      | 1,277             | 5,74   |
| 13-07-04       | 1,030         | 27,532  | 3,080    | 0,489                    | 1,440 | 22,648     | 4,884             | 22,65  |
| 07-12-04       | 0,900         | 15,452  | 2,950    | 0,470                    | 1,189 | 15,654     | $-0,202$          | 15,65  |
| 22-03-05       | 0,700         | 9,174   | 2,750    | 0,439                    | 0,963 | 7,760      | 1,414             | 7,76   |
| 04-08-05       | 1,070         | 29,100  | 3,120    | 0,494                    | 1,464 | 25,118     | 3,982             | 25,12  |
| 09-09-05       | 1,430         | 58,386  | 3,480    | 0,542                    | 1,766 | 54,712     | 3,674             | 54,71  |
| 18-10-05       | 1,370         | 39,788  | 3,420    | 0,534                    | 1,600 | 48,812     | $-9,024$          | 48,81  |
| 18-03-06       | 0,810         | 10,010  | 2,860    | 0,456                    | 1,000 | 11,692     | $-1,682$          | 11,69  |
| 22-08-06       | 1,350         | 53,432  | 3,400    | 0,531                    | 1,728 | 46,935     | 6,498             | 46,93  |
| 26-02-07       | 0,800         | 9,671   | 0,990    | $-0,004$                 | 0,985 | 11,294     | $-1,623$          | 11,29  |
| 20-06-07       | 1,000         | 19,904  | 1,190    | 0,076                    | 1,299 | 20,896     | $-0,992$          | 20,90  |
| 01-03-08       | 1,050         | 16,700  | 1,240    | 0,093                    | 1,223 | 13,925     | 2,775             | 13,93  |
| 05-06-08       | 1,150         | 23,000  | 1,340    | 0,127                    | 1,362 | 19,570     | 3,430             | 19,57  |
| $01 - 10 - 08$ | 2,090         | 139,109 | 2,280    | 0,358                    | 2,143 | 139,091    | 0,018             | 139,09 |
| 07-07-09       | 1,440         | 42,814  | 1,630    | 0,212                    | 1,632 | 42,861     | $-0,047$          | 42,86  |
| 24-04-10       | 0,940         | 12,300  | 1,130    | 0,053                    | 1,090 | 8,990      | 3,310             | 8,99   |
| 20-04-12       | 0,870         | 11,200  | 1,060    | 0,025                    | 1,049 | 11,223     | $-0,023$          | 11,20  |
| 21-08-12       | 2,800         | 312,000 | 2,990    | 0,476                    | 2,494 | 310,726    | 1,274             | 310,70 |
| $31 - 07 - 13$ | 0,850         | 10,607  | 1,040    | 0,017                    | 1,026 | 10,559     | 0,048             | 10,50  |
| 12-09-13       | 1,470         | 44,748  | 1,660    | 0,220                    | 1,651 | 47,201     | $-2,453$          | 47,20  |

Tabla XL. **Datos calibrados en estación Camotán** 

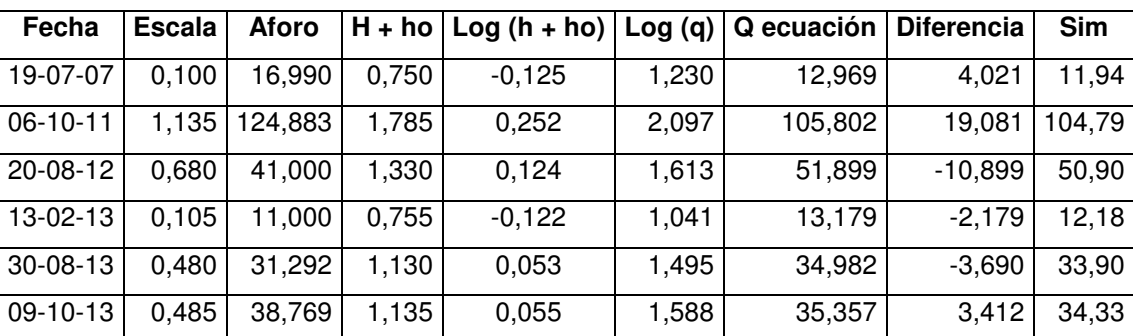

# Tabla XLI. **Datos calibrados en estación Panajax**

Fuente: elaboración propia.

#### Tabla XLII. **Datos calibrados en estación Concuá**

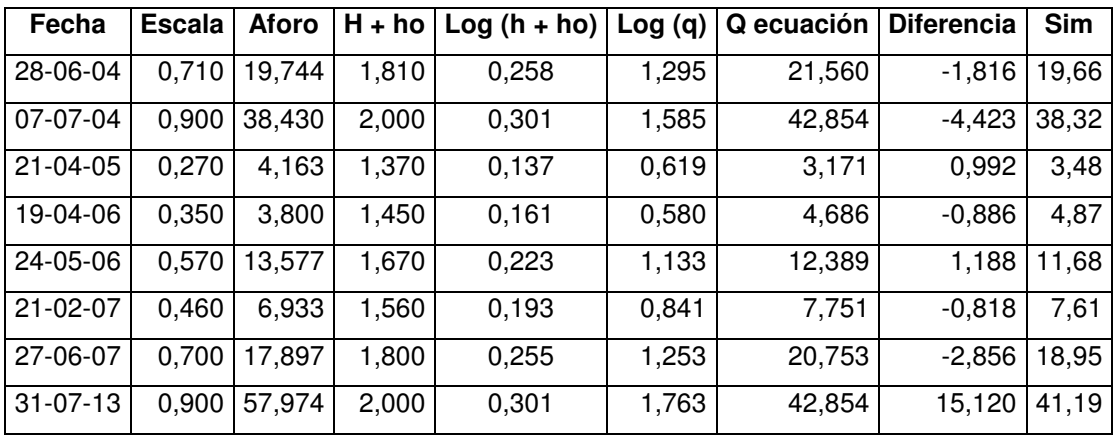
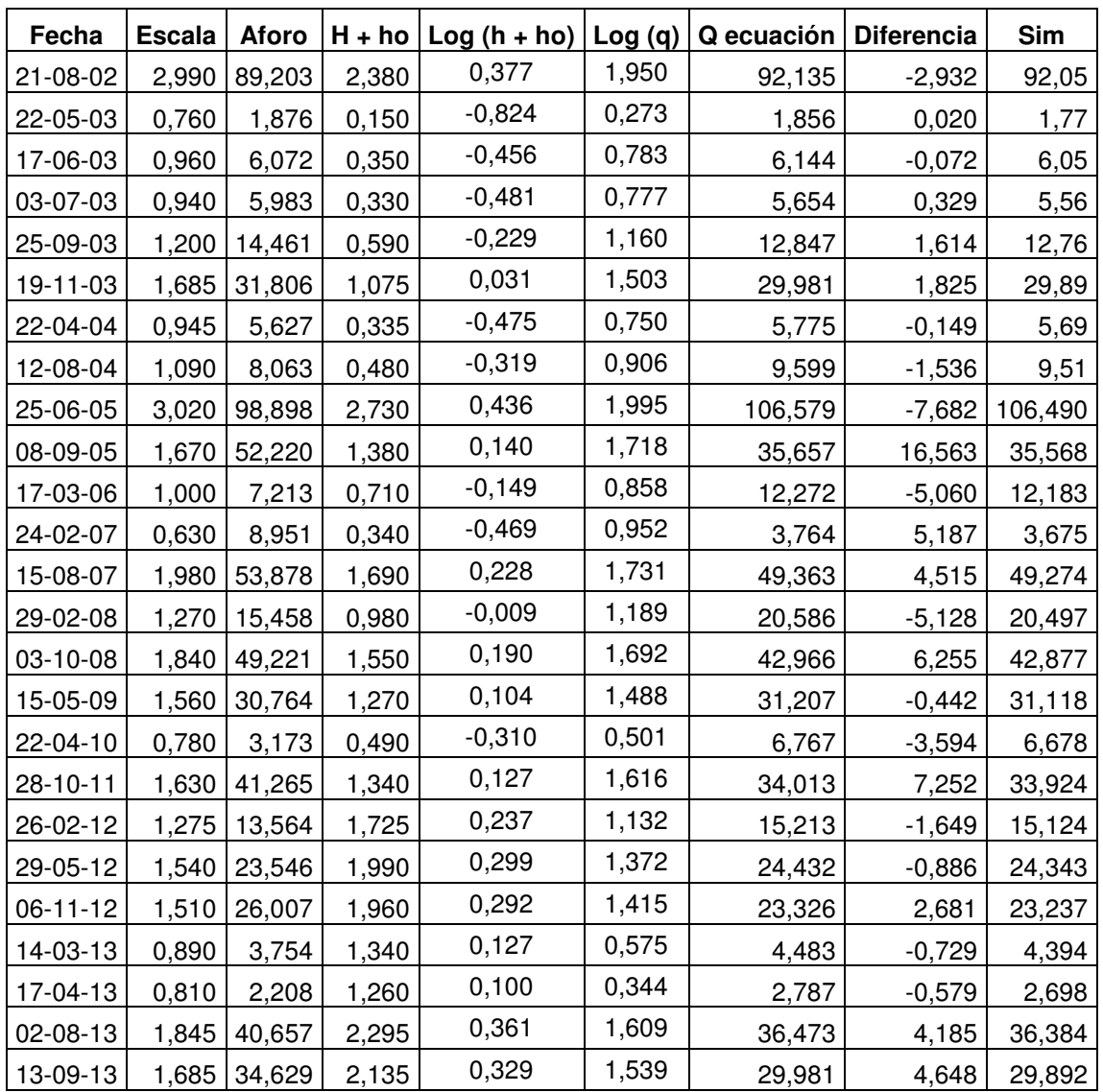

#### Tabla XLIII. **Datos calibrados en estación Modesto Méndez**

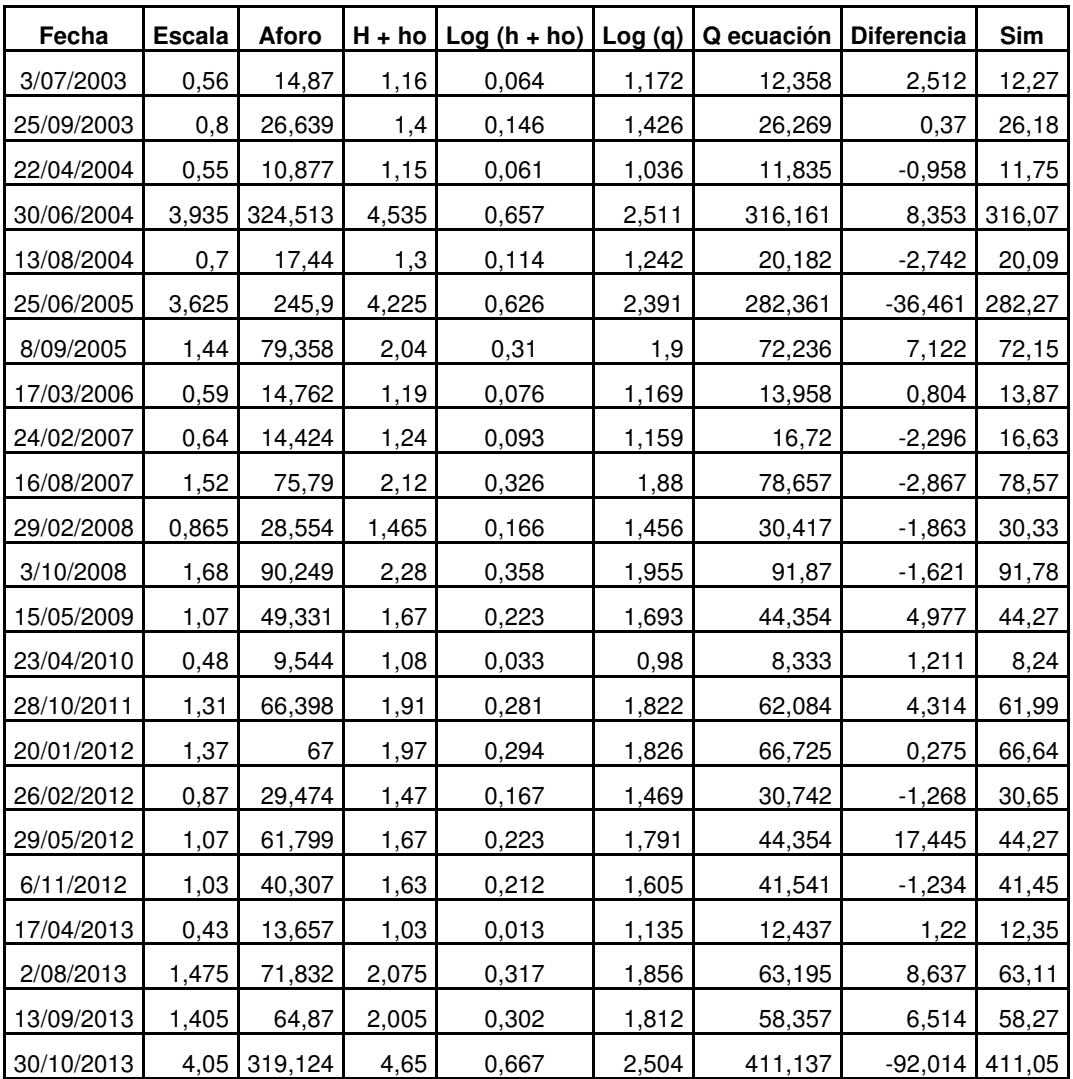

#### Tabla XLIV. **Datos calibrados en estación San Pedro Cadenas**

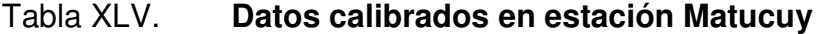

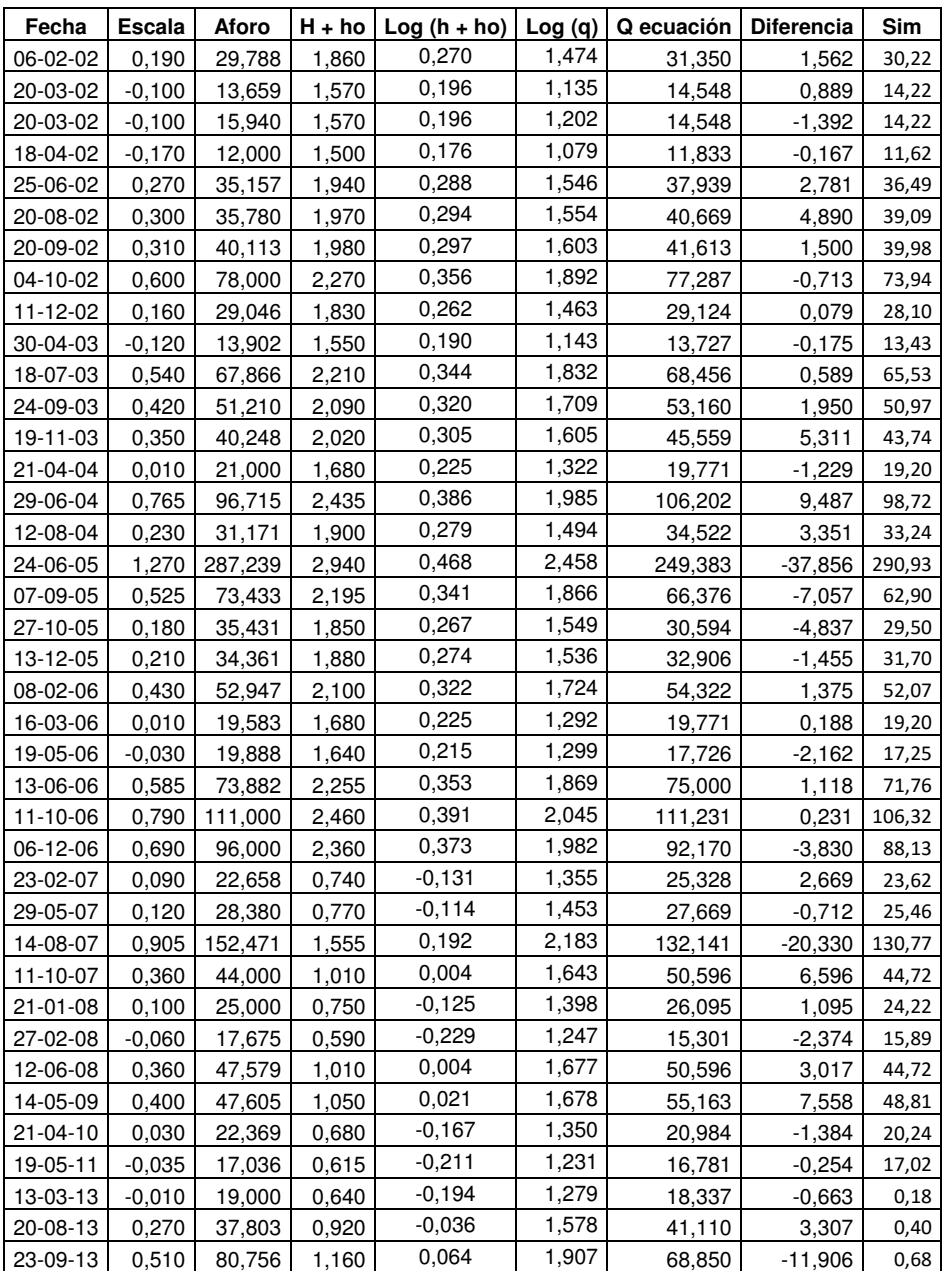

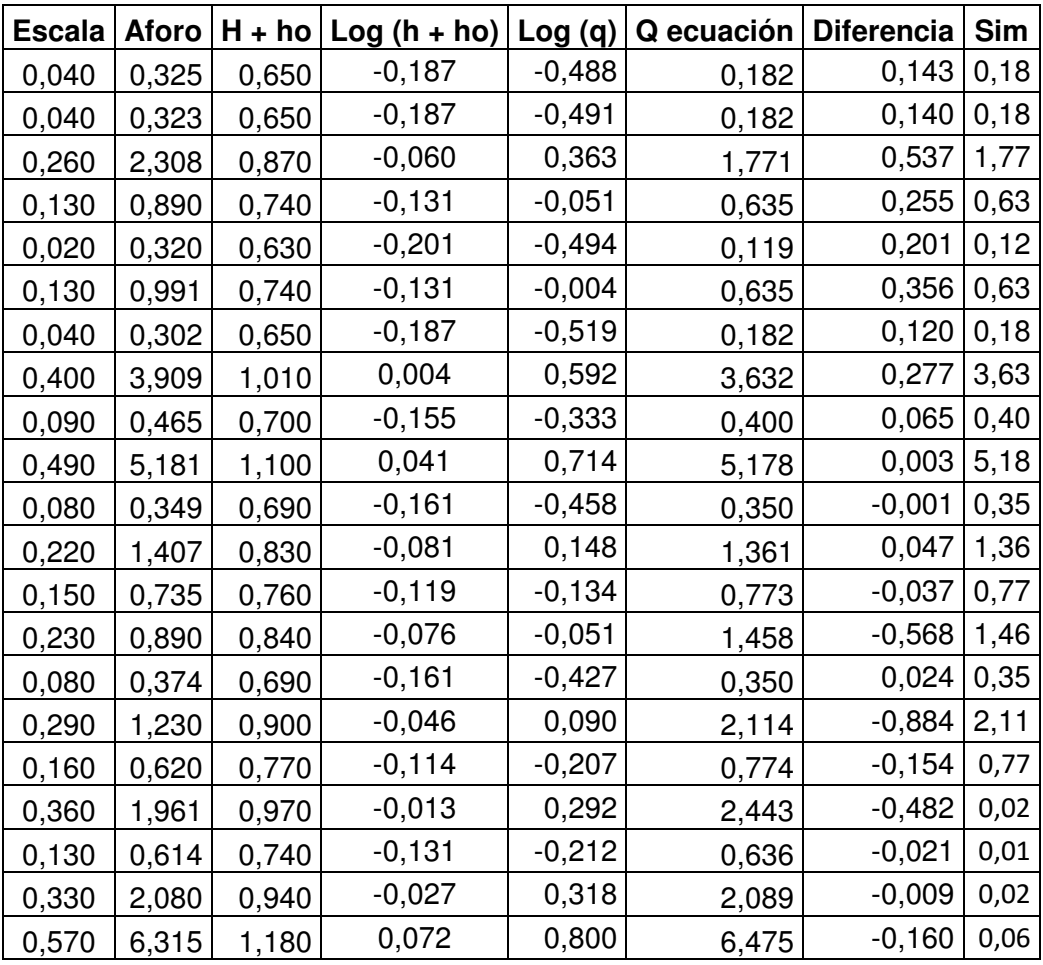

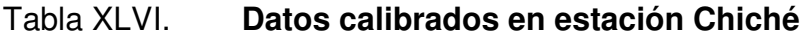

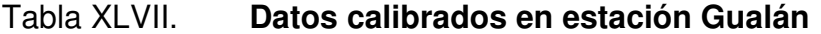

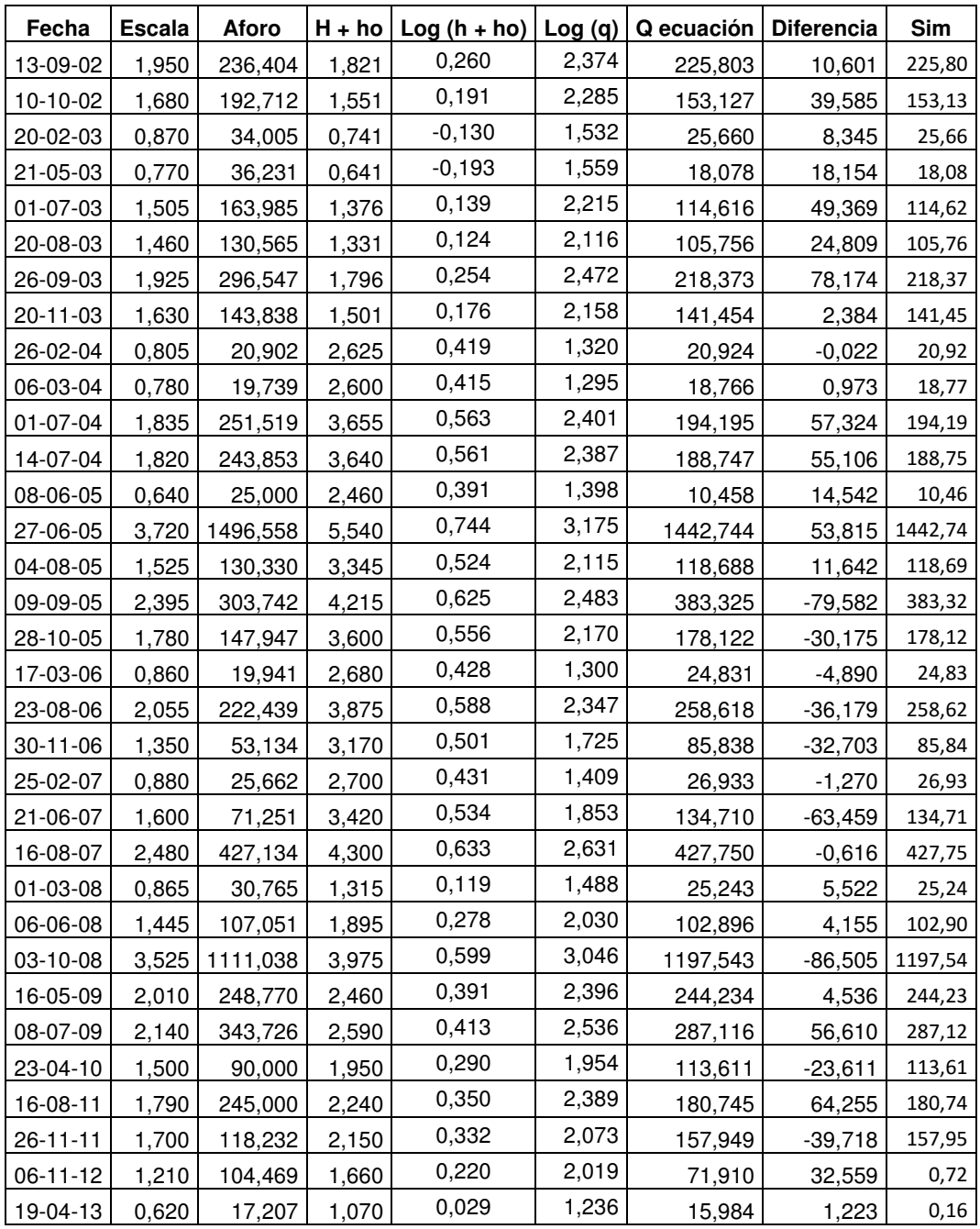

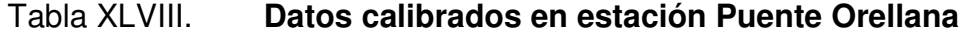

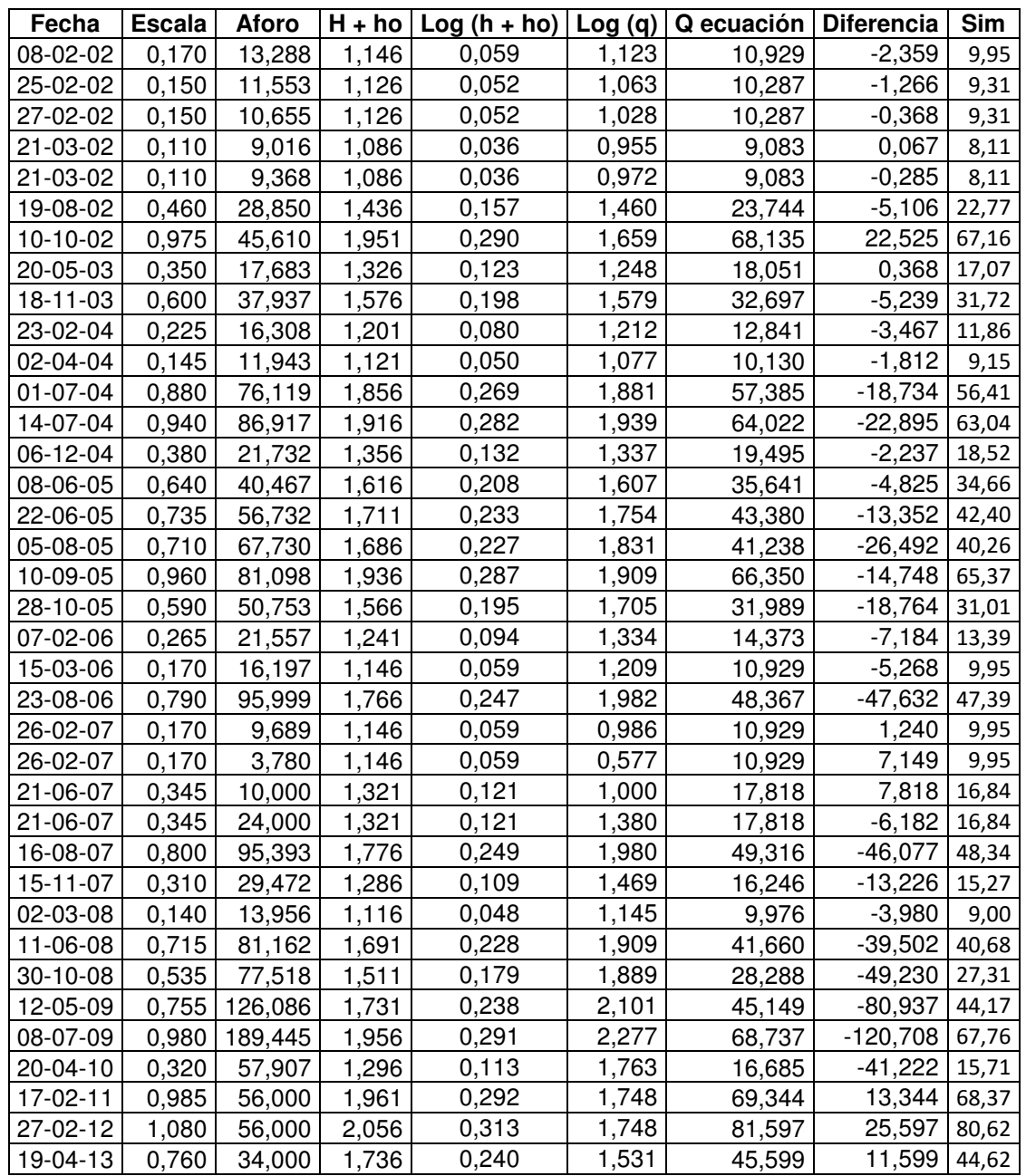

| Fecha    | <b>Escala</b> | <b>Aforo</b> | H + ho | $Log(h + ho)$ | Log (q) | Q ecuación | <b>Diferencia</b> | Sim    |
|----------|---------------|--------------|--------|---------------|---------|------------|-------------------|--------|
| 23-05-03 | $-0,030$      | 49,579       | 1,510  | 0,179         | 1,695   | 44,247     | 5,331             | 39,51  |
| 18-06-03 | 0,570         | 103,337      | 2,110  | 0,324         | 2,014   | 103,232    | 0,104             | 117,64 |
| 03-07-03 | 1,015         | 160,683      | 2,555  | 0,407         | 2,206   | 167,592    | $-6,909$          | 198,45 |
| 26-09-03 | 1,690         | 344,972      | 3,230  | 0,509         | 2,538   | 303,425    | 41,547            | 355,48 |
| 20-11-03 | 1,330         | 222,117      | 2,870  | 0,458         | 2,347   | 224,959    | $-2,841$          | 266,70 |
| 25-02-04 | 0,425         | 87,996       | 1,965  | 0,293         | 1,944   | 86,203     | 1,793             | 94,68  |
| 22-04-04 | 0,070         | 50,007       | 1,610  | 0,207         | 1,699   | 52,048     | $-2,041$          | 49,93  |
| 01-07-04 | 1,025         | 223,581      | 2,565  | 0,409         | 2,349   | 169,258    | 54,323            | 201,50 |
| 26-06-05 | 2,580         | 607,587      | 4,120  | 0,615         | 2,784   | 561,929    | 45,659            | 622,18 |
| 08-09-05 | 2,580         | 640,243      | 4,120  | 0,615         | 2,806   | 561,929    | 78,314            | 612,13 |
| 17-03-06 | 1,220         | 178,000      | 2,760  | 0,441         | 2,250   | 203,763    | $-25,763$         | 241,85 |
| 25-02-07 | 0,280         | 71,838       | 1,820  | 0,260         | 1,856   | 70,995     | 0,843             | 75,27  |
| 16-08-07 | 1,980         | 381,523      | 3,520  | 0,547         | 2,582   | 377,225    | 4,298             | 435,12 |
| 29-02-08 | 0,210         | 75,442       | 1,750  | 0,243         | 1,878   | 64,283     | 11,159            | 66,31  |
| 06-06-08 | 0,865         | 173,009      | 2,405  | 0,381         | 2,238   | 143,788    | 29,222            | 169,13 |
| 03-10-08 | 3,270         | 858,196      | 4,810  | 0,682         | 2,934   | 831,686    | 26,510            | 873,22 |
| 16-05-09 | 1,245         | 298,113      | 2,785  | 0,445         | 2,474   | 208,469    | 89,644            | 247,41 |
| 16-04-13 | 0,050         | 46,242       | 1,590  | 0,201         | 1,665   | 50,426     | $-4,184$          | 45,63  |

Tabla XLIX. **Datos calibrados en estación Morales** 

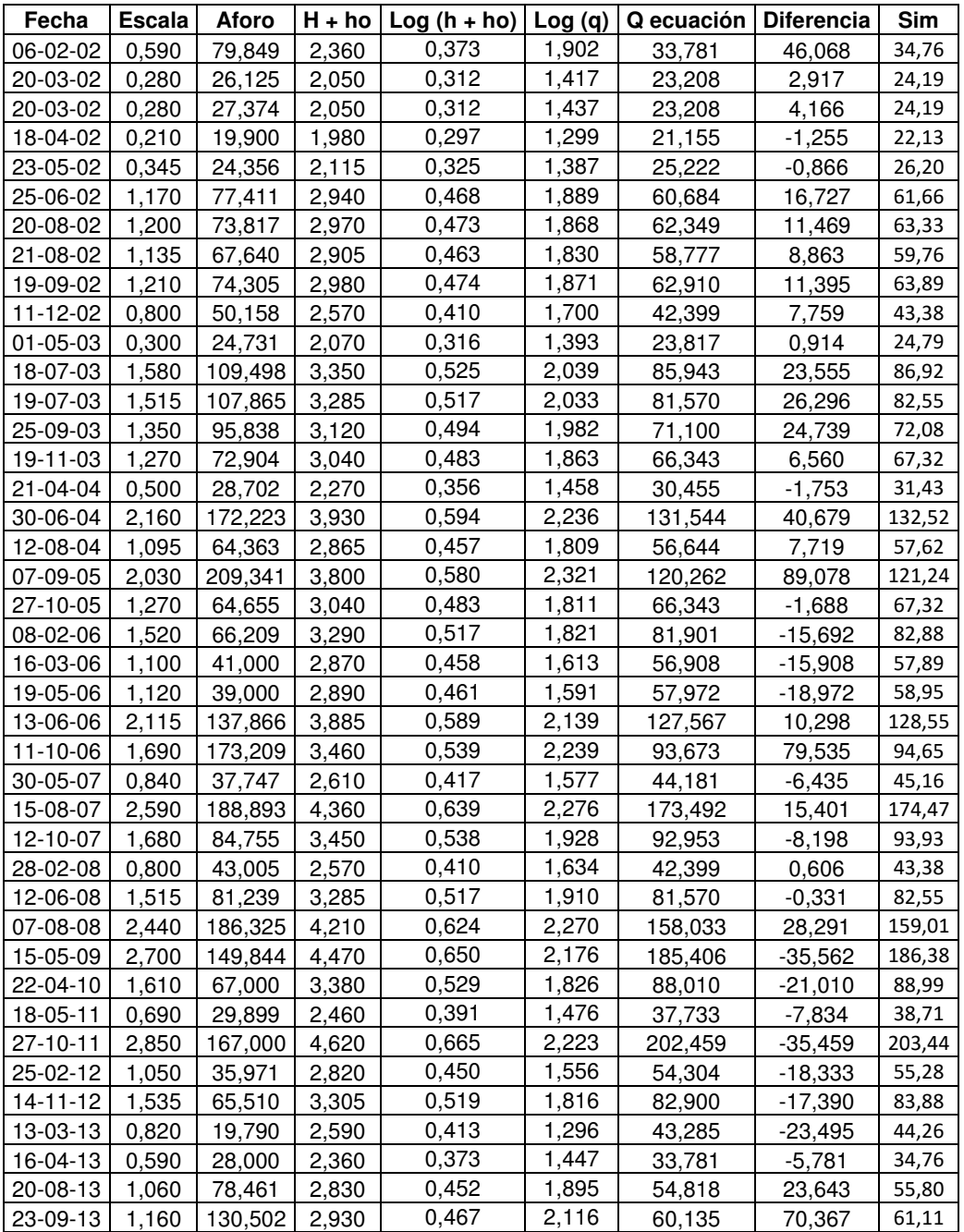

#### Tabla L. **Datos calibrados en estación Telemán**

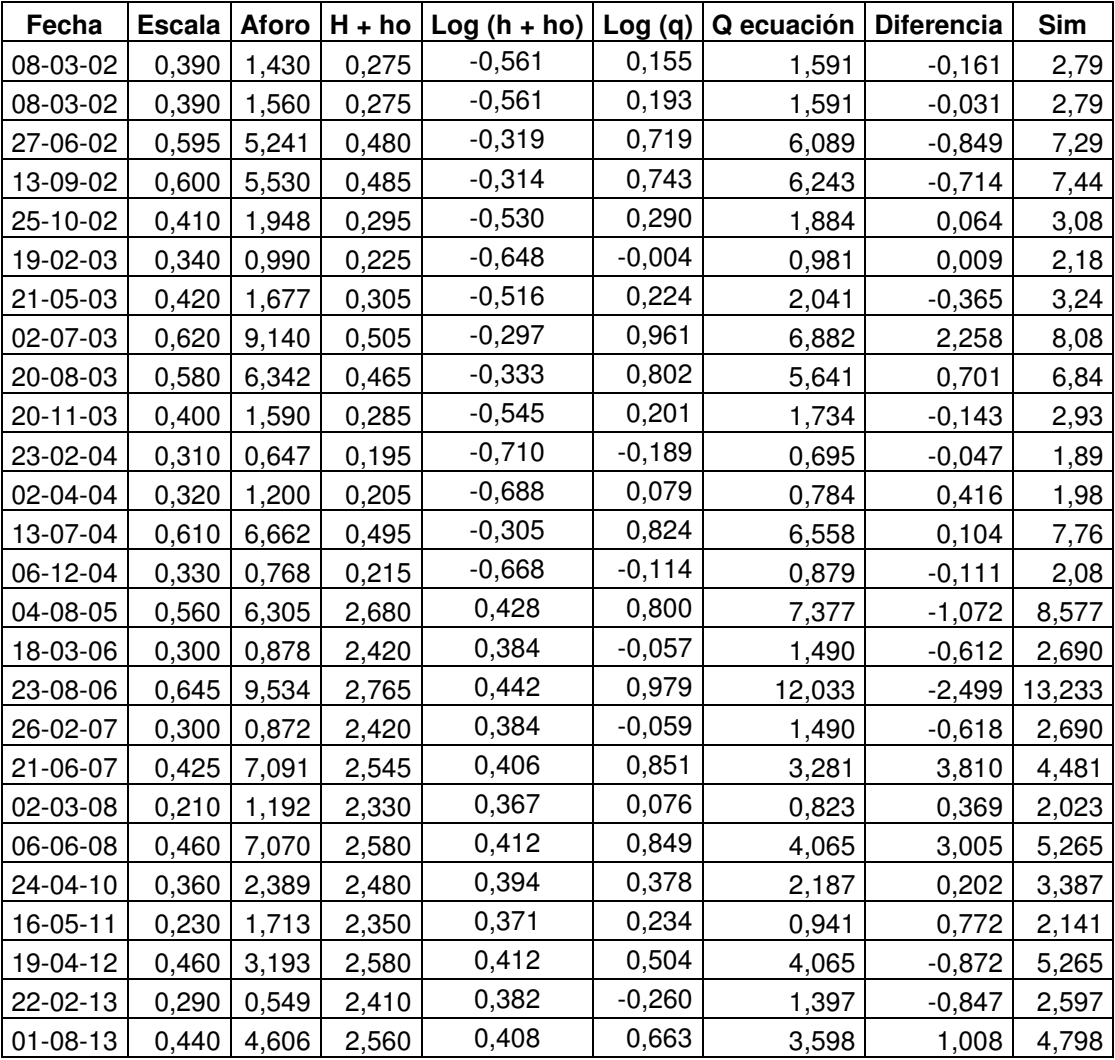

## Tabla LI. **Datos calibrados en estación Petapilla**

#### **5.5. Generación de curvas de descarga**

La mayoría de los diseños hidrológicos para estructuras hidráulicas necesitan considerar los caudales máximos extremos. Por razones obvias, la medición directa de estos niveles y caudales extremos rara vez se puede realizar, porque se hace necesario extrapolar la curva de calibración para hallar los caudales que correspondan a estos niveles. A continuación se presentan las curvas de descarga para las estaciones hidrométricas pertenecientes a la vertiente del Mar Caribe.

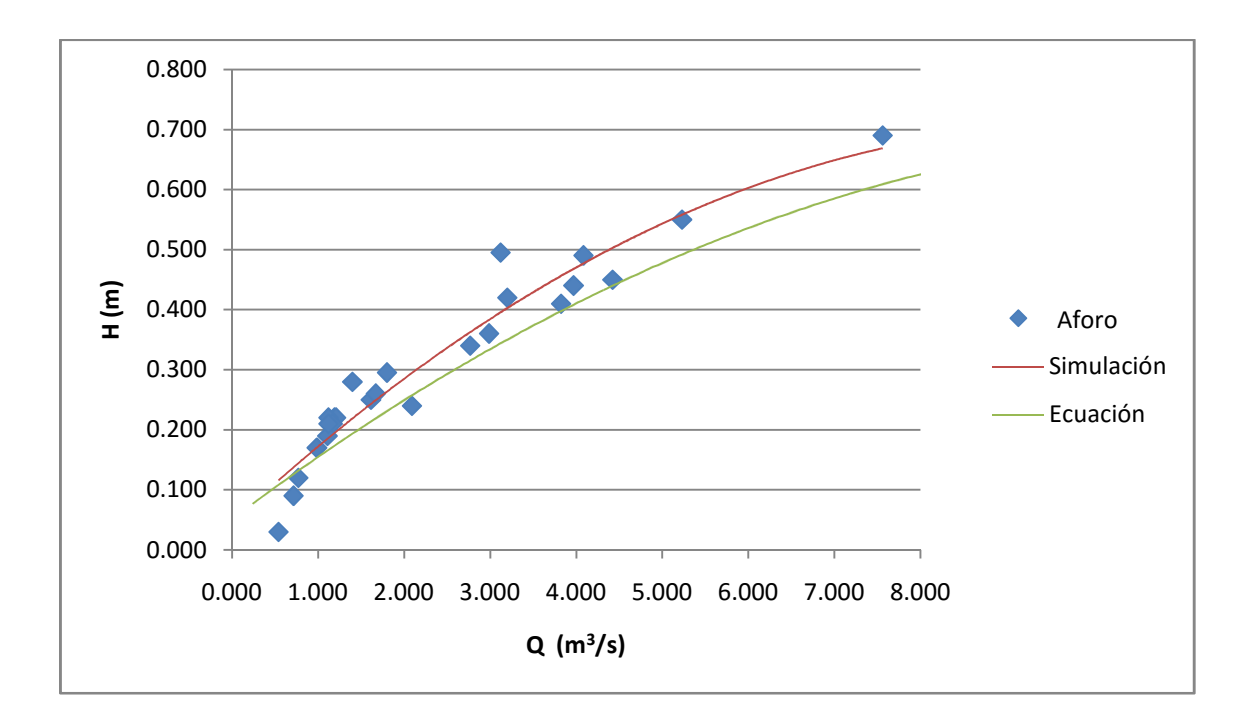

Figura 35. **Curva de descarga en estación Vado Hondo** 

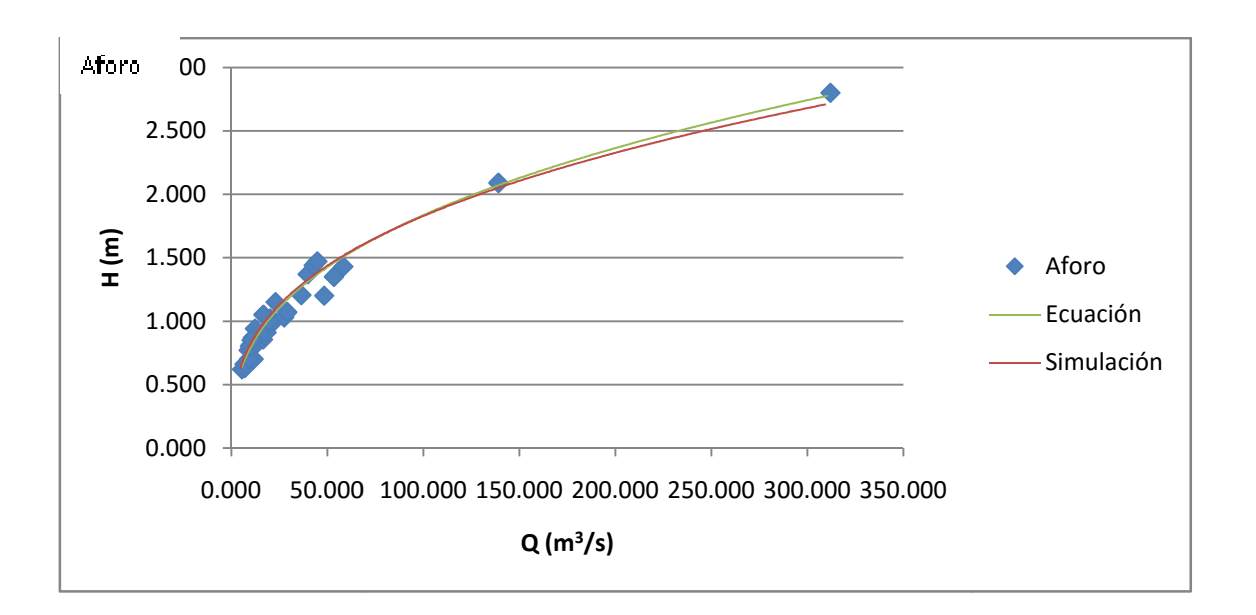

Figura 36. . **Curva de descarga en estación Camotán Camotán**

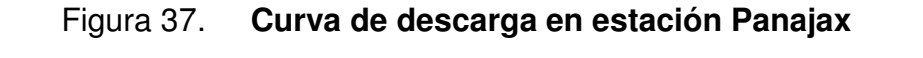

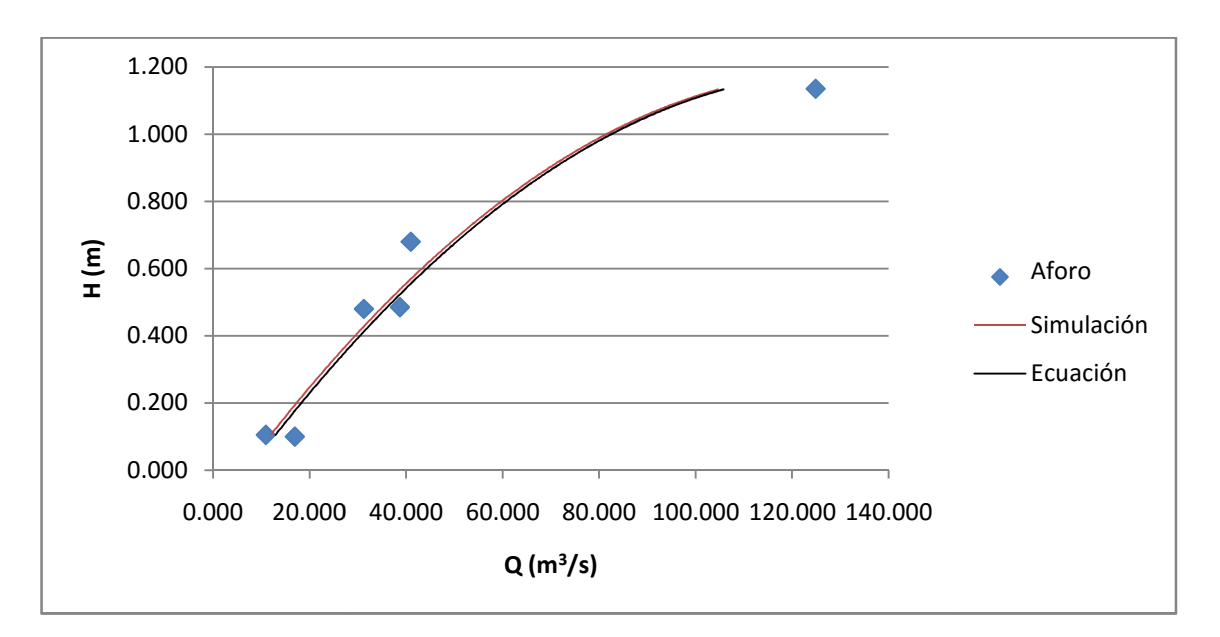

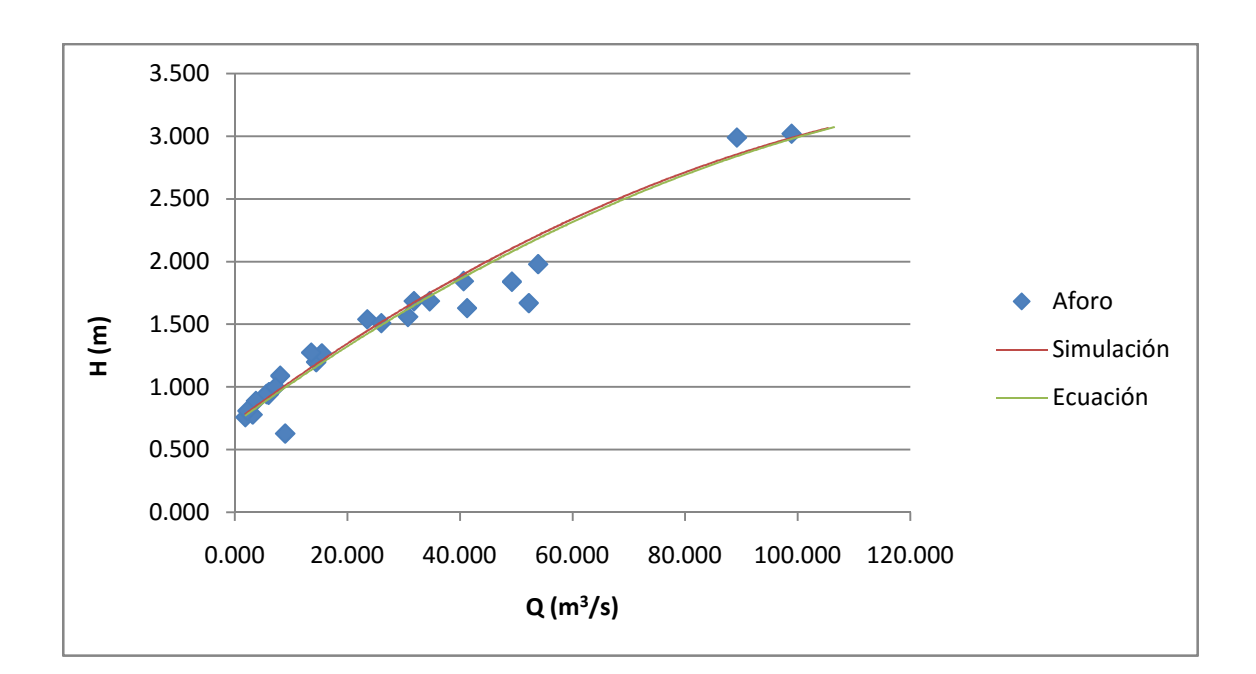

Figura 38. **Curva de descarga en estación Modesto Méndez**

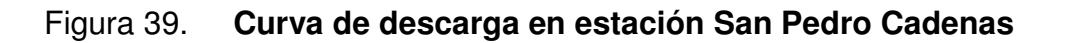

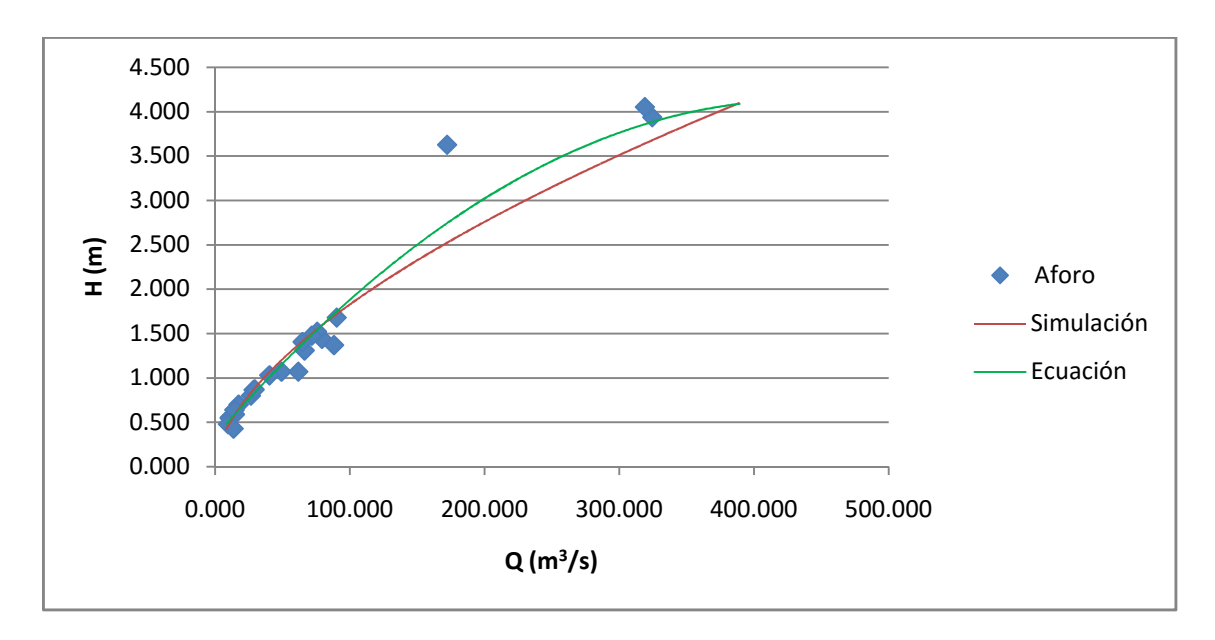

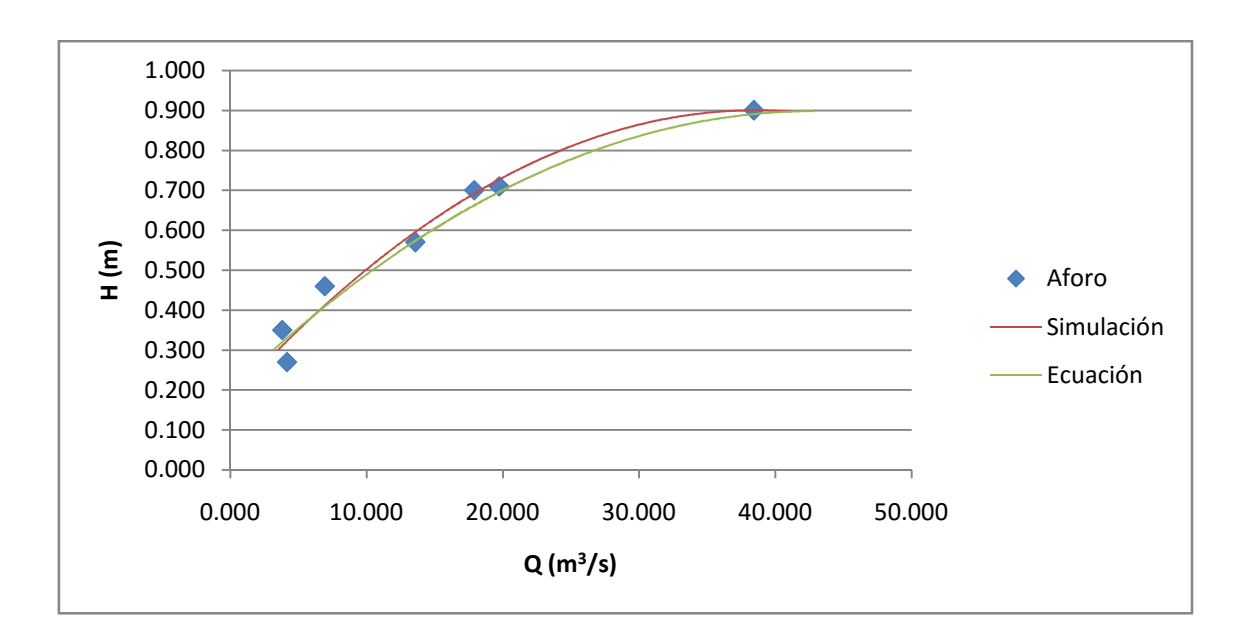

Figura 40. **Curva de descarga en estación Concuá**

Fuente: elaboración propia.

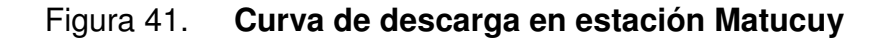

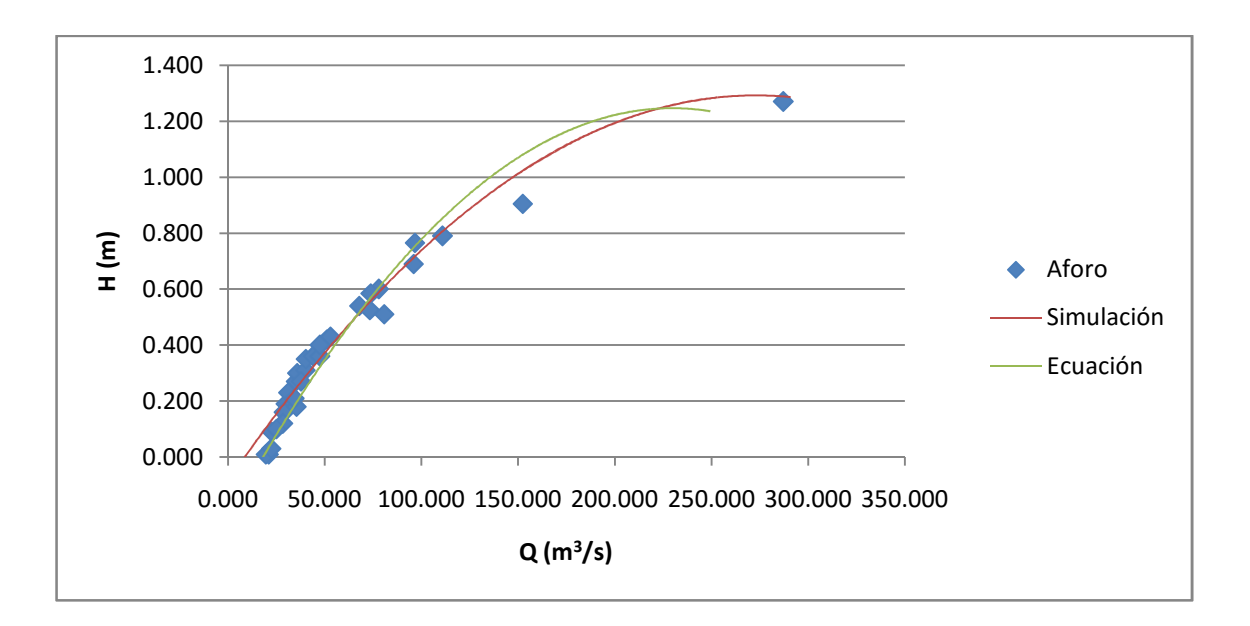

Fuente: elaboración propia.

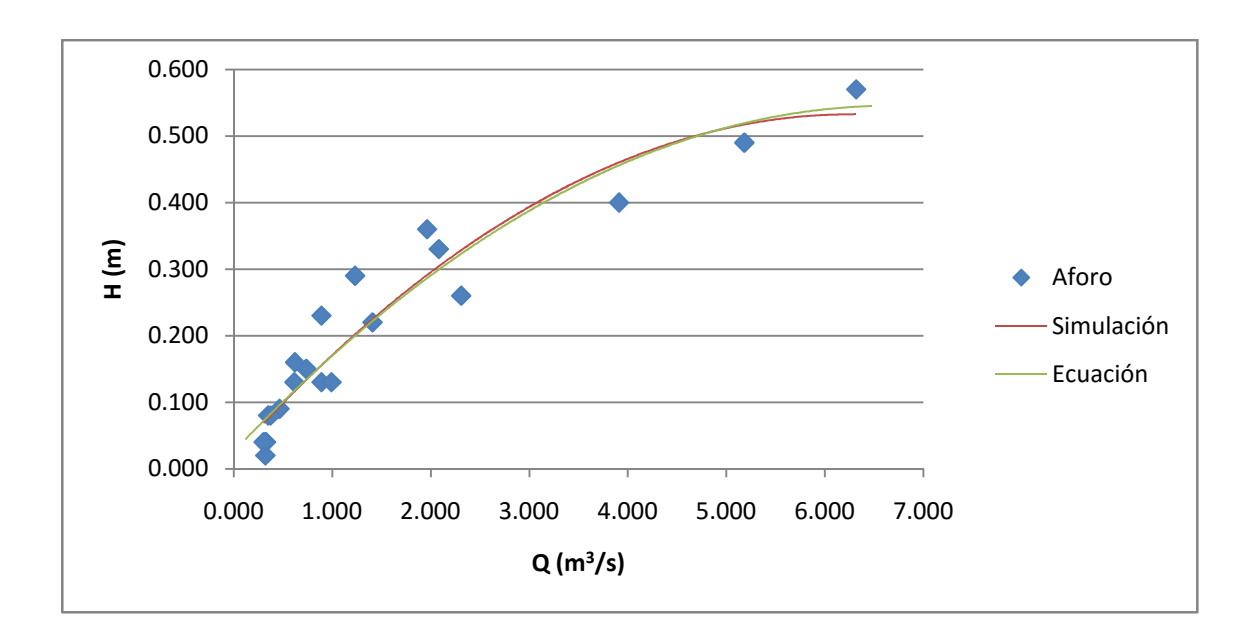

Figura 42. **Curva de descarga en estación Chiché**

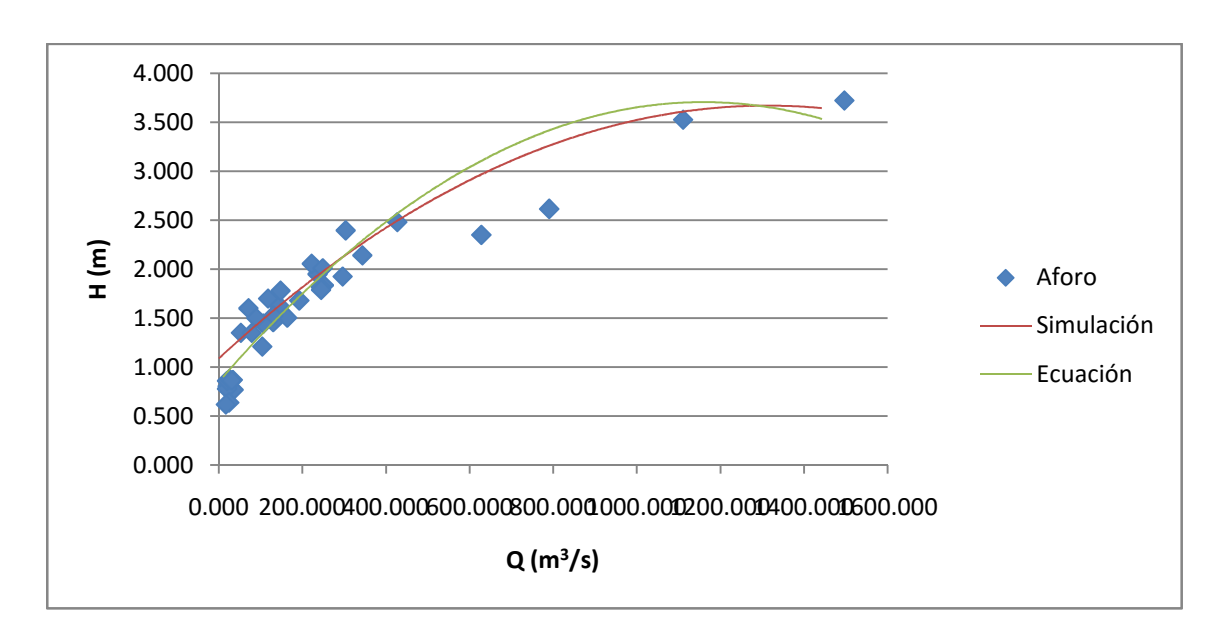

Figura 43. **Curva de descarga en estación Gualán**

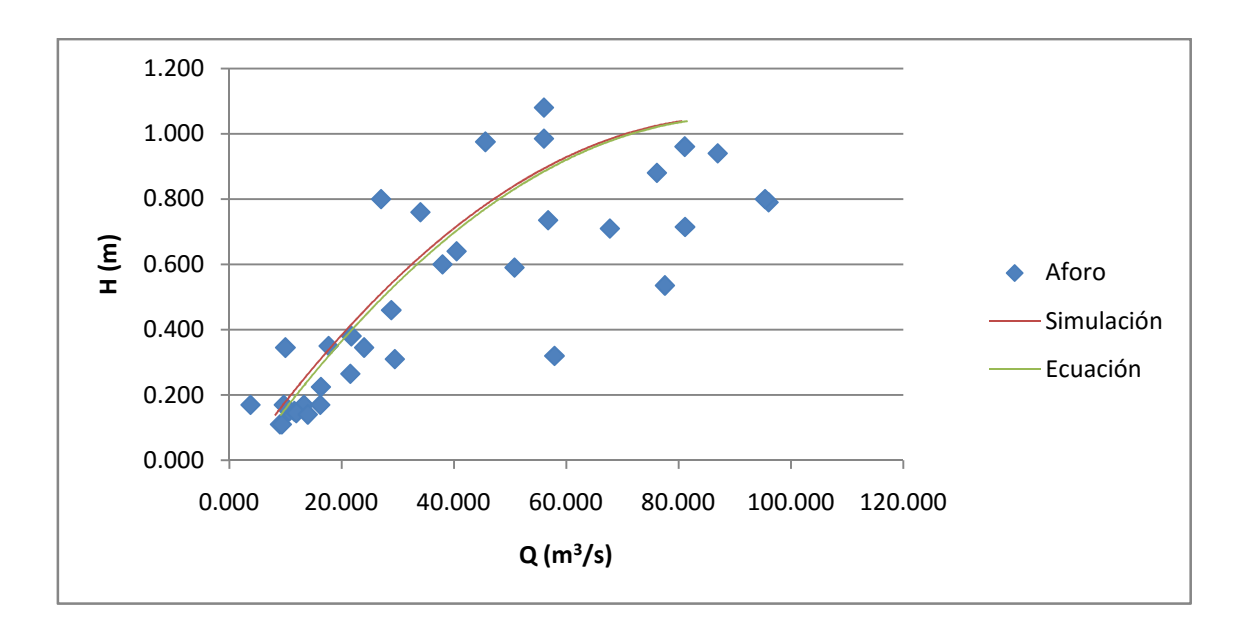

Figura 44. **Curva de descarga en estación Puente Orellana** 

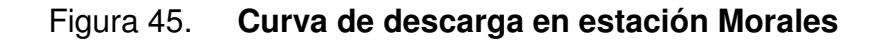

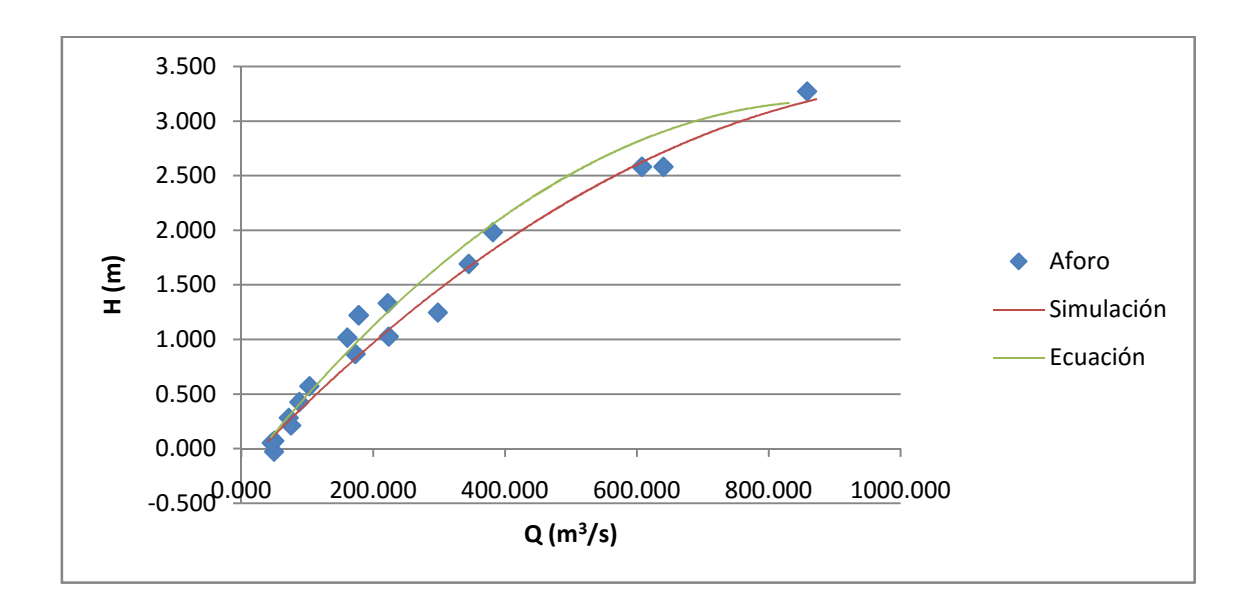

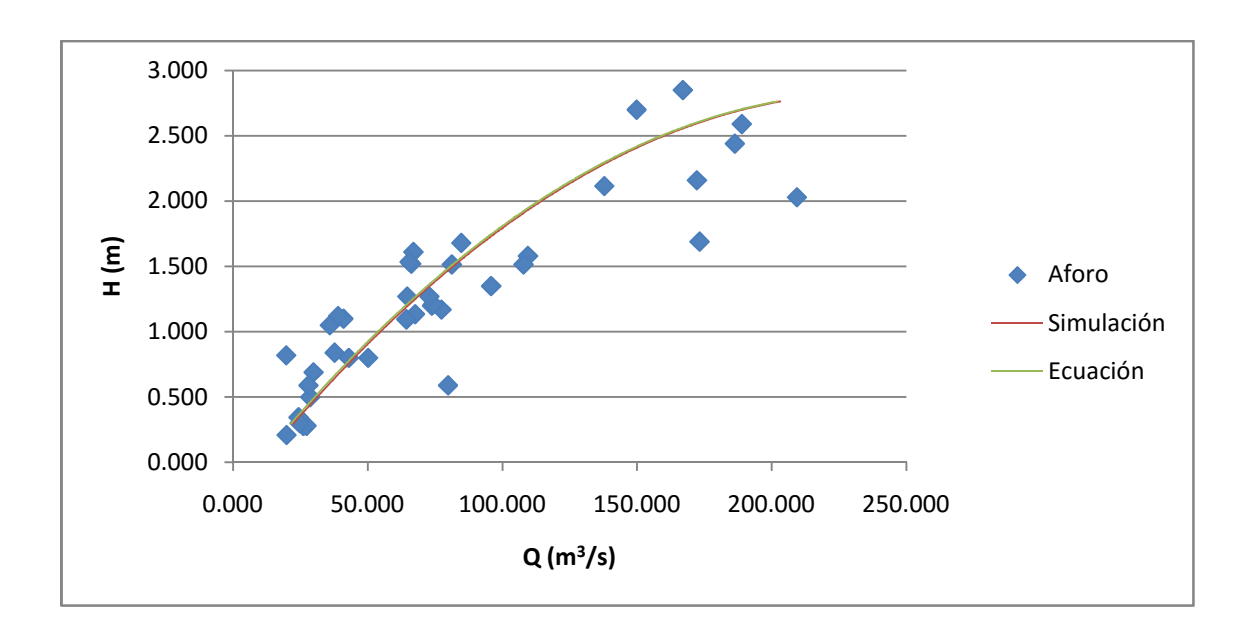

Figura 46. **Curva de descarga en estación Telemán** 

Fuente: elaboración propia.

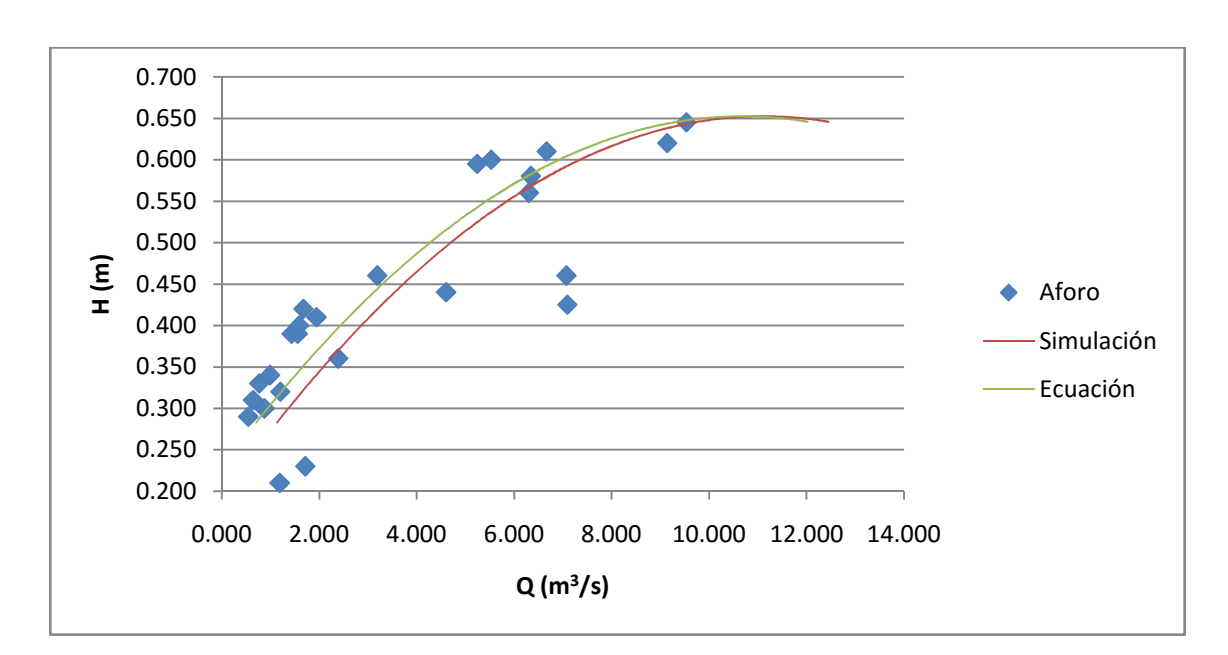

Figura 47. **Curva de descarga en estación Petapilla** 

#### **5.6. Comparativa de resultados reales con simulados**

En esta parte del estudio se realiza el análisis comparativo de los caudales medidos y los caudales que fueron generados por la calibración de la curva de descarga, así como de las simulaciones generadas por medio del software HEEC-RAS, para cada estación hidrométrica en la vertiente del Mar Caribe.

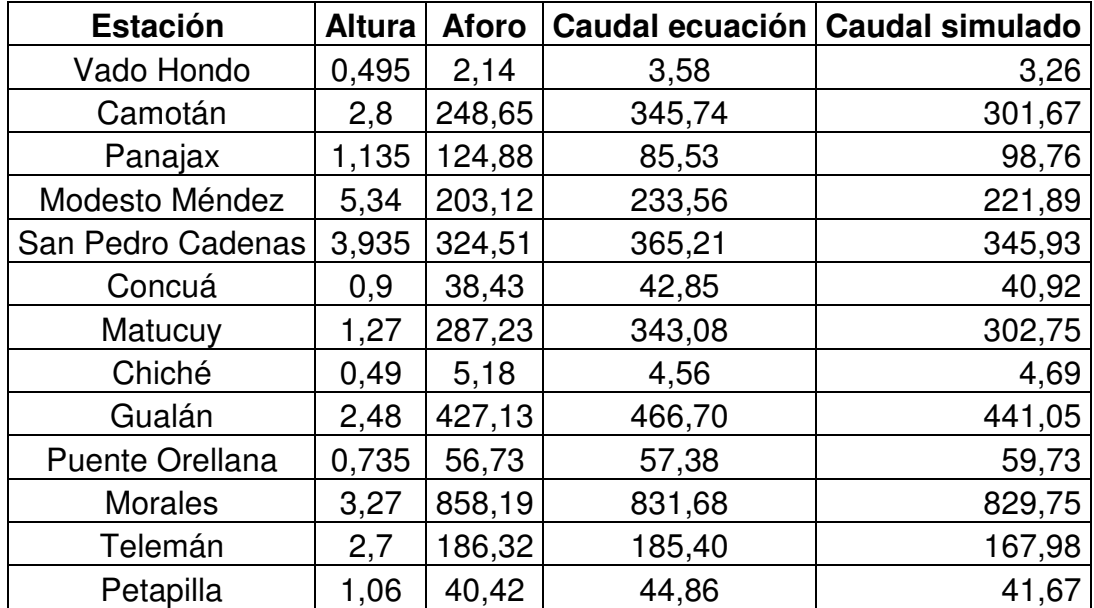

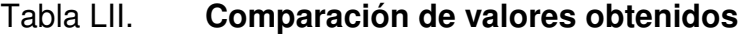

Fuente: elaboración propia.

De la misma manera se presentan a continuación los datos de porcentaje de error entre los aforos proporcionados por el Insivumeh, y los datos de caudales simulados, obtenidos por medio de HEC-RAS.

### Tabla LIII. **Porcentajes de error en relación con el aforo en campo en estación Concuá**

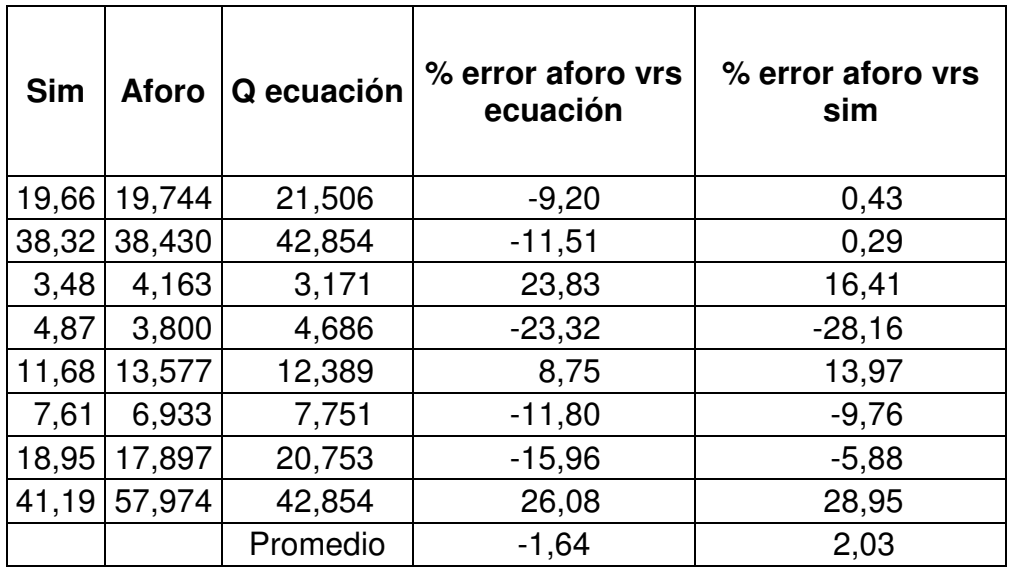

Fuente: elaboración propia.

### Tabla LIV. **Porcentajes de error en relación con el aforo en campo en estación Panajax**

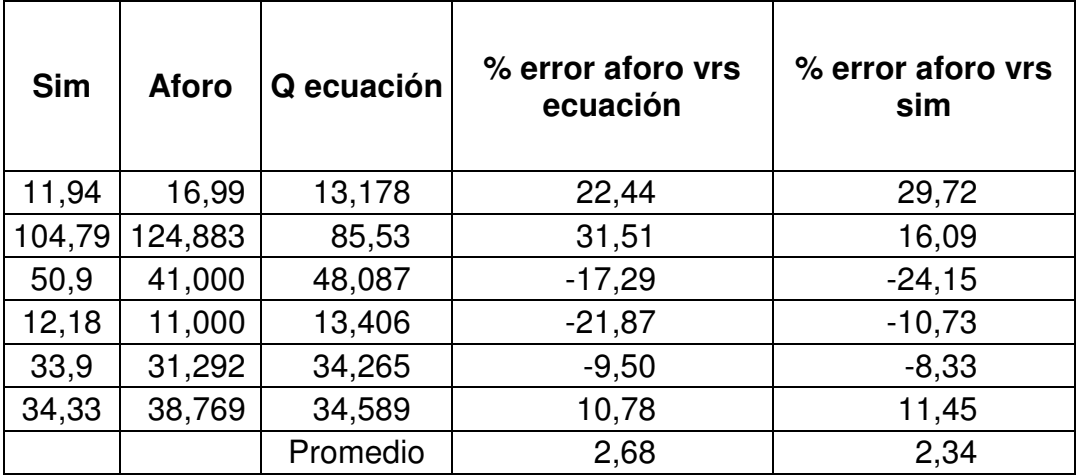

## Tabla LV. **Porcentajes de error en relación con el aforo en campo en estación Vado Hondo**

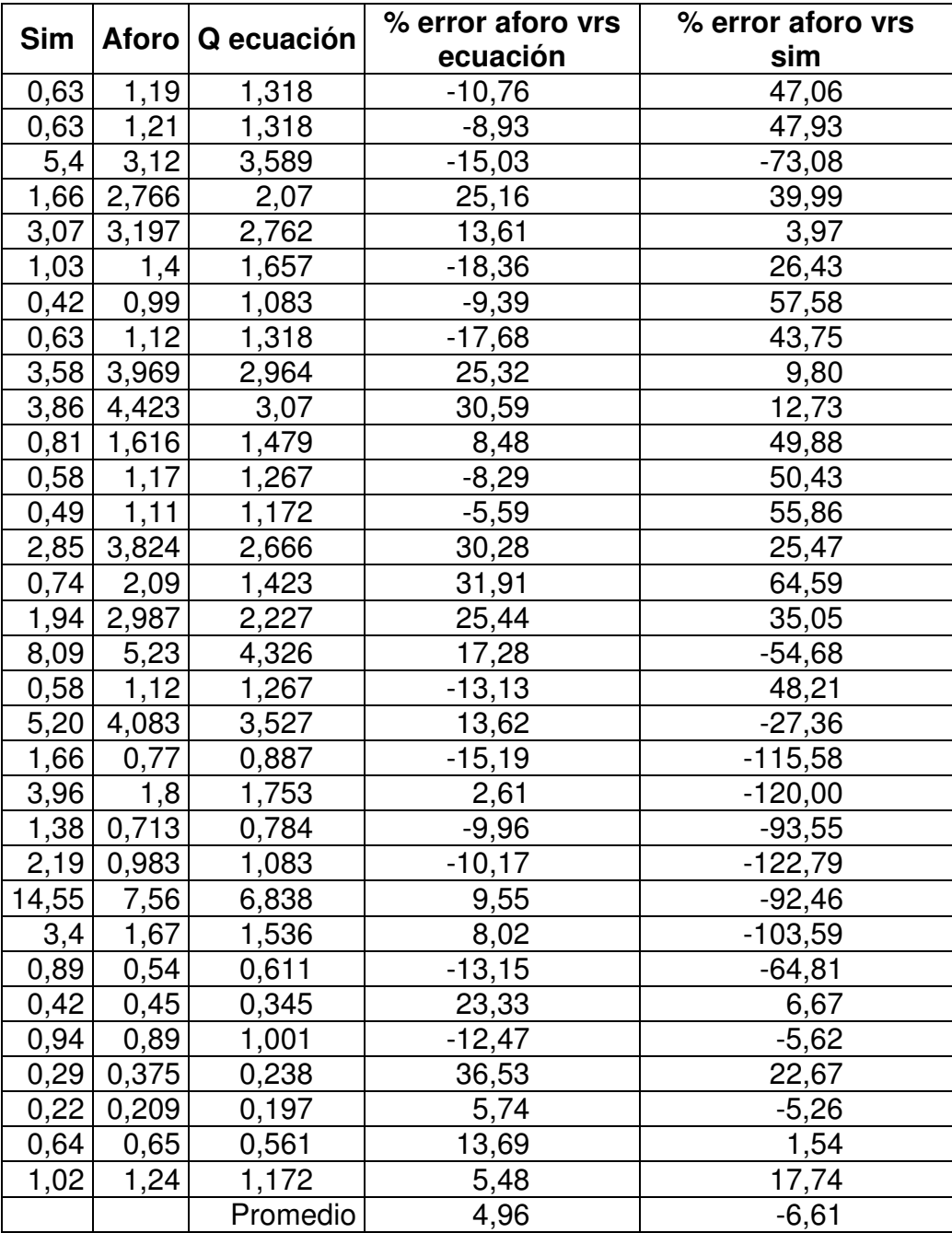

## Tabla LVI. **Porcentajes de error en relación con el aforo en campo en estación Camotán**

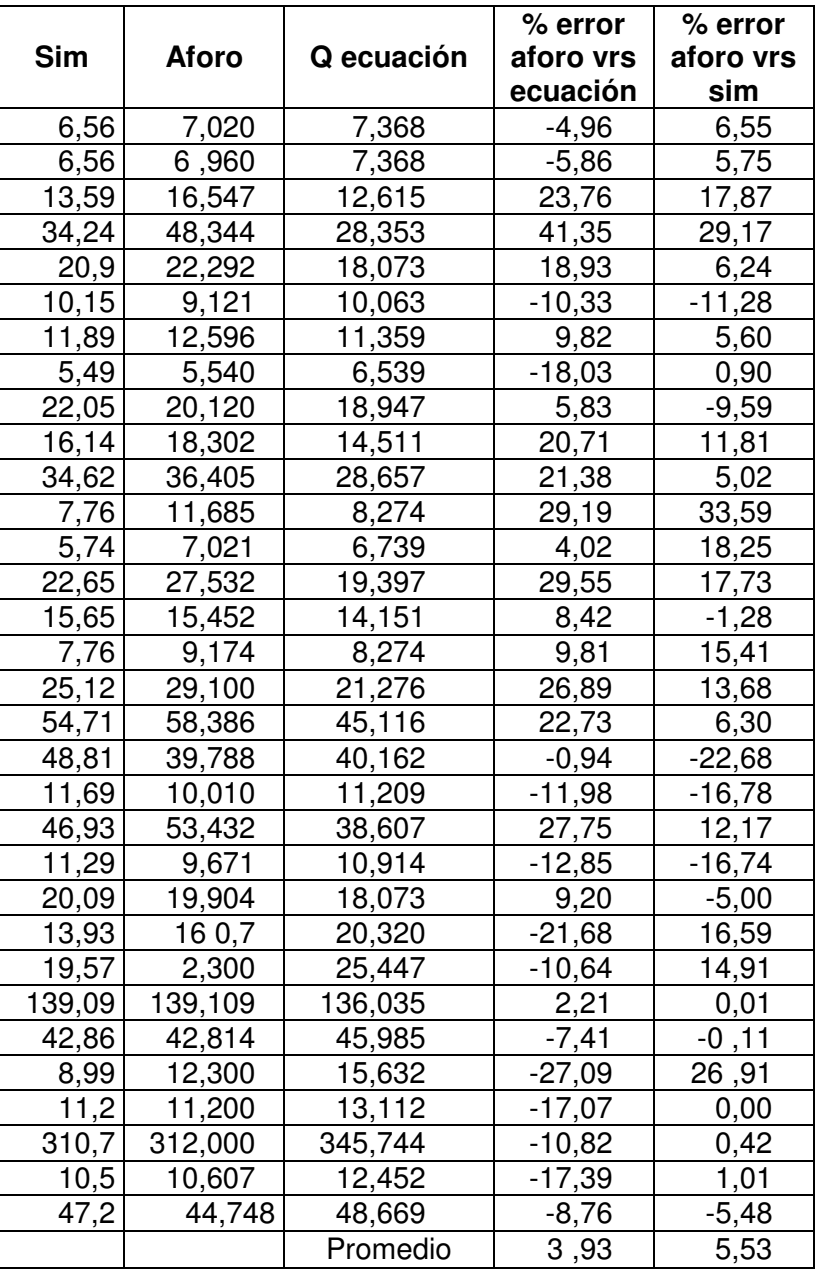

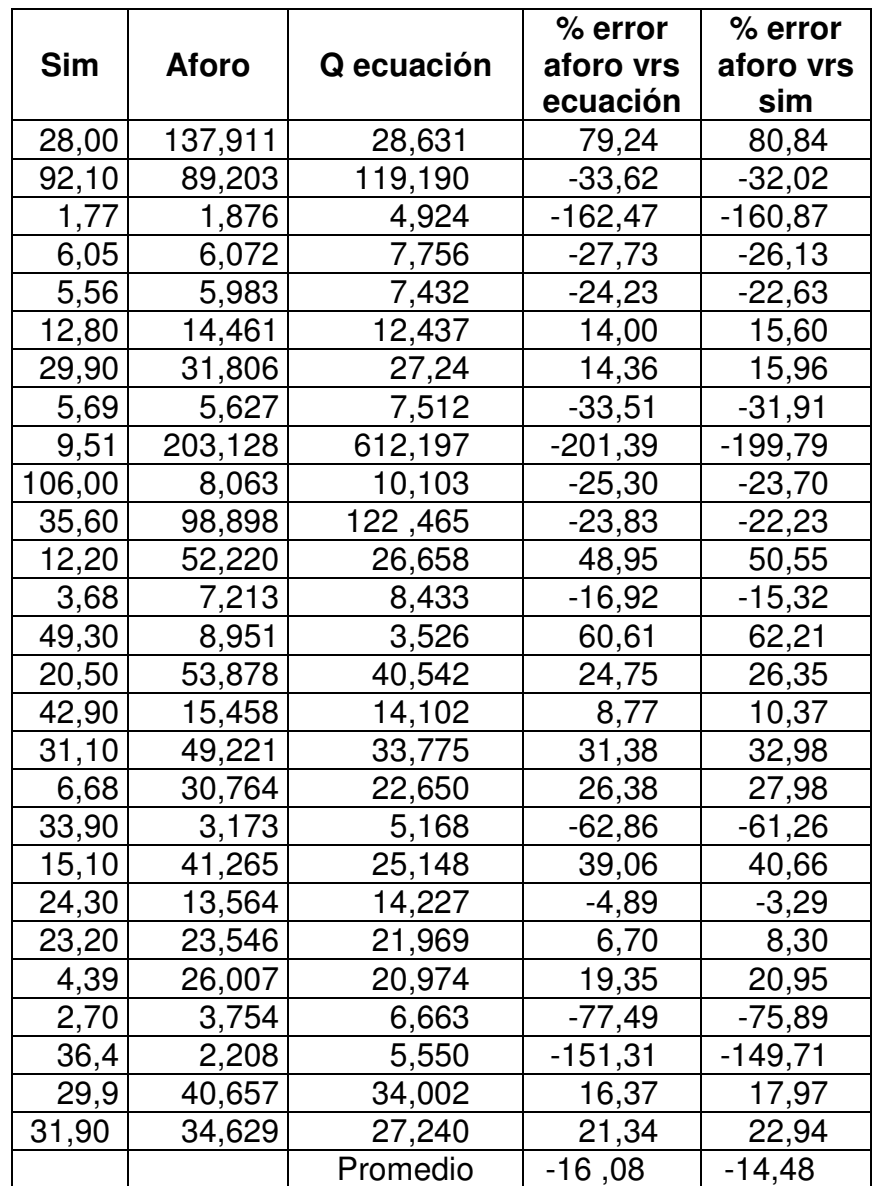

## Tabla LVII. **Porcentajes de error en relación con el aforo en campo en estación Modesto Méndez**

## Tabla LVIII. **Porcentajes de error en relación con el aforo en campo en estación San Pedro Cadenas**

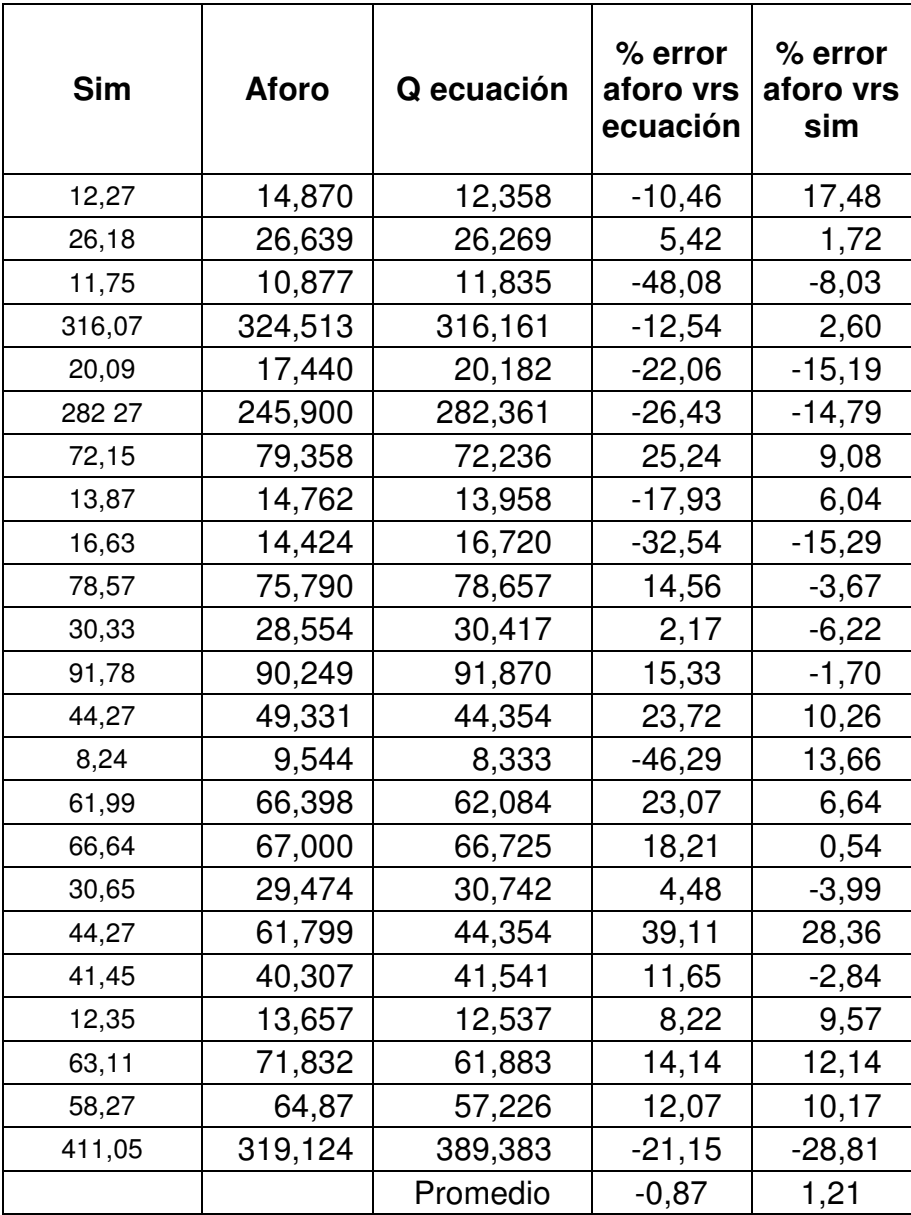

# Tabla LIX. **Porcentajes de error en relación con el aforo en campo en estación Matucuy**

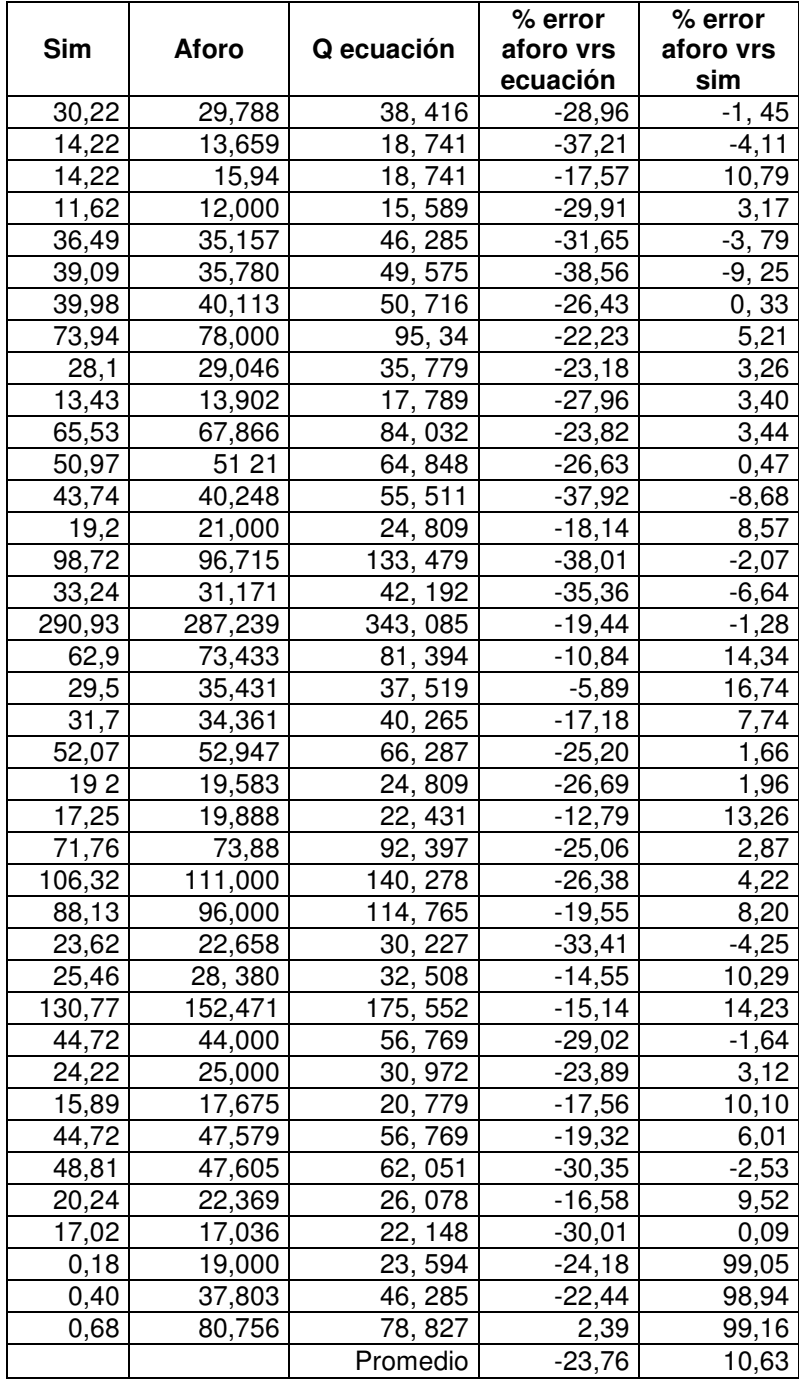

## Tabla LX. **Porcentajes de error relación con el aforo en campo en estación Chiche**

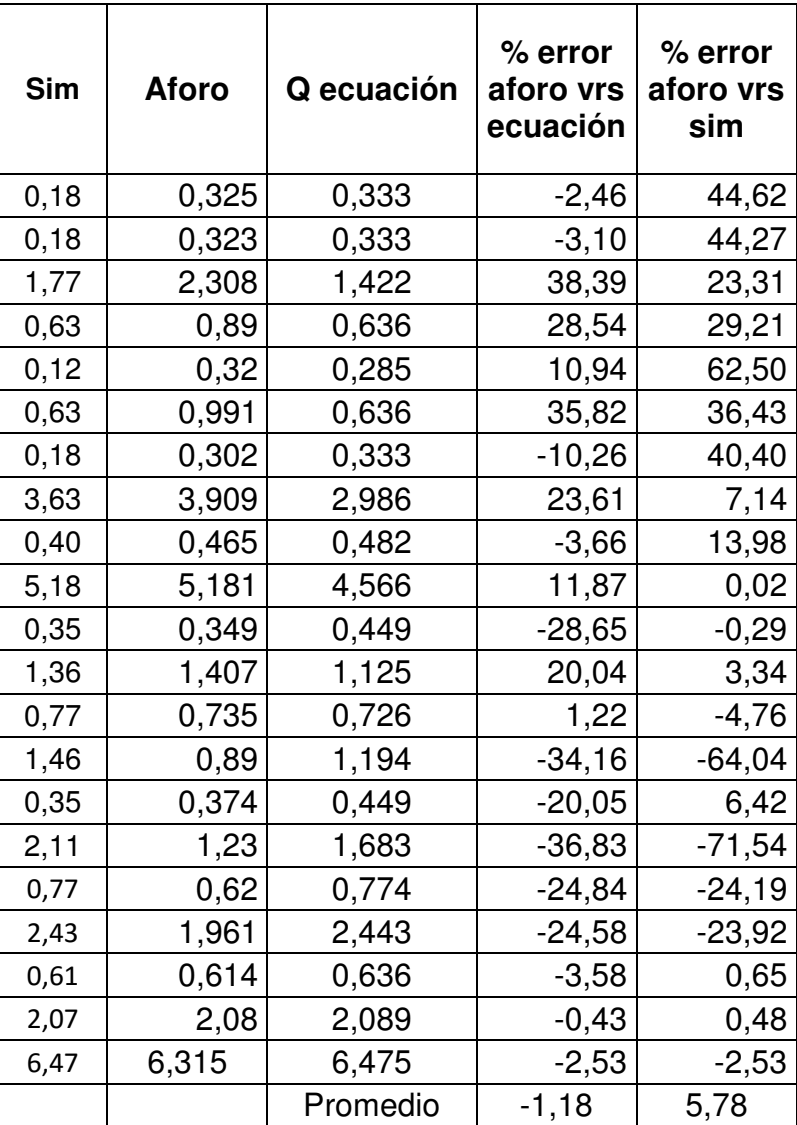

## Tabla LXI. **Porcentajes de error en relación con el aforo en campo en estación Gualán**

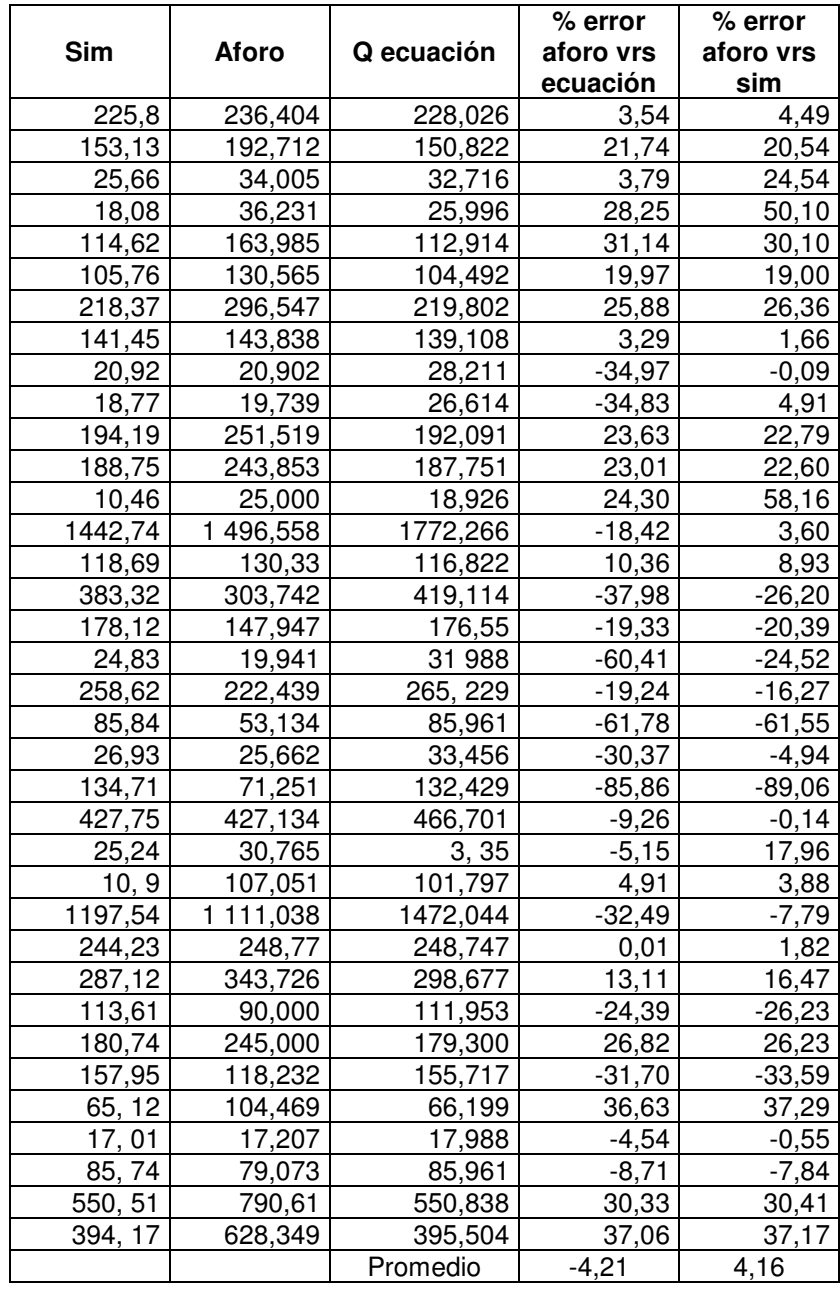

# Tabla LXII. **Porcentajes de error en relación con el aforo en campo en estación Puente Orellana**

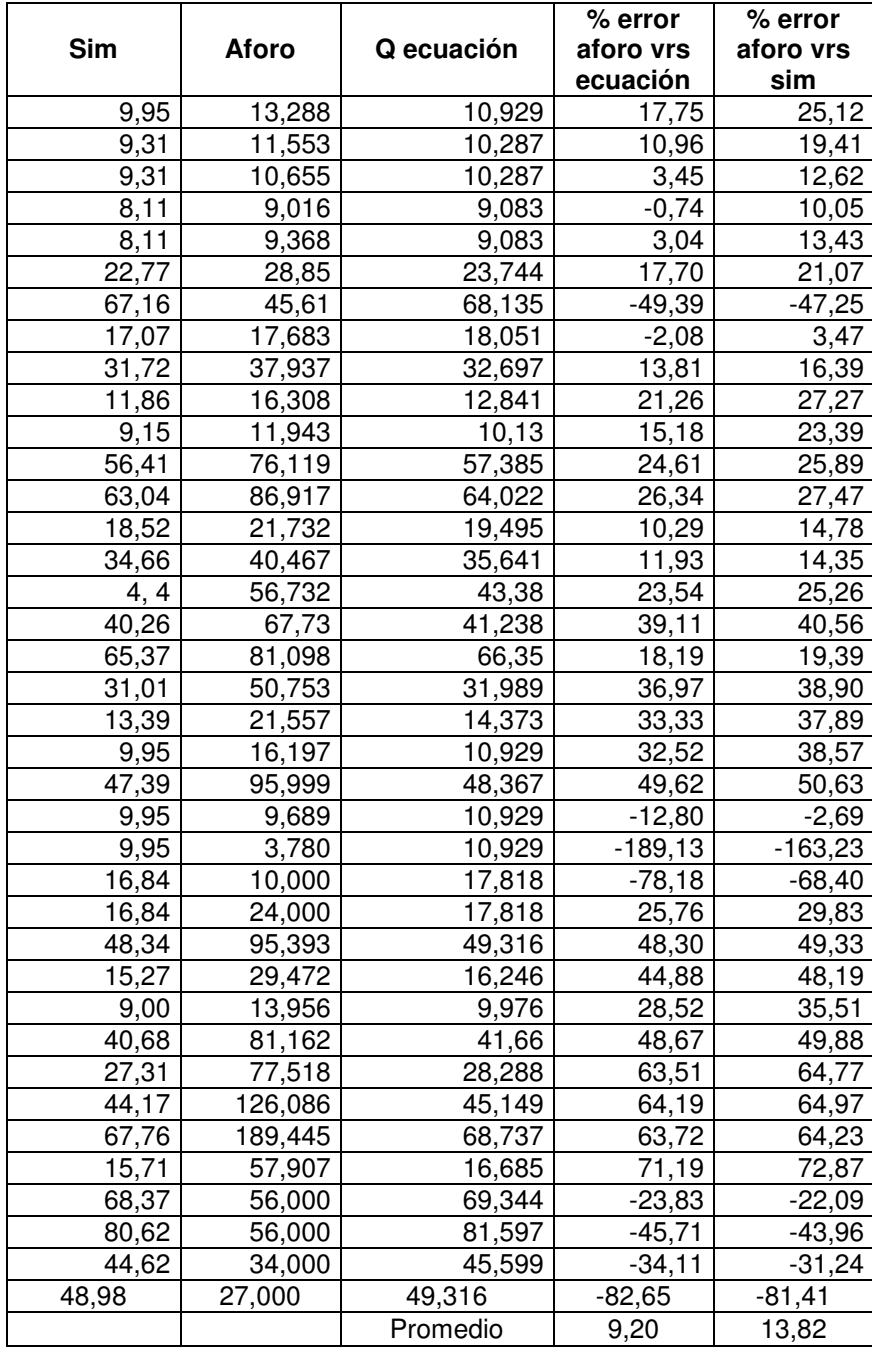

# Tabla LXIII. **Porcentajes de error en relación con el aforo en campo en estación Morales**

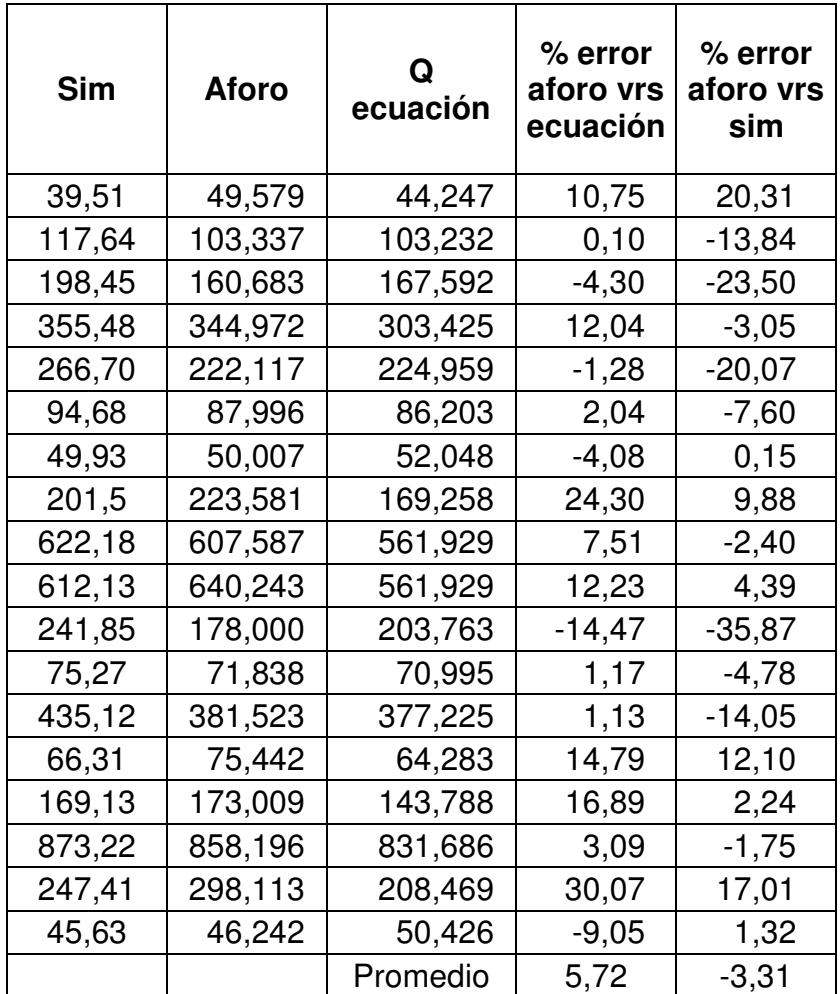

# Tabla LXIV. **Porcentajes de error en relación con el aforo en campo en estación Telemán**

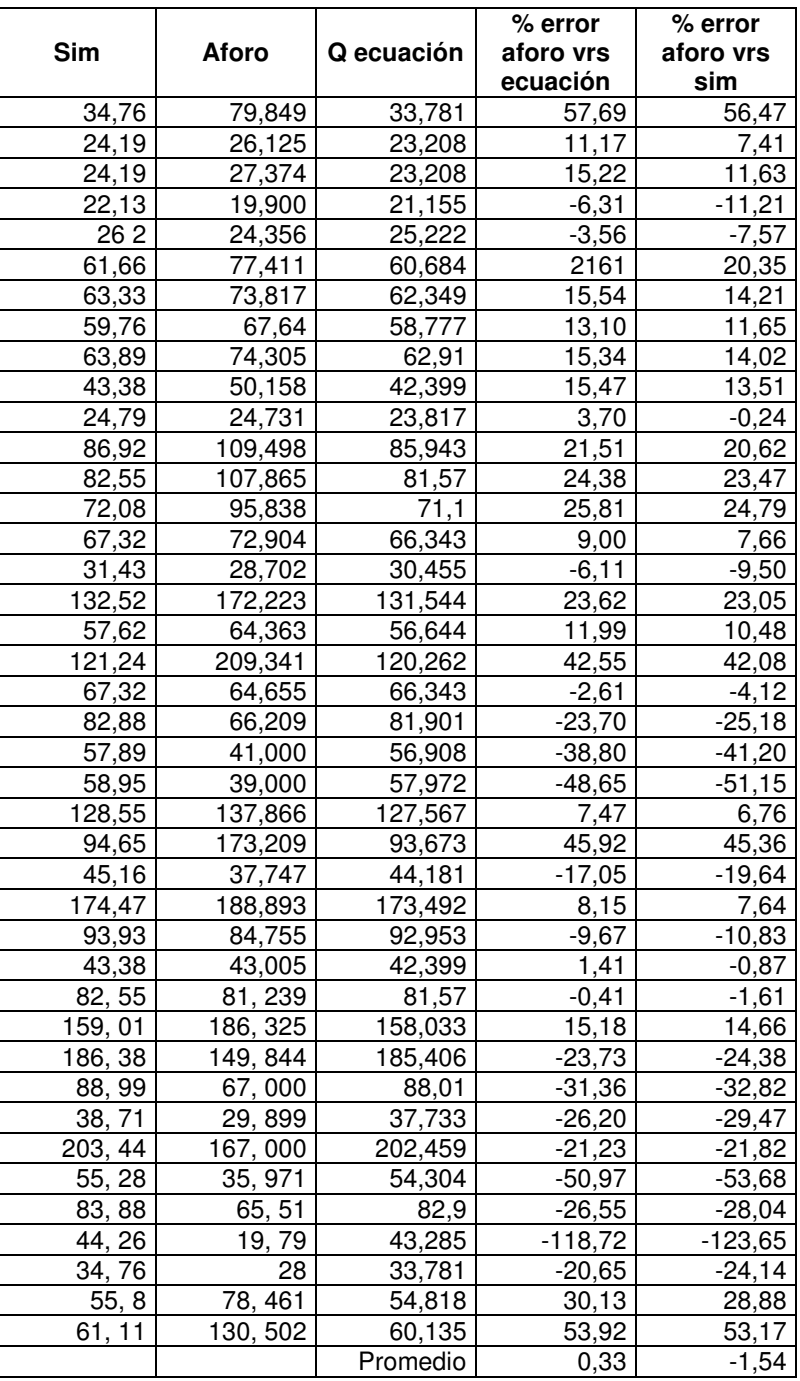

# Tabla LXV. **Porcentajes de error en relación con el aforo en campo en estación Petapilla**

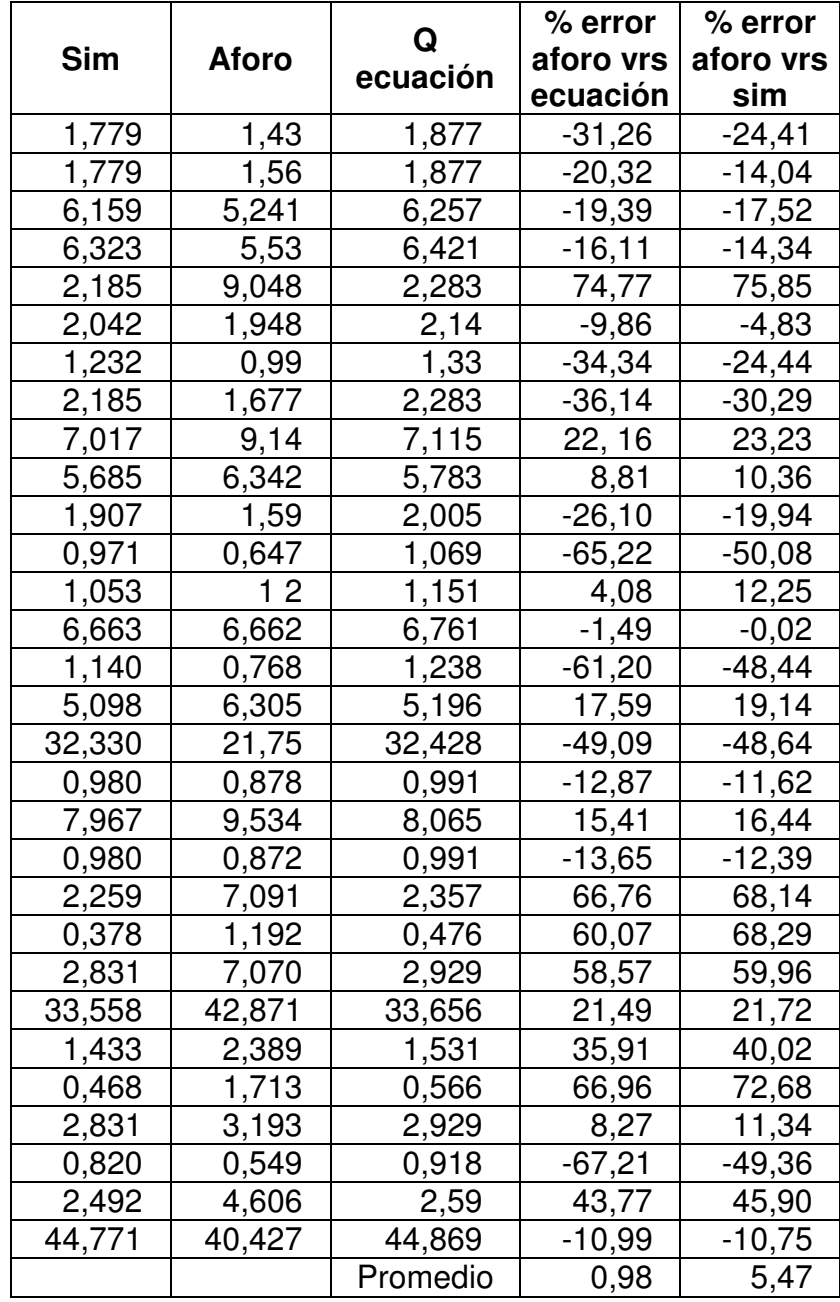

## Tabla LXVI. **Comparación de errores porcentuales entre aforo versus ecuación y aforo versus simulación**

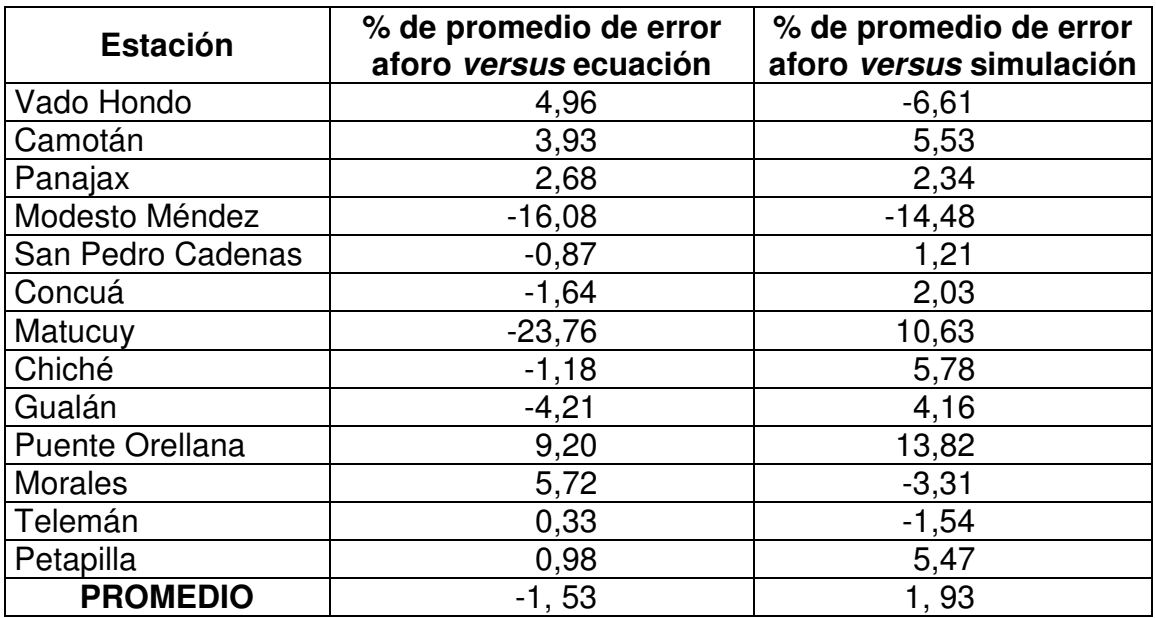

Fuente: elaboración propia.

#### **5.7. Análisis de los resultados obtenidos**

De acuerdo con la tabla LXVI se puede observar que el porcentaje de error promedio entre el aforo realizado en campo y la ecuación obtenida de la curva de descarga es de 1,53 por ciento, mientras que para el aforo y la simulación realizada en HEC-RAS, es de 1,93 por ciento; esto indica que existe un margen mayor de error por medio de las simulaciones, debido a la subjetividad de la información utilizada en el software.

Al analizar las estaciones de manera individual se observa que los porcentajes de error entre los aforos realizados en campo, y proporcionados por el Insivumeh con los caudales calculados por medio de las ecuaciones obtenidas con las simulaciones, presentan porcentajes de diferencia comprendidos entre el 5 y 15 por ciento; esto se logra apreciar en las estaciones Modesto Méndez, Matucuy, Puente Orellana, ya que varios de sus caudales aforados presentan picos que modifican considerablemente el comportamiento de las tendencias lineales de sus curvas de calibración; también se debe a que al momento de linealizar los datos en el software STATISTICS, puedan presentarse errores de aproximación.

En el análisis de los aforos pertenecientes a las estaciones hidrométricas en la vertiente del Mar Caribe se logra observar que estos no cuentan con una distribución lineal característica, por lo que por medio de regresiones no lineales y análisis de curvas analíticas, se logró determinar la curva de descarga más eficiente para cada región

La monografía de la vertiente del Mar Caribe fue indispensable para el cálculo de caudal debido a que están presentes factores geológicos como el cambio del uso del suelo, que ha hecho al medio menos permeable y ha facilitado el trabajo erosivo de las aguas de escurrimiento, convirtiendo el área de planicies en numerosos y dinámicos sistemas de canales.

Al observar la tabla LII puede apreciarse que la simulación de crecidas por medio del software HEC-RAS nos permite tener una idea muy aceptable del comportamiento del cauce del río principal, en el cual se realizan aforos por medio de estaciones hidrométricas, y por ende facilitar los procesos de calibración de curvas de descarga para el resto de vertientes que conforman la red hídrica de Guatemala.

111

### **CONCLUSIONES**

- 1. La familia de curvas de descarga se realizó con base a la metodología utilizada por el Insivumeh recomendada por la Organización Mundial de Meteorología, por medio de la calibración de curvas de descarga para 12 estaciones hidrométricas que conforman la vertiente del Mar Caribe; en total se calibraron 22 ecuaciones.
- 2. La simulación de caudales en las secciones de los ríos bajo análisis se adaptan de manera satisfactoria con las curvas de calibración creadas con los datos de caudales calculados, de manera que se determinan caudales por medio de la ecuación característica de la curva de descarga para cada estación. o bien de manera simulada ingresando los datos de nivel HEC-RAS.
- 3. Se pudo observar que las estaciones hidrométricas con mayores datos dispersos de aforos realizados en campos, poseen los porcentajes más altos de error respecto de los caudales simulados y calculados por medio de las metodologías establecidas.
- 4. En las estaciones Vado Hondo, Concuá, Puente Orellana, Telemán y Petapilla, se muestran tendencias menos exactas, debido a la complejidad de sus datos de aforos obtenidos, así como por cambios de sección en el trayecto de su cauce principal, entre otras.

### **RECOMENDACIONES**

- 1. Cada vez que la acumulación de nuevos datos lo permita. debe hacerse una actualización del cálculo de caudal teniendo siempre el debido cuidado con el manejo de la información para que el resultado sea un producto de calidad.
- 2. Escoger el método de curva de descarga más adecuado para la sección en estudio, ya que no todos los métodos sirven para un caso específico.
- 3. Mejorar los resultados obtenidos con el programa HEC-RAS, es decir, un número mayor de secciones transversales a través de levantamientos topográficos.
- 4. Mantener en óptimo funcionamiento la red de estaciones hidrometeorológicas en cada región, debido a que representan un aporte al bienestar social y económico tanto a nivel nacional como mundial.
- 5. Por la alta variabilidad se puede observar en las secciones de los ríos de algunas estaciones; se recomienda evaluar el sitio de instalación para que hidráulicamente se mantengan a lo largo del tiempo.
## **BIBLIOGRAFÍA**

- 1. CHOW, Ven Te. Hidráulica de canales abiertos. México: McGraw-Hill Interamericana, 1994. 296 p.
- 2. DÍAZ TIBANTA, John Sneyder; VARGAS GUERRERO, Bryan Iván. Análisis del riesgo de inundación asociado al diseño hidráulico de la confluencia entre dos canales urbanos. Canal El Virrey – Canal Castellana, en la ciudad de Bogotá. [en línea]. <http://repository.ucatolica.edu.co/jspui/bitstream/10983/1518/3/AR TICULO-An%C3%A1lisis-inundaci%C3%B3n-canal-Virrey-canal-La-Castellana.pdf>. [Consulta: julio de 2015].
- 3. Gerencia de Hidrometeorología. Análisis regional de crecidas máximas en Panamá. Jen línea]. <http://www.hidromet.com.pa/ documentos/Analisis\_Crecidas\_Maximas\_Panama.pdf>. Guía para la administración de un programa de seguridad e higiene industrial. [Consulta: marzo de 2015].
- 4. GONZÁLEZ JAÉN, Diego Arturo. Cálculo de caudales de crecida, caso de estudio cuenca de Río Cabra, Panamá.Trabajo de graduación de Maestría en Ingeniería Sanitaria, Universidad de San Carlos de Guatemala, Facultad de Ingeniería. Guatemala, 2010.87 p.

5. Insivumeh. Base de datos. [en línea]. <http://www.insivumeh.gob.gt/hidrologia/ATLAS\_HIDROMETEOROLOG ICO/Atlas\_hidro.htm>. [Consulta: septiembre de 2015].